## **МІНІСТЕРСТВО ОСВІТИ І НАУКИ УКРАЇНИ** ЧЕРНІГІВСЬКИЙ НАЦІОНАЛЬНИЙ ТЕХНОЛОГІЧНИЙ УНІВЕРСИТЕТ

# **ФІЗИКА**

## **МЕТОДИЧНІ ВКАЗІВКИ**

до виконання лабораторних робіт для студентів спеціальності 181 – харчові технології

> Обговорено і рекомендовано на засіданні кафедри ІВТ, метрології та фізики Протокол № 1 від 30 серпня 2016 р.

Чернігів ЧНТУ 2016

Фізика. Методичні вказівки до виконання лабораторних робіт для студентів спеціальності 181 – харчові технології / Укл.: Наумчик П.І. – Чернігів: ЧНТУ,  $2016 - 90c$ .

Укладачі: Наумчик Павло Іванович, кандидат педагогічних наук, доцент кафедри ІВТ, метрології та фізики

Відповідальний за випуск: Приступа Анатолій Леонідович, завідувач кафедри ІВТ, метрології та фізики, кандидат технічних наук, доцент

Рецензент: Сиза Ольга Іллівна, завідувач кафедри хімії, протикорозійного захисту і БЖД , доктор технічних наук, професор

# **Зміст**

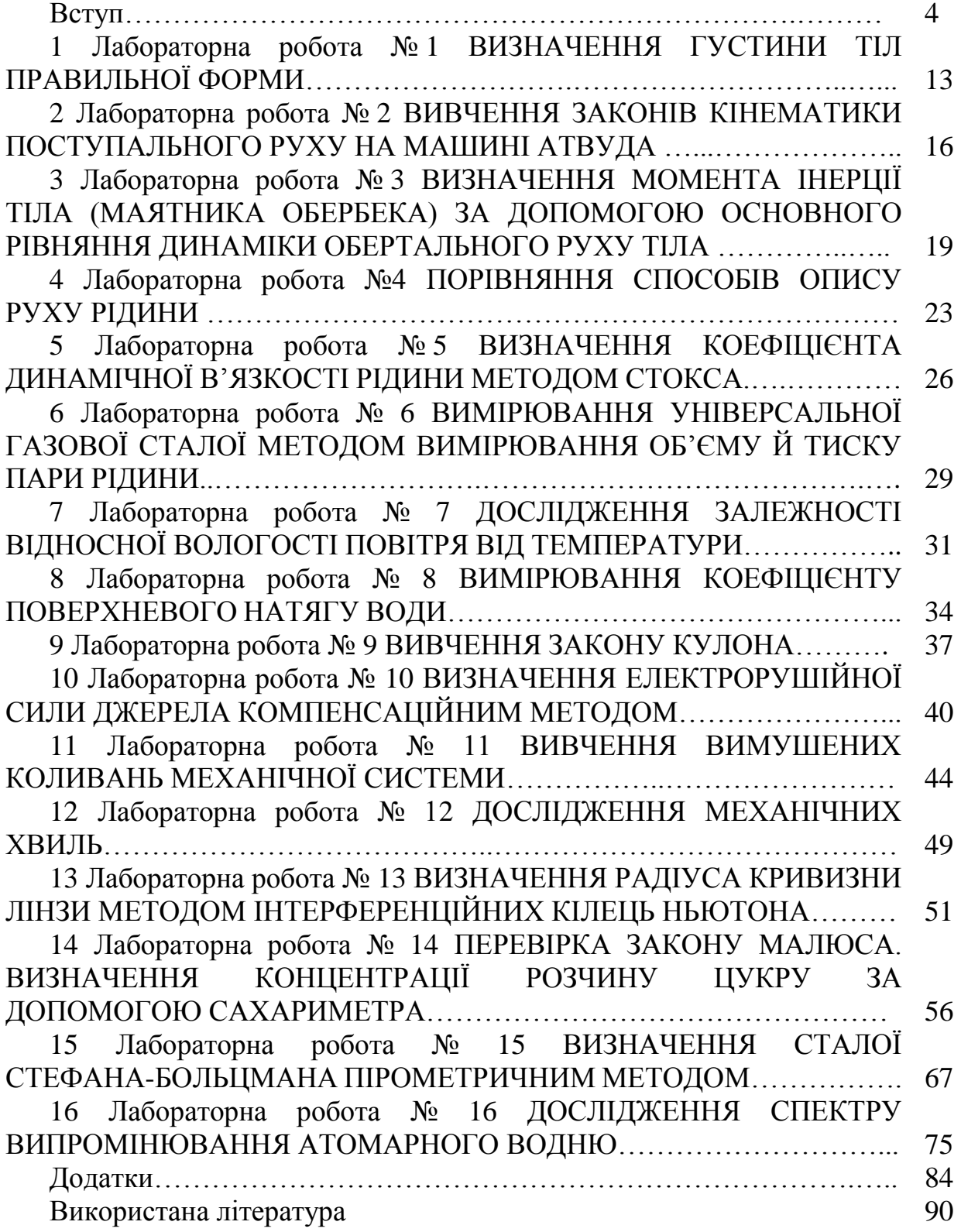

## **Вступ**

Мета лабораторного практикуму з фізики, разом з лекціями та практичними заняттями, полягає в поглибленні теоретичних знань, оволодінні студентами основними методами і уміннями експериментування із застосуванням вимірювальних приладів, а також математичною обробкою результатів експерименту.

Успішне виконання лабораторних робіт у значній мірі залежить від правильної організації та методики їх проведення. Виконання будь-якого лабораторного завдання складається з попередньої теоретичної підготовки, проведення лабораторного експерименту та обробки результатів експерименту.

Лабораторні роботи виконуються за розкладом занять, тому кожний студент знає послідовність та строки їх виконання протягом семестру й має можливість вчасно підготуватися до них. Перш за все, слід ознайомитись з описом роботи, її теоретичним обґрунтуванням, звертаючи особливу увагу на виведення розрахункових (робочих) формул. Найбільш важливі теоретичні положення, виведення основних формул, порядок виконання вимірювань слід законспектувати в протоколі лабораторної роботи.

Треба вміти відповісти на контрольні запитання, які сприяють більш глибокому розумінню змісту лабораторної роботи, а отже, і її свідомому, якісному виконанню.

Без належної попередньої підготовки студент до виконання лабораторної роботи не допускається.

*Під час виконання лабораторних робіт слід дотримуватися таких правил:*

1) студенти починають виконання лабораторної роботи лише з дозволу керівника заняття. Без перевірки викладачем або лаборантом готовності студента до роботи не дозволяється починати вимірювання;

2) не можна брати без дозволу прилади з інших робочих місць;

3) результати вимірювань заносяться до таблиць, поданих у інструкціях. Величини, які під час вимірювання залишаються сталими (константи, параметри приладів тощо), записують у примітках до таблиці;

4) після закінчення вимірювань, не розбираючи установки (схеми), слід одразу ж обчислити кінцевий результат і показати розрахунки викладачу. Якщо вони будуть незадовільні, вимірювання й розрахунки треба повторити. За умови отримання правильного результату лабораторна робота вважається виконаною.

5) при складанні заліку з лабораторної роботи студент повинен подати оформлений протокол (звіт) про виконання роботи, у якому, крім даних попередньої підготовки, мають бути первісні дані експерименту (таблиця), кінцеві показники експерименту (розрахункові результати, графіки, розрахунки абсолютної і відносної похибок), правильно записаний результат вимірювань та основні висновки.

*Звіт про виконання лабораторної роботи має бути оформлений і поданий викладачеві не пізніше наступного заняття.*

Звіт про виконання лабораторної роботи оформлюється чорнилом (пастою) з одного боку аркуша формату А4 (297x210 мм). Поля: ліве -25 мм, праве - не менше 10 мм, верхнє та нижнє - 20 мм.

Схеми, рисунки та графіки виконуються олівцем. Скорочення слів у тексті, крім загальноприйнятих, не дозволяється.

На першій сторінці звіту вказується номер лабораторної роботи, її назва, прізвище та ініціали виконавця, номер групи.

Для побудови графіків слід користуватися папером з масштабною сіткою (міліметрівка або аркуш у клітинку). При цьому слід насамперед раціонально вибрати масштаб, а саме: - експериментальна крива має бути не дуже крутою й не дуже пологою, бо на таких кривих важко робити відліки. Потрібно намагатися використовувати всю площу графіка, тому в багатьох випадках відлік масштабних поділок на координатних осях доцільно починати не з нуля, а з деякого значення, трохи меншого від одержаних експериментальних значень. При виборі масштабу слід пам'ятати, що згідно з вимогами стандарту одна поділка шкали має відповідати лише 0,1; 0,2; 0,5 або 1; 2; 5 або 10; 20; 50 і т.д. одиницям вимірюваної величини, але в жодному разі не 2,5; 3; 4; 7 тощо. На шкалі, як правило, наносять лише «круглі» мітки. Наприклад, 0,5; 1; 1,5; 2 і т.д. На кінцях координатних осей (шкал) наносять позначення величин, які відкладаються, і відповідні одиниці виміру.

Точки й лінії наносять на графік чітко і ясно олівцем, в іншому випадку помилково нанесену точку не можна усунути з графіка, не зіпсувавши його. Ніяких другорядних ліній і відміток, які пояснюють побудову точок, на графік наносити не можна, оскільки вони заважають користуватися графіком і аналізувати його результати.

## **Похибки і їх вимірювання Фізична величина**

Будь які явища у фізиці вивчають за допомогою фізичних величин.

**Фізична величина - це характеристика в якісному відношенні, загальна для великої кількості об'єктів, а в кількісному - індивідуальна для кожного з них.** 

Наприклад, маса. Масу, як якість мають усі тіла. Але в кількісному відношенні вона в кожного тіла різна і має тільки притаманне для цього тіла значення. Це значення і називають істинним. Виміряти фізичну величину означає порівняти її з величиною, прийнятою за одиницю вимірювання. Для вимірювання фізичних величин використовують фізичні прилади. Виміри, які отримують безпосередньо приладами, називають прямими. Якщо для знаходження фізичної величини довелось використати закон чи формулу, ці виміри називають посередніми.

Наприклад.

Масу тіла знаходять за допомогою терезів – це прямі виміри

Густину тіла розраховують за формулою

$$
\rho = \frac{m}{V} \tag{B.1}
$$

- це посередні виміри.

Точно визначити істинне значення неможливо. Тобто значення фізичної

величини знаходять завжди з якоюсь похибкою.

**Похибка вимірювання - це відхилення результату вимірювання від істинного значення.**

Причини виникнення похибок бувають наступні:

- Неправильно зроблені виміри. Виміри в такому випадку називають **промахами**. Щоб уникнути промахів потрібно здійснити не менш 3 вимірів.

- Через неточність приладів (показник приладу знаходився не на 0 ). Такі похибки називають **систематичними похибками**.

- Внаслідок різних причин, вплив яких важко врахувати, так звані випадкові похибки.

- Якщо виміри прямі, то похибкою буде похибка приладу, яку знаходять як половину ціни ділення шкали. Так, у звичайної лінійки похибка складає 0,5 мм

Похибку вимірювання можна виразити двома способами.

1. **Абсолютна похибка** - похибка, яку знаходять як різницю між виміряним і істинним значенням. Її позначають позначкою Δ (дельта). Наприклад, *Δm*, *Δt*.

$$
\Delta x = |x - x_{icm}| \tag{B.2}
$$

 $\Delta$ х - абсолютна похибка, х - виміряне значенням фізичної величини,  $x_{\text{ic}t}$  істинне значення. Абсолютна похибка вказує, на скільки відрізняється значення від істинного.

**2. Відносна похибка – це похибка, яку знаходять як відношення абсолютної похибки до істинного значення. Її позначають ξ вимірюють у %.**

$$
\xi = \frac{\Delta x}{x} 100\% \text{ (B.3)}
$$

## **Вимірювання відомих величин**

Під час вимірювання відомих величин (сталих або табличних даних) ознакою вірогідності знайденого результату є належність відомого значення інтервалу  $[x_{\text{BMM}} \pm \Delta x]$  (Рисунок В.1).

## **Перевірка законів**

Коли перевіряють закони, що мають вигляд А = В, то ознакою вірогідності є перетин інтервалів [*А ± ΔА*] та [*В ± ΔВ*] (Рисунок В.2).

## **Види вимірювань**

Вимірювання поділяють на:

**1) прямі вимірювання** - вимірювану величину визначають за відліком на шкалі приладу;

**2) безпосередні вимірювання** - коли проводиться *n* дослідів з вимірювання однієї і тієї ж величини в одних і тих же умовах;

**3) посередні** - результат вимірювання обчислюють за відповідною формулою, до якої підставляють значення, знайдені за допомогою прямих вимірювань.

| $\times$      | $\times$      |
|---------------|---------------|
| $\frac{6}{3}$ | $\frac{8}{3}$ |
| $\frac{6}{3}$ | $\frac{8}{3}$ |
| $\frac{6}{3}$ | $\frac{8}{3}$ |
| $\frac{1}{3}$ | $\frac{1}{3}$ |
| $\frac{1}{3}$ | $\frac{1}{3}$ |
| $\frac{1}{3}$ | $\frac{1}{3}$ |
| $\frac{1}{3}$ | $\frac{1}{3}$ |
| $\frac{1}{3}$ | $\frac{1}{3}$ |
| $\frac{1}{3}$ | $\frac{1}{3}$ |
| $\frac{1}{3}$ | $\frac{1}{3}$ |
| $\frac{1}{3}$ | $\frac{1}{3}$ |
| $\frac{1}{3}$ | $\frac{1}{3}$ |
| $\frac{1}{3}$ | $\frac{1}{3}$ |
| $\frac{1}{3}$ | $\frac{1}{3}$ |
| $\frac{1}{3}$ | $\frac{1}{3}$ |
| $\frac{1}{3}$ | $\frac{1}{3}$ |
| $\frac{1}{3}$ | $\frac{1}{3}$ |
| $\frac{1}{3}$ | $\frac{1}{3}$ |
| $\frac{1}{3}$ | $\frac{1}{3}$ |
| $\frac{1}{3}$ | $\frac{1}{3$  |

$$
\frac{A-\Delta A}{\Delta \sin \theta}
$$

Рисунок В.2 - ознака вірогідності закону

## **Методи вимірювання похибок Розрахунок похибок прямих вимірювань**

Найпростіше знайти результат і похибку за допомогою прямих вимірювань. У цьому разі за результат вимірювань беруть покази приладів, а похибку вважають такою, що дорівнює сумі похибок приладу ( $\Delta_{\text{intra}}$ ) і відліку ( $\Delta_{\text{min}}$ ), тобто

$$
\Delta = \Delta_{\text{IPMI}} + \Delta_{\text{Biqu.}} \tag{B.4}
$$

Якщо покажчик приладу збігається зі штрихом шкали (мал. 6, а), то значення, що відповідає цьому штриху, вважають результатом вимірювання, а похибку приладу *Δ*прил - абсолютною похибкою вимірювання А.

Якщо покажчик приладу не збігається зі штрихом шкали, то за результат вимірювання беруть числове значення, яке відповідає найближчому штриху шкали приладу. Абсолютна похибка при цьому визначається сумою похибки приладу і похибки відліку, яка не перевищує половини ціни поділки шкали приладу:

$$
\Delta = \Delta_{\text{npun}} + \Delta_{\text{bian}}.\tag{B.5}
$$

На практиці часто один з цих доданків значно менший від другого (у 4 - 5 і більше разів). Тоді меншим можна знехтувати.

## **Розрахунок похибок безпосередніх вимірювань**

Використовується тоді, коли проводиться *n* дослідів з вимірювання однієї і тієї ж величини в одних і тих же умовах. У цьому випадку можна розрахувати середнє значення цієї величини в проведених вимірах:

$$
\overline{A} = \frac{\sum_{i=1}^{n} A_i}{n}
$$
 (B.6)

У теорії імовірності доведено, що найбільш точною є середньоквадратична похибка серії вимірювання, яка обчислюється за формулою:

$$
\Delta \overline{A} = t_{\gamma, n-1} \sqrt{\frac{\sum_{i=1}^{n} (A_i - \overline{A})^2}{n(n-1)}}
$$
(B.7)

У цій формулі використовується коефіцієнт Стьюдента *tγ,n-1*. Його слід вводити через обмеженість у кількості вимірів *n* в серії дослідження. При заданому *n* вибирають ступінь надійності *р*. І за значеннями *n* і *р* по таблиці (див. додаток А) знаходять коефіцієнт Стьюдента *tγ,n-1*.

#### **Розрахунок похибок посередніх вимірювань**

Використовується тоді, коли результат вимірювання обчислюють за відповідною формулою. Розрахунок похибок безпосередніх вимірювань можна проводити за формулою, яку отримують наступним чином:

1) обчислюють натуральний логарифм із формули визначення потрібної величини;

2) диференціюють отримане співвідношення;

3) у кінцевих величинах отриманий диференціал збігається з виразом для відносної похибки вимірювання;

4) абсолютну похибку вимірювальної величини знаходять із формули визначення абсолютної похибки

$$
\varepsilon_A = \frac{\Delta A}{A} \tag{B.8}
$$

звідки

$$
\Delta A = A \varepsilon_A. \tag{B.9}
$$

#### **Приклад розрахунку похибки**

#### **Задача**

Під час проведення вимірювання лабораторної роботи № 1 даного посібника для визначення швидкості відриву кулі від жолобу було проведено 5 дослідів і отримано такі значення *l*: 10 см, 11 см, 12 см, 13 см, 10 см. Висота падіння кулі була виміряна лінійкою і складала 10 см.

Висота падіння кулі була встановлена прямими вимірюваннями за допомогою лінійки тому абсолютна похибка вимірювання *Δh* складає половину ціни ділення шкали лінійки *Δh= 0,05*(см).

Для знаходження похибки *l* спочатку знайдемо середнє значення *l* і її похибку *l* .

## **Розв'язання**

З використанням формули (В.6) *n A A n*  $\sum_{i=1}$   $A_i$  $=\frac{i=1}{1}$ знаходимо:

$$
n
$$
  

$$
\bar{l} = \frac{\sum_{i=1}^{10} l_i}{5} = \frac{10 + 11 + 12 + 13 + 10}{5} = 11,2
$$
 cm

Тепер з використанням формули (В.7)  $(A_i - \overline{A})^2$  $(n-1)$ 1 2  $\binom{n-1}{n}$   $\frac{}{n(n-1)}$  $\sum_{i=1}^{n} (A_i \Delta \overline{A} = t_{\nu, n-1} \sqrt{\frac{i}{\overline{a}}}$  $n^{-1}$   $\sqrt{n(n)}$  $A_i - \overline{A}$  $\overline{A} = t$ *n*  $\sum_{i=1}$ <sup> $(A_i)$ </sup>  $\int_{\gamma,n-1}^{1}\sqrt{\frac{i-1}{n(n-1)}}$  знайдемо

абсолютну похибку середнього значення *l* при довірчій ймовірності та числі ступенів свободи (використовуємо значення = 2,776, взяте з таблиці додатку А):

Cryhchis CboOQH (BHROPL10ByEMO 3Ra4CHHA – 2,770, BSAL 3 TaOJHH (JOQdHN) A).  
\n
$$
\Delta l = t_{0.95,4} \sqrt{\frac{\sum_{i=1}^{10} (l_i - \bar{l})^2}{n(n-1)}}
$$
\n
$$
\Delta \bar{l} = 2,776 \sqrt{\frac{(10-11,2)^2 + (11-11,2)^2 + (12-11,2)^2 + (13-11,2)^2 + (10-11,2)^2}{5(5-1)}} \approx 1,62(cM)
$$

Знайдемо відносну похибку вимірювання. Для цього обчислимо натуральний логарифм виразу швидкості *h g*  $v = l$ 2  $= l_1 \left| \frac{8}{24} \right|$  $(\ln 10 - \ln 7 + \ln g + \ln h)$ 2 1  $\ln v = \ln l + \frac{1}{2} (\ln 10 - \ln 7 + \ln g + \ln h)$ 

Для диференціала цього виразу маємо: *h dh l dl v dv*  $=\frac{u}{u}+\frac{1}{2}$ . 2 1

Тоді відносна похибка вимірювання обчислюється за формулою:

$$
\varepsilon_v = \frac{\Delta v}{\overline{v}} = \frac{\Delta \overline{l}}{\overline{l}} + \frac{1}{2} \cdot \frac{\Delta h}{h}
$$
,  $\varepsilon_v = \frac{\Delta v}{\overline{v}} = \frac{1.62}{11.2} + \frac{1}{2} \cdot \frac{0.05}{10} \approx 0.15$ (cm)

Абсолютна похибка  $\Delta v = \overline{v} \varepsilon_v$ .

Знайдемо *v* для цього за формулою *h g*  $v = l$ 2  $= l_1 \left| \frac{8}{21} \right|$ знайдемо 5 значень *v* i

обчислимо його середнє значення.

$$
\overline{v} = \frac{\sum_{i=1}^{5} v_i}{5} = \frac{7 + 7,4 + 8,4 + 9,1 + 7}{5} = 7,84 \text{ (cm/c)}
$$
  
 
$$
\Delta v = \overline{v} \varepsilon_v = 7,84 \cdot 0,15 \approx 1,18 \text{ (cm/c)}
$$
  
3aпишемо результат:  $v = (7,84 \pm 1,18) \text{ cm/c}$ 

## **Правила підрахунку цифр**

1. При додаванні і відніманні наближених значень величин у результаті слід відкинути (за правилами округлення чисел) цифри тих розрядів справа, у яких немає значущих цифр хоча б в одному з даних наближених чисел.

2. При множенні і діленні в результаті потрібно зберегти стільки значущих цифр, скільки їх має наближене дане з найменшою кількістю значущих цифр

3. При піднесенні до квадрата й куба в результаті треба зберегти стільки значущих цифр, скільки їх має наближене число, яке підносять до степеня.

4. При добуванні квадратного й кубічного кореню у результаті слід брати стільки значущих цифр, скільки їх має підкореневе наближене число.

5. Якщо значення кута становить ціле число градусів, то в наближеному значенні тригонометричної функції потрібно зберегти дві значущі цифри.

6. Якщо значення тригонометричної функції має не менше двох значущих цифр, то значення відповідного кута записують цілим числом градусів.

7. У значенні десяткового логарифма наближеного числа зберігають стільки десяткових знаків, скільки значущих цифр має задане число.

8. Коли знаходять число за значенням десяткового логарифма, то зберігають стільки значущих цифр, скільки десяткових знаків має мантиса логарифма.

9. Обчислюючи проміжні результати беруть на одну цифру більше, ніж рекомендують попередні правила (1-8). У кінцевому результаті цю «запасну цифру» відкидають, відповідно округлюючи число.

## **Відомості про деякі вимірювальні прилади Мікрометр**

Мікрометр - це прилад для вимірювання лінійних розмірів тіл з більшою точністю, ніж вимірюють штангенциркулем. Мікрометр зображено на рисунку В.3. Основні частини мікрометра: мікрометричний гвинт 3, скріплений із тріскачкою 7, і масивна U - подібна скоба 1. В один кінець скоби вставлено п'ятку 2 з гладенькою поверхнею, а на другому її кінці є трубка й стопор 4. У трубці ходить мікрометричний гвинт, який закінчується гладенькою поверхнею. До гвинта прикріплено *ноніус* 6 - барабан, на скосі якого нанесено шкалу. Вздовж стебла 5, яке скріплене із скобою 1, проведено лінію, по обидва боки від якої нанесено мітки, причому так, що мітки верхньої шкали розміщуються проти середин поділок нижньої шкали. Повне число обертів барабана відлічують по

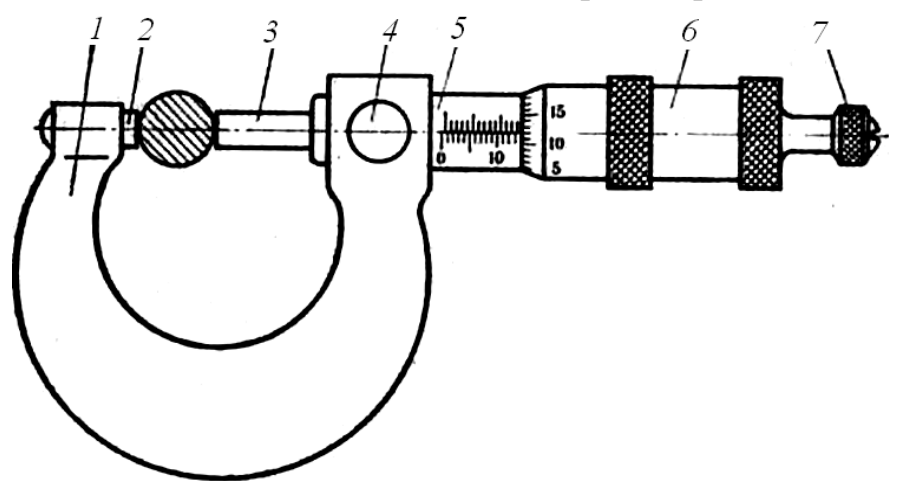

Рисунок В.3 – Будова мікрометра

нерухомій шкалі, а частини оберту - по коловій шкалі барабана.

Під час кожного оберту барабана гвинт переміщується на відстань, яка називається кроком гвинта. Якщо на коловій шкалі 50 поділок, то крок гвинта (ціна поділки нерухомої шкали) — 0,5 мм. Коли стикаються площини п'ятки 2 і торця гвинта 3, нуль колової шкали має збігатися з прямою лінією на стеблі 5, а торець барабана з коловою шкалою повинен бути на нульовій мітці нерухомої шкали. Коли нульова мітка колової шкали не збігається з прямою лінією на нерухомій шкалі, то треба врахувати похибку відліку нуля. Щоб її усунути, визначають зсув у той чи інший бік від зазначеної прямої лінії. Якщо нуль колової шкали зсунутий угору від прямої лінії, то значення зсуву потрібно відняти від показів мікрометра. Коли ж нульова мітка колової шкали зсунута вниз, то значення зсуву треба додати до показів мікрометра.

Тіло, лінійні розміри якого вимірюють, вставляють між площинами мікрометричного гвинта і п'ятки. Унаслідок обертання гвинта його площина і площина п'ятки стикаються з тілом. Щоб забезпечити щоразу однаковий натиск на тіло, користуються тріскачкою. Коли поверхня мікрометричного гвинта доходить до тіла, тріскачка обертається, не приводячи в рух гвинта. Затиснувши тіло, гвинт гальмують і знімають покази мікрометра. На рис. 3 покази мікрометра 13,62 мм.

## **Штангенциркуль**

Штангенциркуль (Рисунок В. 4) має лінійку зі шкалою 1, ноніус зі шкалою 4. Вимірюваний предмет поміщають між ніжками штангенциркуля 2 так, щоб предмет був злегка затиснутий, і закріплюють ноніус гвинтом 3.

За шкалою лінійки відраховують ціле число міліметрів до нуля ноніуса (першого поділу). Потім ретельно визначають, яка поділка шкали ноніуса точно збігається з деякою поділкою шкали лінійки. Ця поділка шкали ноніуса відповідає десятим частинам міліметра. Показання штангенциркуля на рис. В. 4 - 32,6 мм.

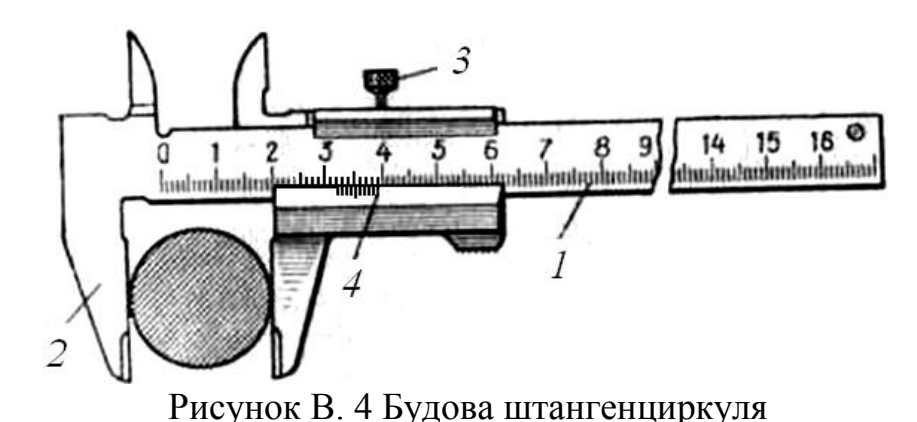

## **Технічні терези**

Технічні терези (Рисунок В. 5) - високочутливий точний прилад, тому треба обережно користуватися ними, дотримуючись певних правил зважування. Терези мають потрібні пристрої, які забезпечують правильне їх установлення й дію.

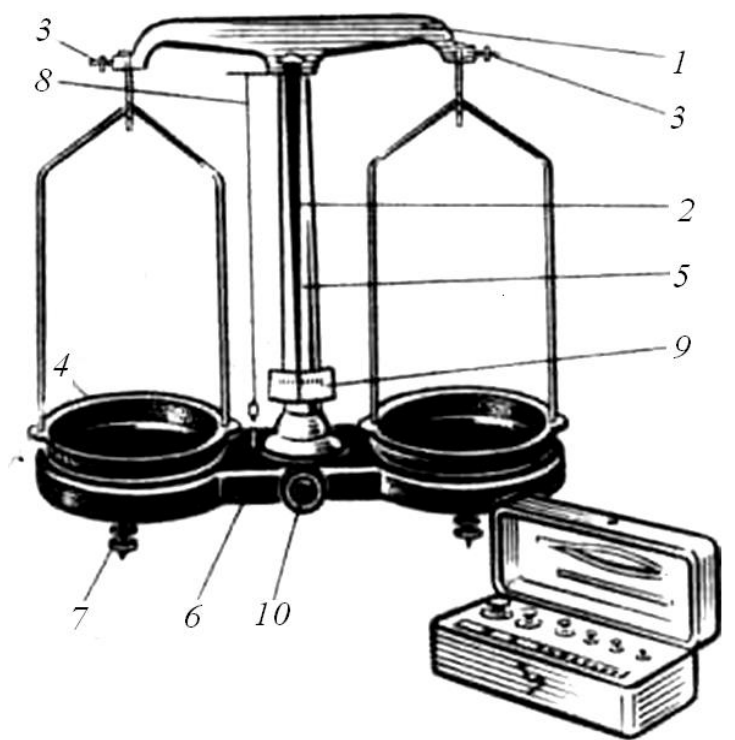

Рисунок В. 5 Будова технічних

Терези складаються з коромисла 1 з трьома призмами, стрілкою 2 і тарувальними гайками 3 на кінцях; двох пластмасових шальок 4 з підвісками і сергами; стояка 5, встановленого на пластмасовій підставці 6 з двома зрівняльними гвинтами 7. На верхньому кінці стояка закріплений висок 8, а біля основи - шкала 9. Чутливість терезів при повному навантаженні (200 г) дорівнює 50 мг, а без навантаження - 10 мг.

Терези можуть нормально працювати, якщо стояк 5 буде у вертикальному положенні, чого досягають за допомогою виска 8 і двох зрівняльних гвинтів 7.

Технічні терези мають спеціальний пристрій - аретир 10, який дає можливість на час вимірювання піднімати опорну пластину з коромислом і шальками. Нагадаємо, що під час зберігання, перенесення з місця на місце та заміни важків терези треба аретувати. Повертати ручку аретира треба плавно, щоб не допустити різких коливань коромисла й шальок.

Якщо під час вимірювань використовують терези, то доводиться враховувати їх похибку, похибку гир і похибку добору гир. Похибка терезів залежить лінійно від навантаження. Графік цієї залежності легко побудувати, знаючи, що при навантаженні 10 г похибка становить 50 мг, а при навантаженні 200 г вона становить 200 мг. Похибки гир, що входять до набору, подано в табл. 1.

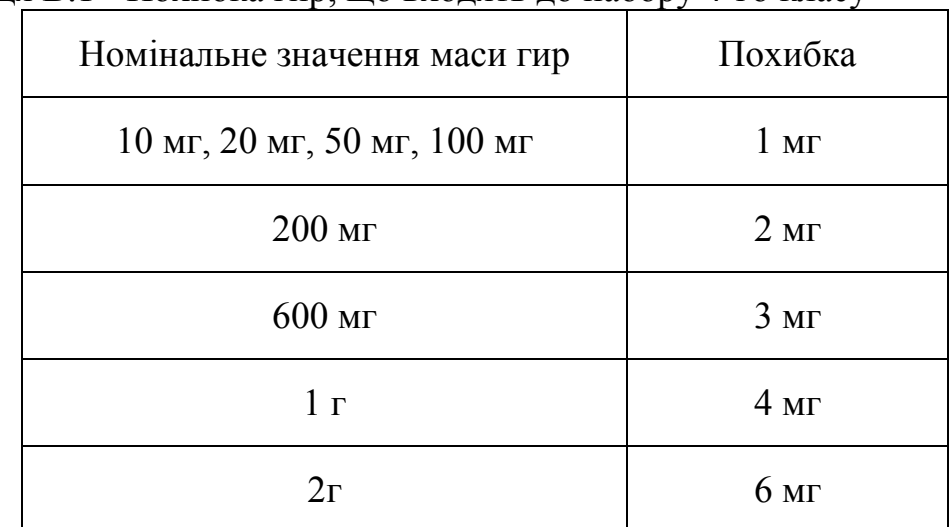

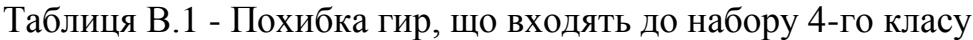

# **1 Лабораторна робота №1 ВИЗНАЧЕННЯ ГУСТИНИ ТІЛ ПРАВИЛЬНОЇ ФОРМИ**

#### **Прилади і приладдя:**

1) тіла правильної геометричної форми: паралелепіпед, циліндр, куля тощо;

2) технічні терези з важками;

3) штангенциркуль;

4) мікрометр.

#### **1.1 Теоретичні відомості**

Об'ємна густина  $\rho$ .

Густиною (об'ємною густиною) називається величина, яка вимірюється масою речовини в одиниці об'єму тіла.

Визначення. **Густина - це фізична величина яка дорівнює відношенню маси тіла до його об'єму.**

Це скалярна величина

$$
\rho = \frac{m}{V}.\tag{1.1}
$$

Де *m* – маса тіла, *V* – його об'єм.

Одиниця вимірювання густини в СІ [ $\rho$ ] = кг/м<sup>3</sup>. Але часто використовується не системна одиниця вимірювання 1 г/см<sup>3</sup> = 1000 кг/м<sup>3</sup>.

Якщо густини, розраховані за формулою (1.1) для усього тіла і для будь-якої частини цього тіла будуть однакові, то таке тіло називають *однорідним.* І навпаки, якщо густини для різних частин тіла не однакові, то таке тіло називають *неоднорідним.*

Густина неоднорідної речовини в точці з координатами (*x,y,z*) – є границя відношення маси Δ*m* речовини у малому об'ємі Δ*V* в околі обраної точки до об'єму  $V$  , коли об'єм стягується до даної точки  $\Delta V\!\rightarrow\! 0$ 

$$
\rho(x, y, z) = \lim_{\Delta V \to 0} \frac{\Delta m}{\Delta V} = \frac{dm}{dV}.
$$
\n(1.1, a)

Отже, для однорідного тіла його густина має однакові значення в усіх точках:  $\rho(xyz) = const.$  Для неоднорідного тіла густина змінюється від точки до точки:  $\rho(xyz) \neq const$ , тобто залежить від координат *x*, y, *z* точки.

Маса тіла з відомою густиною визначається, виходячи з (1.1) і (1.1, а):

- для однорідного тіла  $m = \rho \cdot V$ ;

- для неоднорідного тіла  $m = \int dm = \int$ *V*  $m = |dm| \rho(x, y, z) dV$ , де інтегрування

проводиться по об'єму тіла.

У певних випадках поряд з об'ємною густиною тіла користуються *поверхневою* густиною тіла або *лінійною* густиною.

**Поверхнева густина** *σ***.** Поверхневою густиною зручно користуватися, якщо форма тіла є такою, що один з розмірів набагато менший двох інших розмірів, наприклад, пластини, листи, плівки тощо. Для однорідних поверхонь поверхнева густина вимірюється масою в одиниці площі поверхні тіла:

$$
\sigma = \frac{m}{S},\tag{1.2}
$$

де *m* – маса тіла, *S* – його площа.

При нерівномірному розподілі речовини по поверхні тіла поверхнева густина буде змінюватись, тобто буде залежати від координат точки на поверхні тіла. Поверхнева густина тіла в точці з координатами (*x,y,z*) визначається аналогічно (1.1, а), тобто

$$
\sigma(x, y, z) = \lim_{\Delta S \to 0} \frac{\Delta m}{\Delta S} = \frac{dm}{dS}
$$
 (1.2, a)

Маса тіла у цьому випадку дорівнює:

- для однорідного тіла  $m = \sigma \cdot S$ ; - для неоднорідного тіла  $m = \int dm = \int$ *S*  $m = |dm = |\sigma(x, y, z)dS|$ .

**Лінійна густина.** Розглядаючи тіла, один з розмірів яких набагато більший двох інших (рейки, дроти, стрічки, волокна), можна характеризувати розподіл речовини вздовж таких тіл лінійною густиною, тобто масою в одиниці довжини. Очевидно, для однорідних тіл довжиною *l* лінійна густина τ дорівнює:

$$
\tau = \frac{m}{l},\tag{1.3}
$$

де *m* – маса тіла, *l* – його довжина.

Лінійна густина неоднорідного тіла в точці з координатами (*x,y,z*):

$$
\tau(x, y, z) = \lim_{\Delta l \to 0} \frac{\Delta m}{\Delta l} = \frac{dm}{dl}.
$$
 (1.3, a)

Маса таких тіл, якщо їх лінійна густина відома, знаходиться за формулами: - для однорідних тіл  $m = \tau \cdot l$ ;

- для неоднорідних тіл  $m = \int dm = \int$ *l*  $m = |dm = |\tau(x, y, z)dl|$ .

При необхідності поверхневу або лінійну густину тіл, розміри яких відомі, легко виразити через їх об'ємну густину, і навпаки.

Середня густина. Розглядаючи *неоднорідні* тіла, у тих випадках, коли детальний розподіл густини речовини у межах тіла не відомий (або не суттєвий для задачі, що розглядається), користуються поняттям середньої густини. *Середня густина* неоднорідних тіл визначається за формулами (1.1), (1.2), (1.3):

*V m*  $\rho_c = \frac{m}{V}$ — середня об'ємна густина, *S m*  $\sigma_c = \frac{m}{g}$  – середня поверхнева густина, *l m*  $\tau_c =$ – середня лінійна густина.

Тобто середньою густиною (об'ємною, поверхневою або лінійною) неоднорідного тіла називається густина такого *однорідного* тіла, яке при тих самих розмірах і формі матиме таку саму масу, як і дане неоднорідне тіло.

### **1.2 Експериментальна частина**

Для визначення густини тіл необхідно знати їх масу, а також об'єм, площу або довжину.

Об'єм, площа, довжина вимірюються безпосередньо, а для тіл правильної геометричної форми – розраховуються за відомими з курсу геометрії формулами. Масу знаходять зважуванням.

## **1.2.1 Визначення лінійних розмірів тіла**

Для безпосередніх вимірювань довжини широко використовуються масштабна лінійка, штангенциркуль, мікрометр та ін.

Ціна поділки масштабної лінійки становить *1 мм*. Отже точність вимірювань лінійкою рівна половини ціни поділки, тобто *± 0,5 мм*.

Ціна поділки штангенциркуля - *± 0,05 мм*., мікрометра - *± 0,005 мм*.

Похибка вимірювання лабораторних терезів подано в таблиці В.1

## **1.3 Порядок виконання роботи**

1) Ознайомитись з будовою штангенциркуля, мікрометра, лабораторних терезів і засвоїти методику вимірювання.

2) Визначити (за вказівкою викладача) масу тіл правильної форми і необхідні лінійні розміри. Кожний лінійний розмір вимірюється тричі в різних місцях. Дані записати в таблицю 1.1.

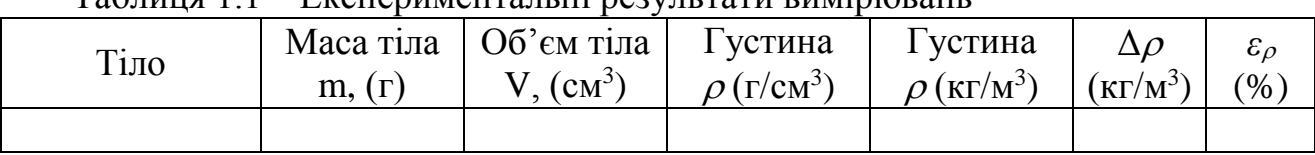

Таблиця 1.1 – Експериментальні результати вимірювань

3) Обчислити густину матеріалу тіл і, якщо можливо, встановити матеріал, з якого виготовлено тіло, та порівняти отриманий результат з довідниковими даними.

4) Обчислити похибки вимірювань.

## **Контрольні запитання**

1) Що називають густиною – об'ємною, поверхневою, лінійною? В яких одиницях вони вимірюються?

2) Які тіла називають однорідними? неоднорідними?

3) Як обчислити масу однорідних тіл за відомою густиною?

4) Як обчислюється маса неоднорідних тіл?

5) Що таке середня густина тіла? У яких випадках нею користуються?

6) Запишіть формули для визначення об'ємів та площ поверхонь тіл правильної геометричної форми (паралелепіпед, призма, циліндр, конус, куля тощо).

7) Що таке ноніус? З якою метою він використовується у засобах вимірювань?

## **2 Лабораторна робота № 2 ВИВЧЕННЯ ЗАКОНІВ КІНЕМАТИКИ ПОСТУПАЛЬНОГО РУХУ НА МАШИНІ АТВУДА**

Прилади і приладдя:

- 1) машина Атвуда;
- 2) тягарці;

3) секундомір.

## **2.1 Теоретичні відомості**

Машина Атвуда призначена для вивчення законів прямолінійного руху тіл у полі земного тяжіння.

Легкий блок вільно обертається навколо осі, закріпленої на верхній частині вертикальної стійки з сантиметровими позначками (рисунок 5.1). Через блок перекинута нитка, на кінцях якої висять тягарі *А* і *Б* однакової маси *М*. До тягаря *А*  можна добавляти додатковий тягарець *Т*. За таких умов система тіл виходить з рівноваги і починає рухатись рівноприскорено.

Застосовуючи другий закон Ньютона до системи тягарців за умови, що нитка невагома і нерозтяжна, а також нехтуючи

інертністю блока та тертям, одержимо теоретичне значення прискорення, якого набуває система в *ідеальних* умовах:

$$
a = \frac{mg}{m + 2M},\tag{2.1}
$$

де *m* – маса додаткового тягарця. Тобто тягарі рухаються рівноприскорено<sup>1</sup>. **Мета роботи** – експериментально перевірити рівноприскорений характер руху тягарів у *реальних* умовах (при наявності сил тертя, інертності блока тощо), експериментально визначити величину прискорення і порівняти отриманий результат з величиною, розрахованою за формулою (2.1).

Оскільки не існує простих засобів безпосереднього вимірювання прискорення, будемо користуватися відомими залежностями від часу пройденого шляху *s(t)* та швидкості *v(t)* при рівноприскореному русі тіла без початкової швидкості:

$$
s(t) = \frac{a \cdot t^2}{2} \tag{2.2}
$$

та

$$
v(t) = a \cdot t. \tag{2.3}
$$

#### **2.2 Експериментальна частина**

Підставку *П<sup>1</sup>* з отвором закріплюють на стійці на відстані *s* нижче верхньої (нульової) позначки (дивись рисунок 5.1). При цьому треба впевнитись, що під

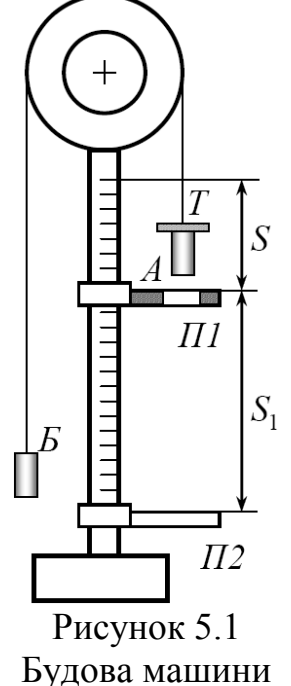

Атвуда

 $^1$  <sub>у</sub> теоретичній механіці для позначення лінійного прискорення рекомендується літера  $\vec{W}$  $\rightarrow$ 

час руху тягар *А* вільно проходить крізь отвір у підставці. Потім на тягар *А*  кладуть додатковий тягарець і піднімають до нульової позначки. Відпускають тягарі і одночасно включають секундомір. У той момент, коли тягар *А* проходить крізь отвір у підставці і звільняється від додаткового тягарця *Т*, виключають секундомір, фіксуючи час *t* прискореного руху на ділянці *S*. Далі, при тому ж самому положенні підставки *П1*, повторюють дослід, але секундомір включають у той момент, коли тягар *А* звільняється від додаткового тягарця, проходячи крізь отвір, а виключають, коли він досягне нижньої підставки *П2*, фіксуючи час *t1* рівномірного руху тягаря на ділянці *S1*. Очевидно, швидкість рівномірного

руху тягаря *А* на нижній ділянці: 1 1 *t s v* співпадає з *кінцевою* швидкістю тягаря на

верхній ділянці.

## **2.3 Графічна обробка результатів вимірювань**

Одним з найбільш поширених методів обробки експериментальних результатів є метод спрямлення нелінійної залежності, тобто зведення відомої з теорії нелінійної залежності до лінійної. Це пов'язано з тим, що лінійна залежність відображується на графіку у найбільш простому і зручному вигляді – прямої лінії. Так, досліджуючи рівноприскорений рух, ми припускаємо, що експериментальні результати будуть узгоджуватися із залежністю (2.2). Графік цієї залежності має вигляд параболи, і провести таку лінію достатньо точно, орієнтуючись лише на експериментальні точки, майже неможливо.

Але якщо відкласти на осях величини « $s - t^2$ » або « $\sqrt{s} - t$ », або, наприклад, «lg*s –* lg*t*» або «ln*s –* ln*t*», то графік набуває вигляду прямої лінії, яку побудувати значно простіше. Нахил одержаної прямої, або точки перетину її з осями координат дозволяють легко визначити невідоме прискорення руху.

#### **2.4 Порядок виконання роботи**

1) Визначити маси тягарів і додаткового тягарця.

2) Закріпити підставку *П1* на відстані 30…40 см нижче нульової (верхньої) позначки. Виміряти величини *s* і *t* та *s<sup>1</sup>* і *t1*. Для даного положення підставки *П1* вимірювання проміжків часу *t* і *t<sup>1</sup>* повторити 3 – 4 рази, звертаючи увагу на відтворюваність результатів вимірювань. Результати записати у заздалегідь підготовлену таблицю. Якщо одержані результати добре збігаються, для подальших розрахунків беруть їх середнє значення.

3) Перемістити підставку *П1* у нове положення (на 10 см нижче попереднього положення) і повторити цикл вимірювань п. 2. Кожному положенню підставки *П1* буде відповідати одна точка на графіку (дивись далі). Для побудови графіка треба одержати мінімум 5 – 6 точок. Слід зауважити, що опускати підставку П1 дуже низько недоцільно, оскільки у таких випадках значно скорочується час *t<sup>1</sup>* і відповідно зростає похибка вимірювання.

4) Розрахувати та записати у таблицю дані, необхідні для побудови графіків залежностей *v =v(t)*, а також однієї із залежностей (за вказівкою викладача):

 $s = ft^2$ ,  $\sqrt{s} = ft$ ,  $\lg s = f \lg t$ ,  $\ln s = f \ln t$ , тощо.

У таблиці слід передбачити кілька вільних граф для величин, які заноситимуться до таблиці під час обробки результатів вимірювань.

5) Побудувати графіки залежності та вибраного варіанту спрямленої залежності.  $v = v(t)$ 

Беручись до побудови графіків, уважно прочитайте стандартні вимоги, яких при цьому обов'язково слід додержуватись (дивись Вступ, с. 5).

2,  $\sqrt{s} = ft$ ,  $\lg s = f \lg t$ ,  $\ln s = f \ln t$ , блиці слід передбачити кілька<br>муться до таблиці під час обробки<br>муться до таблиці під час обробки<br>обудувати графіки залежності<br>слі,  $v = v(t)$ <br>инось до побудови графіків, уважності<br>ніно Після нанесення на площину графіка експериментальних точок провести пряму лінію так, щоб точки розташувались якомога ближче до прямої, а кількість точок вище і нижче лінії була приблизно однаковою. Якщо на графіку виявляються точки, які помітно відхиляються від прямої, то треба з'ясувати причини такого відхилення і при необхідності повторити відповідні вимірювання.

6) По кожному з графіків розрахувати прискорення руху. Порівняти одержані величини з теоретичним значенням (2.1), пояснити причини розбіжностей. Зробити висновки.

## **Контрольні запитання**

1) Що таке прискорення? Який рух називається рівноприскореним? рівномірним?

2) Доведіть основні кінематичні співвідношення для рівномірного і рівноприскореного руху.

3) Як, спираючись на закони Ньютона, довести формулу (2.1)?

4) Які існують способи спрямлення нелінійних залежностей? Для чого це потрібно?

5) Чому прискорення руху тягарців, знайдене експериментальним шляхом, відрізняється від результату, розрахованому за формулою (2.1)?

## **3 Лабораторна робота № 3 ВИЗНАЧЕННЯ МОМЕНТА ІНЕРЦІЇ ТІЛА (МАЯТНИКА ОБЕРБЕКА) ЗА ДОПОМОГОЮ ОСНОВНОГО РІВНЯННЯ ДИНАМІКИ ОБЕРТАЛЬНОГО РУХУ ТІЛА**

Прилади і приладдя:

1) маятник Обербека;

2) секундомір;

3) масштабна лінійка;

4) штангенциркуль;

5) важки;

6) технічні терези.

#### **3.1 Теоретичні відомості**

Основне рівняння динаміки обертального руху тіла для випадку обертання твердого тіла навколо нерухомої осі формулюється так: *Для тіла, що обертається навколо осі, сума моментів сил діючих на тіло дорівнює добутку моменту інерції на кутове прискорення тіла.* 

$$
J_z \varepsilon = \sum M_{zi},\tag{3.1}
$$

де *ε* – кутове прискорення тіла, *Mzi* – сумарний момент зовнішніх сил відносно осі обертання; *J<sup>z</sup>* – момент інерції тіла відносно осі обертання (осьовий момент інерції).

#### *Моментом сили відносно якої-небудь точки називається векторний добуток радіуса-вектора, проведеного в точку прикладання сили на цю силу.*   $\overline{M}_z = [\overline{r} \cdot \overline{F}],$  $\frac{1}{2}$  $=$  $\left|\vec{r}\cdot\vec{F}\right|$ ,  $\rightarrow$

де *F* – складова зовнішньої сили, яка лежить у площині, перпендикулярній до *п* складова зовитнивої сили, яка лежить у площині, периендикулярний<br>до осі обертання;  $\vec{r}$  – радіус-вектор, який лежить у тій самій площині і проведений від осі до точки прикладення сили. З цього визначення випливає, що вектор *M<sup>z</sup>*  $\frac{11}{1}$ направлений уздовж осі *z* у додатному або від ємному напрямку. Тому, розглядаючи обертання твердого тіла навколо нерухомої осі, можна замість векторів  $\vec{\varepsilon}$ та *M<sup>z</sup>* розглядати (з врахуванням знаків) їх проекції *ε* та *M<sup>z</sup>* на вісь обертання і застосовувати рівняння(3.1) у скалярній формі.

Момент інерції тіла – величина, яка характеризує інертні властивості обертового тіла, залежить від маси тіла та її розподілу відносно осі обертання.

Наприклад, момент інерції матеріальної точки відносно осі *z*

## *Jz=mr*<sup>2</sup> ,

де *m* – маса точки, *r* – відстань до осі обертання.

Тверде тіло будь-якої форми можна розглядати як систему матеріальних точок, тому момент інерції системи матеріальних точок, а отже і момент інерції тіла відносно певної осі можна знайти як суму моментів інерції всіх матеріальних точок, які утворюють тіло:

$$
J_z = \sum_{i=1}^{n} m_i r_i - \text{для системи } n \text{ материальних точок або}
$$

$$
J_z = \int_V r^2 dm - \text{для суцільного тіла,}
$$

тобто для кожного тіла момент інерції має певне індивідуальне значення. Порівнюючи рівняння обертального руху  $(3.1)$  з другим законом Ньютона:

$$
m\vec{a}=\sum \vec{F}_i,
$$

бачимо, що при обертальному русі величини  $\vec{\varepsilon}$ , *M*  $\rightarrow$  $\vec{a}$  *i* +  $\vec{b}$  ,  $M$  та  $J$  можна розглядати як $\vec{b}$ аналоги відповідно прискорення *a*  $\frac{1}{x}$ , сили *F* та маси *m* при поступальному русі тіла.

 $\int r^2 dm - \pi \pi$ <br>
Wehr inepuii N<br>
Wehr inepuii N<br>
Drambhoro py:<br>  $m\vec{a} = \sum$ <br>
DMY pyci Benk<br>
IHS  $\vec{a}$ , CMIM  $\vec{l}$ <br>
Hepuii  $\frac{1}{2}$ <br>
Hepuii  $\frac{1}{2}$ <br>
Hepuii  $\frac{1}{2}$ <br>
Hepuii  $\frac{1}{2}$ <br>
Hepuii  $\frac{1}{2}$ <br>
Hepuii  $\frac{1}{2}$ Для визначення моменту інерції обертового тіла в даній роботі використовується *маятник Обербека* (рисунок 3.1, а), який складається з трьох однорідних стержнів *1*, вгвинчених у колесо *2*, яке може вільно обертатися навколо горизонтальної осі. Втулка *3* колеса має шківи різних діаметрів. На шків намо-тують нитку, один кінець якої прикріплюють до шківа, а до другого кріплять важки *4*. На стержнях маятника можна закріпляти додаткові тягарці *5*.

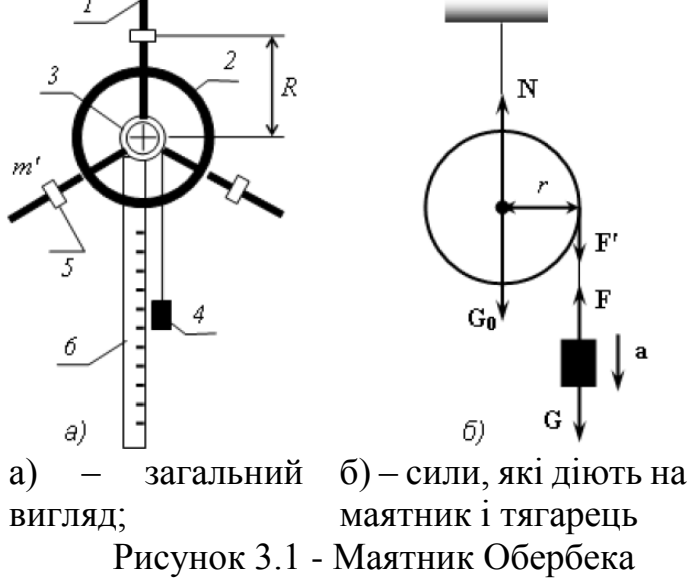

Під віссю маятника прикріплено вертикальну шкалу *6* завдовжки близько 2 м з сантиметровими поділками. Під дією ваги важків нитка розмотується і приводить маятник у обертальний рух. Будова маятника Обербека дає можливість змінювати як момент сили, який діє на нього, так і момент інерції самого маятника.

Визначення моментів інерції тіл складної форми потребує виконання значної розрахункової роботи. У таких випадках момент інерції тіла можна виміряти експериментальним шляхом. На (рисунку 2.1, б) показані сили, які діють на маятник і вантаж. Вантаж рухається зі сталим прискоренням  $\vec{a}$  $\frac{1}{x}$ прискоренням *а* униз під дією двох сил: сили тяжіння *G* и.<br>= та сили натягу нитки *F*

За другим законом Ньютона

за другим законом пьюгона
$$
m\vec{a} = \vec{G} + \vec{F},
$$
або у проекціях на напрям прискорення  $\vec{a}$  руху вантажу  $ma = mg - F$ ,

звідки сила натягу нитки

$$
F = m(g - a). \tag{3.2}
$$

Величину прискорення *а* можна визначити через відстань *h*, пройдену вантажем за час *t*:

$$
a = \frac{2h}{t^2} \tag{3.3}
$$

У той самий час на маятник діє сила *F*', яка створює момент сили

$$
M = F' \cdot r \,,
$$

де *r* – радіус шківа маятника. Сили  $G_0$ та *N*  $\rightarrow$ перетинають вісь обертання і тому не створюють моментів.

Підставивши у це рівняння співвідношення (3.2), (3.3), а також враховуючи умову  $|F'| = |F|$ дарды<br>21 — | 2  $\vec{F}$ , одержимо:

$$
M = mr \left( g - \frac{2h}{t^2} \right). \tag{3.4}
$$

Якщо нитка не розтяжна, то прискорення руху вантажу і тангенціальне прискорення точок на ободі шківа однакові за величиною. Тому кутове прискорення маятника

$$
\varepsilon = \frac{a}{r} = \frac{2h}{t^2 r}.
$$
\n(3.5)

Об'єднуючи співвідношення (3.1), (3.4), (3.5), одержимо робочу формулу для експериментального визначення моменту інерції маятника:

$$
J = mr^2 \left( \frac{gt^2}{2h} - 1 \right). \tag{3.6}
$$

#### **3.2 Порядок виконання роботи**

1) Виміряти штангенциркулем діаметр обраного для роботи шківа.

2) Перевірити справність роботи секундоміру і електромагнітного гальма, якими обладнана установка: секундомір і гальма повинні включатись і виключатись синхронно. Зверніть увагу на те, що спочатку досліди проводять без додаткових тягарців *m*' на стержнях маятника. Момент інерції маятника без додаткових тягарців далі будемо позначати *J0*.

3) Підвісити важок до нитки і, звільнивши гальмо, акуратно намотати нитку на шків, піднімаючи вантаж до нульової позначки на вертикальній шкалі. Зафіксувати важок в цьому положенні гальмом. Встановити секундомір у нульове положення.

 $M = F'$ <br>или  $\vec{G}_0$ <br>iдноше<br> $A = mr$ <br> $M = mr$ <br>pискоре<br>a одна<br>oдна одна<br> $\vec{G}_0$ <br> $= \frac{a}{r} = \frac{2}{r}$ <br> $\vec{G}_1$ , (3.4),<br> $\vec{G}_2$ <br> $\vec{G}_3$ <br> $\vec{G}_4$ ,  $\vec{G}_5$ <br> $\vec{G}_5$ <br> $\vec{G}_6$ <br> $\vec{G}_7$ <br> $\vec{G}_8$ <br> $\vec{G}_8$ <br> $\vec{G}_9$ <br> $\vec{G}_7$ <br> $\vec{G}_8$ <br> $\vec$ 4) Вибрати на вертикальній шкалі позначку на відстані *h ~ 100…120 см* нижче нульової позначки і звільнити маятник одночасно із запуском секундоміру. Спостерігаючи рух важка, зафіксувати момент, коли важок зрівняється з вибраною позначкою. Записати до заздалегідь підготовленої таблиці висоту *h* і час руху *t*. Повторити дослід 2 – 3 рази, звертаючи увагу на відтворюваність результатів вимірювань.

5) Змінити масу важків *m* на нитці, додавши ще один важок, і повторити вимірювання, вказані в *п.п.3, 4.* Загальну масу важків на нитці вибирати рівною ~ *100, 200* та *300 г.* Висоту *h* в усіх дослідах зручно вибирати однаковою.

6) Змінити момент інерції маятника, закріпивши додаткові тягарці *m*' на стержнях на деяких однакових відстанях *R* від осі обертання (рисунок 2.1, а). При цьому маятник повинен бути збалансований, тобто перебувати в байдужій рівновазі при звільненому гальмі. Виміряти *R* масштабною лінійкою. Момент інерції маятника з додатковими тягарцями на стержнях далі будемо позначати *J*.

7) Повторити серію дослідів згідно з *п.п. 3 – 5.* Дані записати в таблицю. Обчислити момент інерції *J* для кожного значення маси важків на нитці.

8) З одержаних даних за формулою (3.6) розрахувати моменти інерції *J<sup>0</sup>* та *J* маятника. При цьому для кожного значення маси важків на нитці можна брати середній час руху.

9) Оцінити точність експериментального визначення моменту інерції, підрахувавши абсолютні та відносні похибки вимірювань величин *J<sup>0</sup>* та *J* . Зробити висновки.

*Момент інерції маятника з додатковими тягарцями J можна було б отримати також розрахунковим шляхом (теоретично), додавши до 0 J моменти інерції трьох додаткових тягарців. Якщо розглядати додаткові тягарці як матеріальні точки, дістанемо*

$$
J_{\text{meop}} = J_0 + 3m'R^2, \tag{3.7}
$$

*де через Jтеор позначено момент інерції маятника з додатковими тягарцями, одержаний теоретично.*

10) За формулою (3.7) оцінити момент інерції *J*теор маятника з додатковими тягарцями і порівняти результат з відповідною величиною *J*, отриманою експериментально. Зробити висновки.

#### **Контрольні запитання**

1) Сформулюйте закон динаміки обертального руху тіла навколо нерухомої осі. Порівняйте цей закон з другим законом Ньютона. В чому полягає аналогія між ними?

2) Як, використовуючи одержані експериментальні результати, перевірити справедливість закону динаміки обертального руху тіла навколо нерухомої осі?

3) Що називається моментом сили відносно осі? В яких випадках сила не створює моменту відносно осі?

4) Що називається моментом інерції матеріальної точки? моментом інерції тіла відносно осі? Чи змінюється момент інерції твердого тіла при обертанні навколо нерухомої осі? Чи зміниться момент інерції твердого тіла, якщо перейти до нової осі обертання?

5) Що називається кутовим прискоренням? Як визначається кутове прискорення маятника в даній роботі?  $\rightarrow$ 

6) Як визначити напрямок векторів кутового прискорення *a* , моменту сили *M*  $\rightarrow$ , кутової швидкості  $\vec{\omega}$ ?  $\rightarrow$ 

7) Чи змінюється сила натягу нитки *F* , яка діяла на нерухомий маятник, і момент, який ця сила створювала, при звільненні гальма маятника?

8) Чому величини моменту інерції маятника, одержані в дослідах з різними масами важків на нитці, не співпадають між собою? Які фактори слід врахувати або усунути, аби поліпшити точність експерименту?

## **4 Лабораторна робота №4 ПОРІВНЯННЯ СПОСОБІВ ОПИСУ РУХУ РІДИНИ**

Прилади й приладдя:

1) експериментальна установка;

2) лінійка.

## **4.1 Теоретичні відомості**

Існує два способи опису руху рідини.

1. Спосіб розроблявся Лагранжем і має назву «Метод Лагранжа» За цим методом розглядають нескінченно *малі частинки рідини* – такі частинки, що їх можна вважати матеріальними точками, але водночас вони містять ще величезну кількість молекул. Подумки ці частинки нумерують і стежать за рухом кожної з них, тобто задають їхній стан як функцію часу.

Другий спосіб називається методом Ейлера. За цим методом стежать не за частинками рідини, а за окремими точками простору й відзначають швидкість, з якою проходять через кожну дану точку окремі частинки рідини.

У даній роботі порівнюють два способи дослідження витікання рідини з невеликого отвору в широкій відкритій посудині.

## **4.1.1 Метод Ейлера**

Застосуємо рівняння Бернуллі до випадку витікання рідини з невеликого отвору в широкій відкритій посудині. Виділимо в рідині трубку струму, що має своїм перетином з одного боку відкриту поверхню рідини, а з іншого боку отвір, через який рідина витікає (рисунок 4.1.).

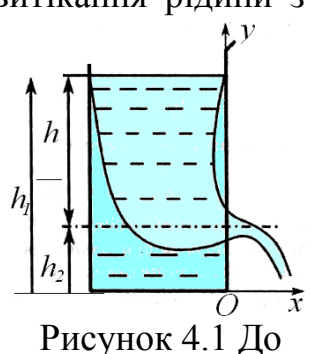

У кожному з цих перерізів швидкість і висоту над пояснення методу деякими вихідним рівнем можна вважати однаковими, внаслідок чого до них можна застосувати рівняння Бернуллі (4.1). Ейлера

$$
P_1 + \frac{\rho v_1^2}{2} + \rho_p g h_1 = P_2 + \frac{\rho v_2^2}{2} + \rho_p g h_2;
$$
 (4.1)

Тиск в обох перерізах дорівнює атмосферному й тому однаковий. Крім того, швидкість переміщення відкритої поверхні в широкій посудині можна вважати рівною нулю. З урахуванням усього сказаного рівняння (4.1) можна написати у вигляді:

$$
\rho_p g h_1 = \frac{\rho v_2^2}{2} + \rho_p g h_2;
$$
\n(4.2)

де *v*=*v<sup>2</sup>* - швидкість витікання з отвору. Скоротивши на *ρ<sup>р</sup>* і ввівши *h = h<sup>1</sup>* - *h<sup>2</sup>* висоту відкритій поверхні рідини над отвором, отримаємо $\frac{v^2}{\epsilon} = gh$ 2 2 звідки:

$$
v = \sqrt{2gh} \tag{4.3}
$$

Співвідношення (4.3) називають формулою Торрічеллі.

Отже, швидкість витікання рідини з отвору, розташованого на глибині *h* під відкритою поверхнею, збігається зі швидкістю, якої набуває будь-яке тіло,

падаючи з висоти *h*. Слід пам'ятати, що цей результат отримано в припущенні, що рідина ідеальна. Для реальних рідин швидкість витікання буде меншою, причому тим сильніше відрізняється від значення (4.3), чим більша в'язкість рідини, і з урахуванням втрат механічної енергії може бути обчислена за формулою (4.4).

$$
v = \eta \sqrt{2gh} \tag{4.4}
$$

Обчислимо натуральний логарифм формули (4.4):

$$
\ln v = \ln \eta + \frac{1}{2} (\ln 2 + \ln g + \ln h);
$$

Диференціал цього співвідношення дасть:  $\frac{dv}{dt} = \frac{1}{2} \frac{du}{dt}$ ; 2 1 *h dh v dv*  $=$ 

що, як відомо, у кінцевих величинах збігається з виразом для відносної похибки вимірювання.

$$
\frac{\Delta v}{v} = \frac{1}{2} \frac{\Delta h}{h}
$$
 (4.5);

#### **4.1.2 Метод Лагранжа**

Будь-яка частинка струменя рідини після вильоту з бокового отвору рухається за законом руху матеріальної точки, кинутої під деяким кутом до горизонту в полі тяжіння Землі. Для опису цього руху в нашому конкретному випадку виберемо систему координат, як показано на рисунку 4.2

Як відомо, рух такої частинки розкладається на дві складові - рівномірний рух уздовж горизонтальної осі і рівноприскореного руху у вертикальному напрямку. За час *t* переміщення координати  $(x, y)$ частинки будуть:

$$
\begin{cases}\nx = v_0 t \\
y = H - \frac{gt^2}{2}\n\end{cases}
$$
\n(4.6)

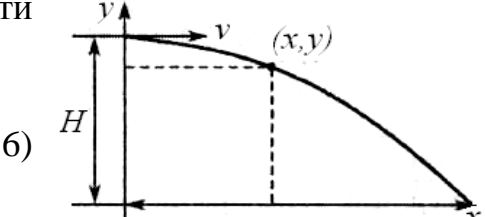

Виключивши з цих рівнянь час *t*, отримаємо Рисунок 4.2 До пояснення рівняння траєкторії руху: методу Лагранжа

$$
y = H - \frac{g}{2} \frac{x^2}{v_0^2};
$$
 (4.7)

Підставимо в це рівняння координати точки падіння струменя на горизонтальну поверхню  $(x = l, y = 0)$ :

$$
0 = H - \frac{g}{2} \frac{l^2}{v_0^2};
$$
 (4.8)

Звідси отримуємо розрахункову формулу для обчислення швидкості витікання рідини.

$$
v_0 = \sqrt{\frac{g}{2H}} \cdot l; \quad (4.9)
$$

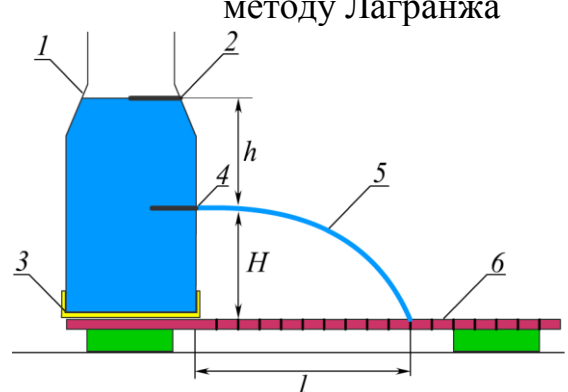

Рисунок 2.3 Будова експериментальної установки для порівняння способів опису руху

## **4.2 Опис приладу**

Прилад має наступну будову (Рисунок 2.3). На піддоні (3) розміщена пляшка (1) з отвором в стінці (4) на висоті *Н=5 см*. Якщо в пляшку налити воду до поділки (2) (*h* = *5 см*), то вона буде виливатися через отвір (4) і дальність польоту струменя рідини *l* можна виміряти лінійкою (6).

## **4.3 Порядок виконання роботи**

1. Перевірити комплектність установки і готовність її до роботи. Внести в таблицю вихідні дані досліду.

3. Не виймаючи пляшки з піддону, затиснути пальцем отвір (4) (рис. 2.3). і набрати в пляшку води вище рівня 2.

4. Відкрити отвір, (4) і в момент часу, коли вода в пляшці досягне рівня (2), виміряти відстань *l* від пляшки до точки падіння струменя. Досліди провести тричі. Визначити середнє значення *l* і занести в табл. 2.1 і 2.2

4. За формулою (4.3) і (4.9) обчислити значення швидкості витікання рідини *v* і середнє значення швидкості витікання *v0ср* і занести їх, відповідно, в табл. 4.1 і 4.2 Результати обчислень порівняти.

5. За формулою (4.5) обчислити відносну *Δv/v* і абсолютну *Δv* похибки визначення *v* і отриманий результат внести до таблиці 4.1.

6. Обчислити похибку *Δv0ср* і отриманий результат внести до таблиці 4.2.

7. Провести аналіз отриманих результатів і зробити висновок з проведеної роботи.

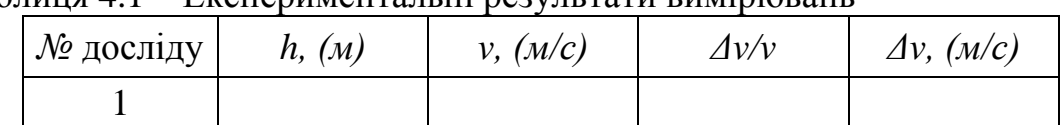

#### Таблиця 4.1 – Експериментальні результати вимірювань

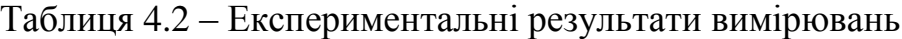

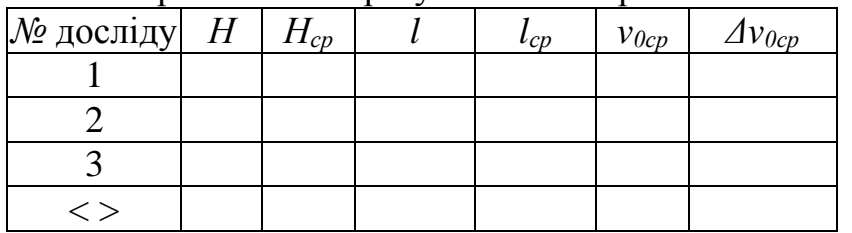

## **Контрольні запитання**

1. Які питання розглядає гідродинаміка?

2. Які існують методи опису руху рідини?

3. Яким критеріям відповідає ідеальна рідина?

4. Якими властивостями володіють ламінарна й турбулентна течії?

5. Наслідком якого фундаментального закону є рівняння нерозривності струменя?

6. Який фундаментальний закон механіки використовується при виведенні рівняння Бернуллі?

7. За яких умов справедлива формула Торрічеллі?

#### **5 Лабораторна робота №5 ВИЗНАЧЕННЯ КОЕФІЦІЄНТА ДИНАМІЧНОЇ В'ЯЗКОСТІ РІДИНИ МЕТОДОМ СТОКСА** Z

Прилади і приладдя:

1) скляний циліндр з в'язкою рідиною (гліцерин);

2) секундомір;

- 3) мікрометр;
- 4) масштабна лінійка;
- 5) свинцеві кульки діаметром *1…3 мм*.

### **5.1 Теоретичні відомості**

В'язкістю називається властивість рідин або газів чинити опір при відносному переміщенні їхніх шарів. В'язкість відноситься до явищ переносу.

У потоках реальних рідин (газів) поблизу змочуваних поверхонь твердих тіл або поблизу

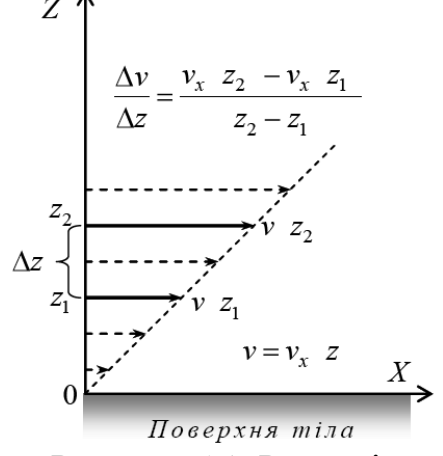

Рисунок 5.1. Розподіл швидкостей у рідині поблизу поверхні тіла

поверхні тіла, що рухається у рідині (газі), різні шари рідини мають неоднакову швидкість. Швидкість шару, який безпосередньо торкається поверхні твердого тіла, дорівнює нулю (відносно тіла). При віддаленні від поверхні тіла швидкість шарів рідини відносно тіла збільшується (рисунок 5.1). Інакше кажучи, виникає рух одних шарів рідини відносно інших. При цьому між сусідніми шарами рідини або газу виникають сили внутрішнього тертя, які намагаються зрівняти швидкості руху шарів.

У газоподібних середовищах сили внутрішнього тертя виникають тому, що внаслідок хаотичного руху молекул сусідні шари газу безперервно обмінюються молекулами. Молекули з більш швидкого шару передають повільному шару деякий додатковий імпульс – повільний шар починає рухатись швидше, і навпаки. У рідинах в'язкість зумовлена як обміном окремими молекулами або атомами, так і силами взаємодії між молекулами сусідніх шарів. Щодо рідин поняття імпульсу молекул навіть при наближеному розгляді втрачає сенс, бо він дуже змінюється у зв'язку з коливаннями молекул.

Коефіцієнт в'язкості при ламінарній течії рідин, як і коефіцієнт в'язкості газів, визначається із закону Ньютона:

$$
F = \eta \frac{\Delta v}{\Delta z} \cdot \Delta S \,,\tag{5.1}
$$

де *F* – сила внутрішнього тертя між суміжними шарами рідини; *S* – площа поверхні взаємодії суміжних шарів рідини, на яку розраховується сила внутрішнього тертя; *z v*  $\Delta$  $\Delta$ – градієнт швидкості рідини у напрямку, перпендикулярному до напряму течії рідини. Одиниця вимірювання в'язкості (динамічної в'язкості) рідин або газів:  $\eta = \frac{H \cdot C}{2} = \Pi a \cdot c$ *м Н с*  $= \Pi a \cdot$ .  $\eta = \frac{H \cdot c}{a^2} = \Pi a \cdot c.$ 

При підвищенні температури в'язкість рідин зменшується, а в'язкість газів зростає.

Один з відомих методів визначення коефіцієнта в'язкості рідин є метод *Стокса*, який ґрунтується на вимірюванні швидкості рівномірного руху (падіння) тіла сферичної форми (кульки) у досліджуваній рідині. За законом

Стокса сила в'язкого тертя, яка діє на тверду кульку радіуса *r*, що рухається у рідині з швидкістю *v*, становить

 $F=6\pi\eta r v.$  (5.2) При падінні кульки у рідині ця сила діє протилежно напряму руху кульки, тобто напряму вектора  $\vec{v}$  $\mathbf{r}$ , змінюючись пропорційно модулю швидкості руху. При зрівноваженні сили в'язкості *F* , сили Архімеда *FA*  $\overline{a}$ та сили тяжіння *G* .<br>پ рух кульки стає рівномірним *(рисунок 4.2)*, тобто  $\vec{F} + \vec{F}_A + \vec{G} = 0$ , звідки, переходячи до проекцій векторів на вертикальну вісь, отримаємо *G=F+F<sup>A</sup>* Розписавши ці сили за величиною, одержимо:

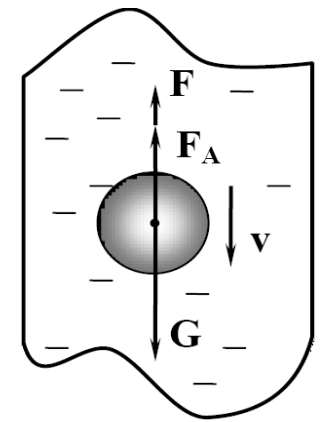

Рисунок 5.2 Сили, які діють на кульку у рідині

$$
3\pi \eta dv + \frac{1}{6}\pi d^3 \rho g = \frac{1}{6}\pi d^3 \rho_1 g \,, \tag{5.3}
$$

де *d* – діаметр кульки; і *1* – густини рідини та матеріалу кульки відповідно; *g* – прискорення вільного падіння.

Після перетворень рівняння (5.3) отримаємо:  $\eta = \frac{\rho_1 - \rho}{4.0 \times 10^{-3}}$  gd<sup>2</sup> 18 *gd V*  $\rho_{\text{\tiny{l}}}$  –  $\rho$  $\eta$  $\overline{a}$  $=\frac{p_1-p}{1}gd^2$ .

Підставивши у це рівняння експериментально виміряну швидкість рівномірного падіння кульки у рідині: , одержимо робочу формулу для визначення коефіцієнта в'язкості рідини: *t L V*

$$
\eta = \frac{\rho_1 - \rho}{18V} g d^2. \tag{5.4}
$$

#### **4.2 Опис установки**

Скляний циліндр з досліджуваною рідиною (гліцерином) закріплено вертикально на кронштейнах. На циліндрі зроблені дві позначки: одна на 10…12 см нижче поверхні рідини, друга – на такій же відстані від дна циліндра. Верхня позначка відповідає рівню, на якому рух кульки у рідині вже можна вважати рівномірним, нижня – відмежовує вплив дна посудини на рівномірний рух кульки. Між цими позначками і визначають швидкість рівномірного падіння кульки в рідині.

Дослід повторюють 4…5 разів, підготувавши для цього потрібну кількість кульок. Діаметри *d<sup>i</sup>* кульок вимірюють мікрометром, відстань *L* між позначками на циліндрі – масштабною лінійкою, час падіння кульок – секундоміром.

## **4.3 Порядок виконання роботи**

1 Виміряти і записати відстань між верхньою і нижньою позначками на циліндрі.

 Виміряти мікрометром діаметр кожної кульки – тричі, у різних напрямках. Записати у таблицю результати окремих вимірювань, а також середнє значення діаметра для кожної кульки.

 Опустити кульку у рідину. Визначити за допомогою секундоміру час падіння кожної кульки у рідині між верхньою і нижньою позначками на циліндрі. Результати вимірювань записати у таблицю.

 За формулою (5.4) визначити у кожному досліді коефіцієнт в'язкості рідини і записати результат розрахунку у таблицю.

Визначити абсолютну та відносну похибки вимірювань.

Записати кінцевий результат. Зробити висновки.

## **Контрольні запитання**

Які процеси зумовлюють в'язкість газів та рідин?

Які сили діють на кульку під час її руху у рідині?

За яких умов кулька буде рухатися у рідині рівномірно?

Сформулюйте закон Архімеда і закон Стокса.

Який фізичний зміст коефіцієнта динамічної в'язкості?

У яких одиницях вимірюється коефіцієнт динамічної в'язкості?

## **6 Лабораторна робота №6 ВИМІРЮВАННЯ УНІВЕРСАЛЬНОЇ ГАЗОВОЇ СТАЛОЇ МЕТОДОМ ВИМІРЮВАННЯ ОБ'ЄМУ Й ТИСКУ ПАРИ РІДИНИ**

## **Прилади й приладдя:**

1) манометр водяний з рухомим правим коліном;

2) посудина скляна об'ємом 0,35 л;

3) пробка гумова;

4) шприц на 2 см<sup>3</sup>;

5) кран;

- 6) термометр від 0 до 100 °С;
- 7) затискач гвинтовий;
- 8) трубки гумові 2 шт.;

9) ацетон.

#### **4.1 Теоретичні відомості**

Відомо, що стан ідеального газу описується рівнянням Менделєєва Клапейрона:

$$
PV = \frac{m}{\mu} RT.
$$
 (6.1)

Звідси універсальна газова стала

$$
R = \frac{PV\mu}{mT},
$$
 (6.2)

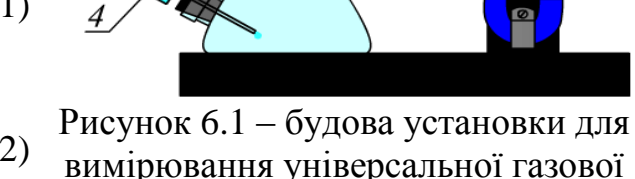

сталої

де *р* - тиск газу, *V* - об'єм газу в посудині; *Т* - абсолютна температура газу, *m* - маса газу, *μ* - молярна маса газу.

Якщо в посудину відомого об'єму ввести певну масу рідини, яка легко випаровується, і після її повного випаровування виміряти, на скільки збільшиться тиск всередині посудини то, знаючи молярну масу рідини і температуру, можна за формулою (6.2) обчислити числове значення універсальної газової сталої.

Для виконання роботи складають зображену на рисунку 6.1 установку. Вона складається зі скляної посудини 1, закритої гумовою пробкою. У пробку вставлено кран *5.* У допоміжний отвір вставлено шприц *4* з ацетоном. Посудина сполучена з коліном водяного манометра *6* за допомогою гумової трубки *2.*

У роботі до посудини шприцом вводять краплю ацетону. Молярна маса ацетону  $\mu = 0.058$  кг/моль, густина  $\rho_a = 790$  кг/м<sup>3</sup>, маса  $m = p_a V_{\kappa a}$ , де  $V_{\kappa a}$  - об'єм введеної в посудину краплі ацетону.

Оскільки парціальний тиск пари ацетону *р* вимірюють водяним манометром за різницею рівнів води в його колінах, то

$$
p = \rho_B g h_B, \tag{6.3}
$$

де *ρ<sup>в</sup>* - густина води, *g* - прискорення вільного падіння, *h<sup>B</sup>* - різниця рівнів води в колінах манометра.

Врахувавши рівність (6.3), формулу (6.2) можна записати так:

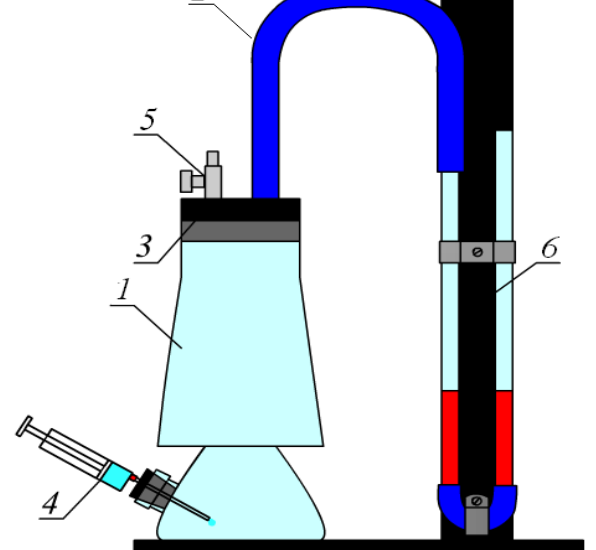

$$
R = \frac{\rho_s g \mu}{\rho_a} \cdot \frac{V}{T} \cdot \frac{h_e}{V_{\kappa a}}
$$
(6.4)

Перший співмножник у виразі (6.4) - величина стала, другий - сталий за конкретних умов проведення досліду (сталі температура й об'єм посудини). Отже, щоб виміряти універсальну газову сталу, треба виміряти об'єм рідкого ацетону, введеного в посудину, і різницю рівнів води в колінах манометра, зумовлену тиском пари ацетону.

#### **4.2 Порядок виконання роботи**

1. Ознайомтесь з установкою за рисунком 6.1.

2. Відкрийте кран трійника 6, встановіть однаковий рівень води в обох колінах манометра. Закрийте кран 6*.*

3. Вилийте 1 краплину ацетону в посудину. Спостерігайте за зміною показів манометра. Як тільки весь ацетон випарується, покази манометра перестають змінюватися.

4. Відлічіть на шкалі манометра різницю рівнів води в його колінах і відкрийте посудину 1.

5. Дослід повторіть 5 разів.

6. Знайдіть об'єм краплі ацетону *Vкa*. Для цього зі шприца по краплям видавіть  $V_a = 0.5$  мл. ацетону (наближено  $N = 75$  крапель). Тоді *N V*  $V_{\kappa a} = \frac{v_a}{\Delta a}$  $\sigma_{\kappa a} = \frac{\mathbf{v}_a}{\mathbf{v}_l}$ .

7. Отримані данні занесіть до таблиці 6.1.

Таблиця 4.1 – Експериментальні результати вимірювань

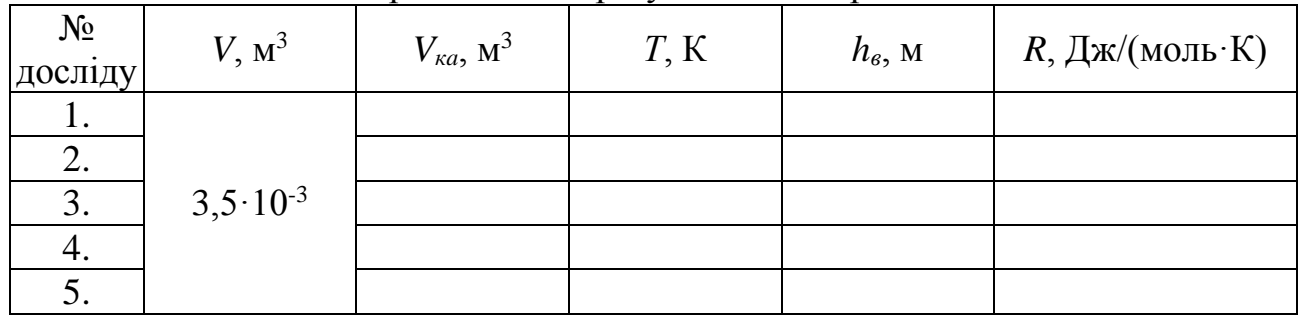

8. Обчисліть універсальну газову сталу за формулою (6.4).

9. Обчисліть відносну й абсолютну похибки вимірювань за формулами: (6.5), (6.6).

$$
\varepsilon = \frac{\Delta R}{R} = \frac{\Delta T}{T} + \frac{\Delta h_e}{h} + \frac{\Delta V}{V}
$$
(6.5)

$$
\Delta R = \varepsilon R \tag{6.6}
$$

#### **Контрольні запитання**

1. Який фізичний зміст універсальної газової сталої?

2. Яку формулу використовують для вимірювання універсальної газової сталої? Виведіть її.

3. Для яких газів строго виконується рівняння Менделєєва – Клапейрона?

4. Яку з величин вимірюють під час досліду з найбільшою похибкою?

## **7 Лабораторна робота №7 ДОСЛІДЖЕННЯ ЗАЛЕЖНОСТІ ВОЛОГОСТІ ПОВІТРЯ ВІД ТЕМПЕРАТУРИ Прилади і приладдя:**

1) прилад для дослідження залежності вологості повітря від температури,

2) джерело електричного струму,

3) психрометрична таблиця,

4) таблиця залежності густини насиченої пари від температури.

## **7.1 Теоретичні відомості**

## **Абсолютна вологість повітря**

У повітрі завжди присутня водяна пара. Її вміст описують двома фізичними величинами - абсолютною й відносною вологістю.

Визначення. **Абсолютна вологість - це відношення маси водяної пари, що міститься у повітрі, до об'єму цього повітря.**

Це скалярна величина, яку можна обчислити наступним чином: *ρ=m/V* , де *m* маса водяної пари у повітрі; *V* - об'єм повітря.

Одиниця вимірювання абсолютної вологості  $[\rho] = \kappa r/m^3$  але в більшості випадків її вимірюють у  $[\rho] = r/m^3$ , тому, що у 1 м<sup>3</sup> може міститися лише кілька десятків грам водяної пари. Абсолютну вологість повітря безпосередньо виміряти дуже важко, також користь від знання цієї величини невелика. По ній не можна судити про вогкість, тому для вимірювання вологості використовують іншу величину – відносну вологість повітря.

## **Відносна вологість повітря**

Відносна вологість повітря характеризує кількість водяної пари в повітрі порівняно з насиченою при даній температурі.

Визначення. **Відносна вологість повітря - це фізична величина, яка дорівнює відношенню абсолютної вологості повітря до густини насиченої пари при даній температурі.**

Відносна вологість повітря - це скалярна величина яку можна обчислити наступним чином:

$$
\varphi = \frac{\rho}{\rho_n} 100\% \; ; \; \varphi = \frac{p}{p_n} 100\% \; , \; \text{Re } \rho \text{ - a6} \text{°.}
$$

густина насиченої пари при даній температурі (г/м<sup>3</sup>); *р* - парціальний тиск водяної пари (Па); *р<sup>н</sup>* - парціальний тиск насиченої водяної пари при даній температурі (Па). Одиниця вимірювання відносної вологості повітря [*φ*] = %

Слід зазначити, що нормальна вологість повітря лежить в межах 50-60%.

Зі зниженням температури густина насиченої пари зменшується (див. таблицю 2 додатку), а відносна вологість зростає й може досягти 100%, тобто пара стає **насиченою**, кажуть - температура досягла точки роси.

Визначення. **Точка роси - це температура, при якій водяна пара, яка знаходиться в повітрі, стає насиченою.** 

При точці роси в відкритих посудинах вода перестає випаровуватися і в повітрі може утворитися туман.

## **7.2 Опис приладу для дослідження залежності вологості повітря від температури**

Для виконання роботи використовують зображену на рисунку 7.1 установку. Вона складається з пластикової посудини - 1, закритої капроновою кришкою, у яку вставлено сухий термометр - 5 і термометр обгорнутий вологою ганчіркою - 6. З метою термоізоляції на дно посудини насипають пісок - 3. З допоміжних отворів від нагрівального елемента - 2 виведено провідники, які підключені до джерела живлення - 6.

Під час випаровування води з ганчірки її температура знижується. Чим менша вологість повітря, тим інтенсивніше випаровування й нижча температура вологого термометра. За різницею температур, використовуючи психрометричною таблицею знаходять відносну вологість повітря.

Як нагрівальний елемент використовується резистор МЛТ з опором 10 Ом.

У запропонованій роботі використовується лабораторний випрямляч ВС–24, але як джерело живлення можна використати й зарядний пристрій мобільного телефонна.

При підключенні резистора до джерела електричного струму він починає нагріватися й підігріває

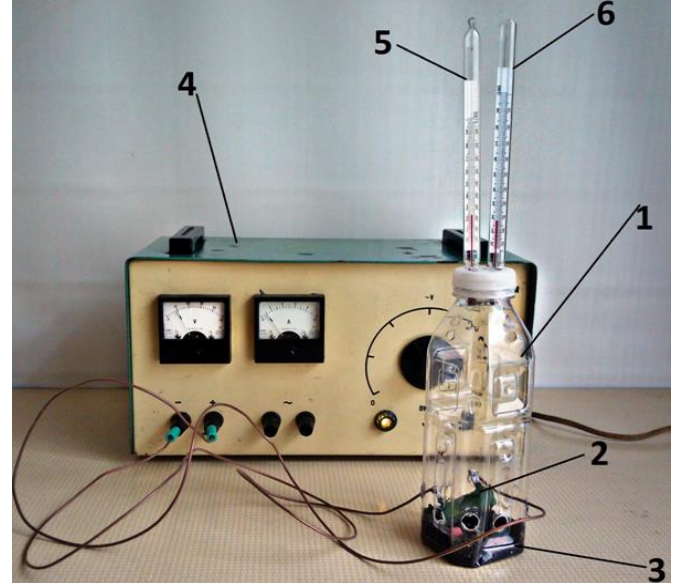

Рисунок 7.1 Прилад дослідження залежності вологості повітря від температури: 1 - пластикова пляшка; 2 - нагрівальний елемент (резистор МЛТ -10); 3 - тепловий ізолятор; 4 – джерело електричного струму (ВС – 24); 5 – сухий термометр; 6 – вологий термометр.

повітря, яке його оточує. При виготовленні приладу слід врахувати наступне:

по-перше, резистор не повинен торкатися пляшки, тому що він легко зможе розплавити пластик.

по-друге, під час дослідження залежності відносної вологості повітря від температури недоцільно використовувати герметичний посуд. Тому що густина насиченої водяної пари при температурі 20°С складає 17,3 г/м<sup>3</sup>, а пляшка має об'єм 0,5 л або 5·10<sup>-4</sup>м<sup>3</sup>, то маса насиченої пари в такому об'ємі повітря складає  $m = \rho V = 17,3.5 \cdot 10^{-4} = 8,65 \cdot 10^{-3}$ г = 8,65мг. Така маса води легко випаровується з поверхні ганчірки вологого термометра й за короткий час у посуді утворюється насичена пара. Тому по всій пляшці потрібно зробити отвори, через які буде вільно переміщується повітря без змін його абсолютної вологості.

**Особливості проведення дослідження.** Необхідно зазначити, що при нагріванні повітря температура вологого термометра змінюється повільніше ніж сухого, то при проведенні дослідження потрібно слідкувати за вологим термометром. І визначати різницю показів сухого та вологого термометрів при зміні температури їх навколишнього середовища, коли температура змінюється на 1<sup>о</sup>С саме вологого термометра.

## **7.3 Порядок виконання роботи**

1. Визначити початкові покази обох термометрів.

2. Включити підігрів повітря у приладі, приклавши до нагрівального елемента приладу напругу 12 В.

3. Провести дослідження зміни температури фіксуючи покази обох термометрів щоразу при збільшенні показів вологого термометра на 1 градус Цельсія. Дослідження проводити в інтервалі температур волого термометра від 17°С до 21°С.

4. Повторити дослідження при охолодженні повітря.

5. Щоб збільшити точність дослідження, для кожного значення температури вологого термометра знайти середнє значення температури при нагріванні й охолодженні сухого термометра.

6. За формулою *Δt=tc.сер- tв.* визначити різницю показів термометрів.

7. За психометричною таблицею визначити відносну вологість повітря для кожного випадку. Результати занести до таблиці 1.

Таблиця 7.1 Залежність показів сухого й вологого термометрів та відносної вологості повітря від нагрівання.

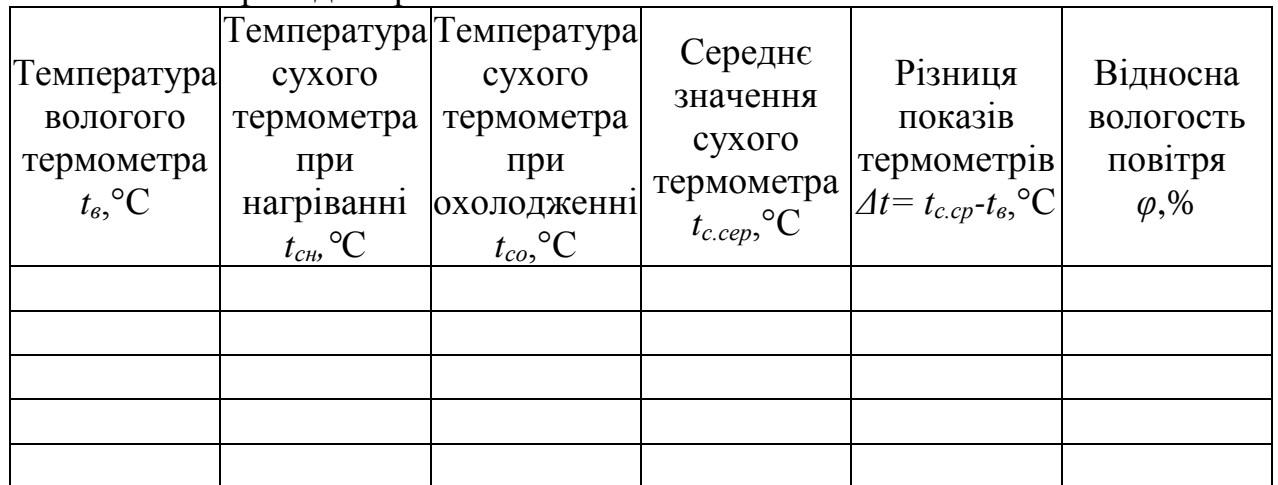

8. На основі отриманих даних побудувати графік залежності відносної вологості повітря від температури.

9. Зробити висновки з проведеної роботи.

## **Контрольні запитання**

1. Що називають абсолютною вологістю повітря?

2. Що називають відносною вологістю повітря?

3. Яка вологість абсолютна чи відносна має більше значення для повсякденного життя?

4. Як змінюється абсолютна й відносна вологість у закритому приміщенні при збільшенні температури?

5. Як пояснити намерзання льоду в морозильних камерах?

6. Навіщо в кондиціонерах роблять трубки для відводу води?

## **8 Лабораторна робота № 8 ВИМІРЮВАННЯ КОЕФІЦІЄНТУ ПОВЕРХНЕВОГО НАТЯГУ ВОДИ Прилади й приладдя:**

1) штангенциркуль;

2) клин вимірювальний з жерсті розміром 1см×10см;

3) голка

4) 5 мл. медичний шприц

5) вода дистильована.

6) капілярна трубка;

## **6.1 Теоретичні відомості Коефіцієнт поверхневого натягу**

Молекули поверхневого шару рідини мають надлишкову потенціальну енергію порівняно з енергією молекул, що знаходяться всередині рідини.

Як і будь-яка механічна система, поверхневий шар рідини, прагнучи зменшити потенціальну енергію, скорочується. При цьому виконується робота *AS* , де *ΔS* зміна площі поверхні рідини, а *σ* - коефіцієнт поверхневого натягу (одиниця вимірювання  $[\sigma] = \text{A}$ ж/м<sup>2</sup> або Н/м). Коефіцієнт поверхневого натягу можна визначити за формулою

$$
\sigma = \frac{A}{\Delta S} \tag{8.1}
$$

Або

$$
\sigma = \frac{F}{l} \tag{8.2}
$$

де *F* - сила поверхневого натягу, *l* - довжина межі поверхневого шару рідини.

Поверхневий натяг можна визначити різними методами.

**8.1.1 Метод відриву крапель**

Дослід здійснюють зі шприцом, у якому знаходиться досліджувана рідина. Зі шприца видавлюють рідину так, щоб з нього повільно падали краплі. Перед моментом відриву краплі сила тяжіння рівна силі поверхневого натягу *F m<sup>к</sup> g*

(pисунок 8.1). Так, як 
$$
F = \sigma l
$$
, a  $l = \pi d_k$ , то  $\sigma = \frac{m_k g}{\pi d_k}$ . Дослід показує, що  $d_k = 0.9 d_{u_k}$ ,

де *d<sup>ш</sup>* - діаметр каналу вузького кінця шприца. Щоб збільшити точність, вимірюють об'єм *N* крапель і, враховуючи, те що маса *N* крапель - це *m=ρV*, обчислюють  $\sigma$ за формулою

$$
\sigma = \frac{\rho V g}{N \pi 0.9 d_{u}}.\tag{8.3}
$$

$$
O\left(\frac{1}{\frac{1}{\frac{1}{\log 2}}}\right)
$$

утворення краплі

#### **8.1.2 Метод підйому рідини в капілярах**

Під час вимірювання  $\sigma$  іншим методом капілярну трубку опускають у склянку з водою і вимірюють висоту піднімання води *h* в капілярі (рисунок 8.2).

Рідина піднімається в капілярі доти, поки сила поверхневого натягу зрівноважить силу тяжіння яка діє на підняту воду

 $F_{\mu} = mg$ . (8.4) Силу поверхневого натягу знайдемо за формулою  $F_{\mu} = \sigma t$ ; де  $l = \pi d$ . Звідки

$$
F_u = \sigma \pi d \tag{8.5}
$$

Масу рідини знайдемо за формулою  $m = \rho V$ , де  $V = hS$ , а 4  $d^2$  $S = \frac{\pi a}{4}$ . Звідки

$$
m = \frac{\rho h \pi d^2}{4}.
$$
 (8.6).   
Plcynok 8.2.  
Tiqhi  
мання

Підставивши вирази 8.4 і 8.5 у 8.3, матимемо 4  $h$   $\pi$ d $^2$  $\sigma \pi d = \frac{\rho n \pi d}{d}$ води в капілярі

звідки

$$
\sigma = \frac{\rho g h d}{4} \tag{8.7}
$$

де *ρ* - густина рідини, *g* - модуль прискорення вільного падіння, *h* - висота піднімання рідини в капілярі, *d* - діаметр капіляра.

Висоту піднімання води в капілярі - вимірювальною лінійкою, діаметр капіляра - голкою і штангенциркулем.

#### **8.2 Порядок виконання роботи**

## **8.2.1 Вимірювання коефіцієнту поверхневого натягу води методом відриву краплі**

1. За допомогою клина й штангенциркуля виміряйте діаметр шприца - *dш*. Для цього введіть до упору в канал шприца клин, позначте те місце, до якого він увійшов, і штангенциркулем виміряйте товщину клину в зазначеному місці. Вимірювання штангенциркулем повторіть кілька разів. Якщо результати вимірювання будуть різнитися, візьміть їх середнє значення.

2. Наберіть у шприц 5 мл. води.

- 3. Видавіть зі шприца 2 мл. води так, щоб вона витікала по краплинах.
- 4. Підрахуйте кількість крапель *N*, при витоку 2 мл. води зі шприца.

5. За формулою  $N\pi$ 0,9 $d$ <sub>ш</sub> *Vg*  $\pi$ 0,9  $\sigma = \frac{\rho v g}{\sqrt{2\pi\sigma^2}}$ обчисліть коефіцієнт поверхневого натягу

води *σ1*.

6. Порівняйте його з табличним значенням  $\zeta_1 = \left| 1 - \frac{O_1}{I} \right| \cdot 100\%$  $\sigma$ <sub>табл</sub>  $\xi_1 = 1 - \frac{\sigma}{\sigma}$ 

7. Результати вимірювань і обчислень запишіть у таблицю 8.1.

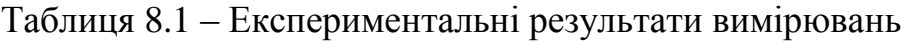

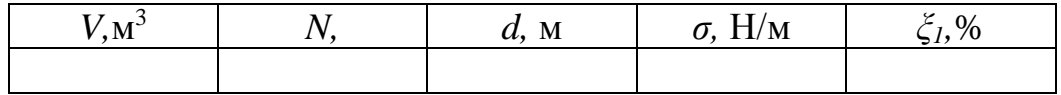

## **8.2.2 Вимірювання коефіцієнту поверхневого натягу води методом підняття води у капілярі**

1. За допомогою голки й штангенциркуля виміряйте діаметр капіляра. Для цього введіть до упору в канал капіляра голку відповідної товщини, відмітьте те місце, до якого вона увійшла, і мікрометром виміряйте діаметр голки в

зазначеному місці. Вимірювання мікрометром повторіть кілька разів. Якщо результати вимірювання будуть різнитися, візьміть їх середнє значення.

2. Опустіть капіляр у воду і виміряйте висоту її піднімання в капілярі (Рисунок 8.3).

3. За формулою 4 *dgh*  $\sigma = \frac{\mu_{\beta} n}{4}$  обчисліть поверхневий натяг

води.

4. Порівняйте його з табличним значенням  $\frac{c_2}{2} = \left| 1 - \frac{6}{5} \right| \cdot 100\%$  $\sigma$ <sub>табл</sub>  $\xi_2 = 1 - \frac{\sigma}{\sigma}$ 

8. Результати вимірювань і обчислень запишіть у таблицю 8.2.

Рисунок 8.3. Розміщення капіляра у воді

Таблиця 8.2 – Експериментальні результати вимірювань

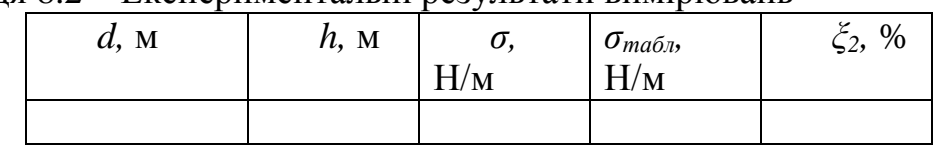

## **Контрольні запитання**

1. Що називають явищем поверхневого натягу?

2. Які умови виникнення явища поверхневого натягу?

- 3. Яка природа сил поверхневого натягу?
- 4. Що розуміють під поняттям коефіцієнт поверхневого натягу?
- 1. Що називають капіляром?
- 2. Що називають капілярними явищами?
- 3. Від чого залежить висота підняття води в капілярі?

4. У посудину з гарячою водою опущена капілярна трубка. Як і чому буде змінюватися рівень води в трубці при остиганні води?
# **9 Лабораторна робота № 9 ВИВЧЕННЯ ЗАКОНУ КУЛОНА**

## **Прилади й приладдя***:*

- 1) тенісні кулі, підвішені на нитці;
- 2) лінійка;
- 3) аркуш паперу;
- 4) штатив;
- 5) терези з гирями.

### **9.1 Теоретичні відомості**

Розглянемо одну з куль, зображених на рисунок 9.1. На кулю діють три сили: сила тяжіння *mg* , сила реакції підвісу *N* й кулонівська сила *Fк*  $\vec{F}_{\kappa}$  .

Запишемо умову рівноваги кулі: шемо умов $\vec{F}$  +  $\vec{M}$  +  $m\vec{r}$ 

$$
0 = \vec{F}_\kappa + \vec{N} + m\vec{g}
$$

Запишемо це рівняння в проекціях на координатні осі

$$
ox \int_{\text{O}} 0=F_{\kappa}
$$
-N sin α  
\n $oy$  ∫ 0=N cos α-mg  
\n3Biđk T  $g\alpha = \frac{F_{\kappa}}{mg}$ ,  $F_{\kappa}$ =mgt  $g\alpha$ .  
\nTak sk kyr α malih, to  $tg\alpha \approx \sin \alpha = \frac{R}{2l}$ , , to  $F_{\kappa} = \frac{mgR}{2l}$   
\n3a sakohom Kylioha  $F_{\kappa} = \frac{kqq}{R^2} = \frac{kq^2}{R^2}$ , to foro  
\n
$$
\frac{kq^2}{R^2} = \frac{mgR}{2l}
$$
 3Biđk T  $q = \sqrt{\frac{mgR^3}{2kl}}$  (9.1)

#### **Напруженість електростатичного поля**  *Е*  $\rightarrow$

Напруженістю електростатичного поля називають векторну фізичну величину, яка дорівнює відношенню сили, що діє на заряд, внесений в електричне поле, до величини цього заряду 0 *q F Е*  $\rightarrow$  $=$  - Одиниця вимірювання напруженості  $[E] = H/K$ л = В/м.

Графік напруженості поля зарядженої кулі зображено на (Рисунок 9.2)

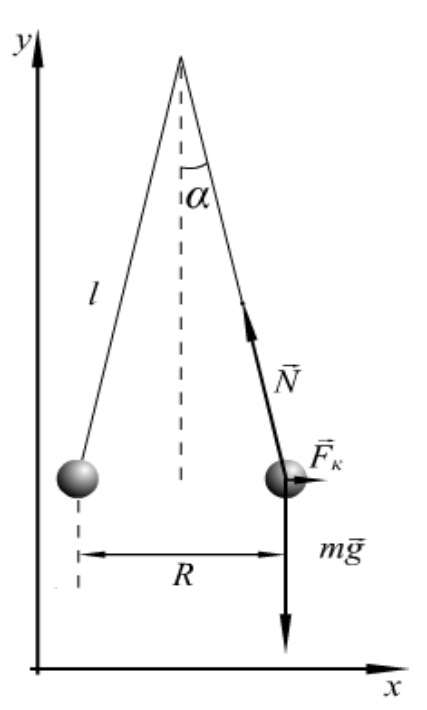

Рисунок 9.1 – взаємодія заряджених куль

*l*

2  $=\frac{mgR}{2l}$ .

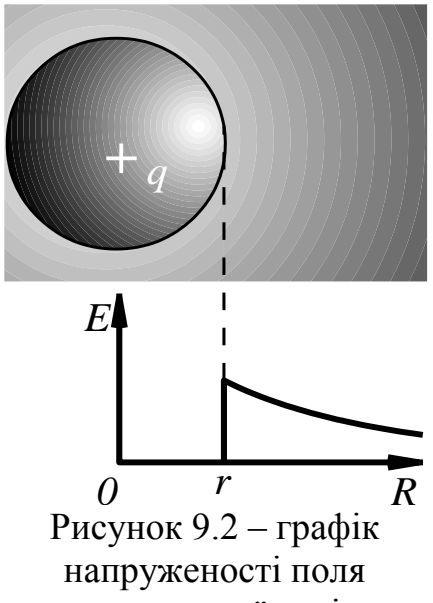

зарядженої кулі

а) Якщо *R < r,* то *Е=0* б) якщо *R* > *r*, то  $R^2$ *k q Е*  $\tilde{\zeta}$  $=\frac{\pi}{a} \frac{q}{q}$ ; де *q* – заряд кулі, що створює

# поле; *r*- радіус кулі;

*R* – відстань від центру зарядженої кулі до точки, у якій розглядають напруженість поля; *ξ* – діелектрична проникність середовища, що оточує кулю;.  $k$ =9∙10<sup>9</sup> Н∙м<sup>2</sup>/Кл<sup>2</sup>

#### **Потенціал електростатичного поля**

Потенціалом електростатичного поля називають скалярну фізичну величину,

яка дорівнює відношенню потенціальної енергії заряду, внесеного в електричне поле, до величини цього заряду *q*0  $\varphi = \frac{W_n}{\sqrt{n}}$  . Одиниця вимірювання потенціалу [*φ*] = Дж/Кл = В.

Графік залежності потенціалу від відстані до центру зарядженої кулі зображено на рисунок 9.3.

Поле зарядженої електропровідної кулі має наступні особливості всередині кулі потенціал залишається постійним і його можна визначити за формулою *r k q* ε  $\varphi = \frac{kq}{l}$ , де *r* - радіус кулі. Поза кулею потенціал зменшується обернено пропорційно відстані від центру кулі. Математично це виглядає наступним чином: *R k q* ε  $\varphi = \frac{R}{n}$  де *R* – відстань від центру

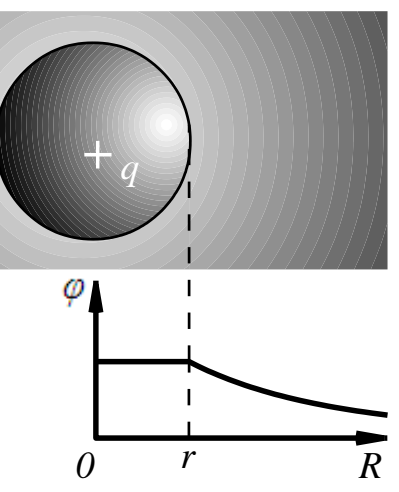

Рисунок 9.3 графік залежності потенціалу від відстані до центру зарядженої кулі

зарядженої кулі до точки, у якій розглядають потенціал поля.

### **7.2 Порядок виконання роботи**

1. Підвісьте до лапки штатива на нитках дві провідні кулі так, як показано на рисунку 9.4.

2. Використовуючи лінійку, знайдіть відстань від центру кулі до точки їхнього підвісу. Отримані дані занесіть у таблицю.

3. Закріпіть лінійку так, як показано на рисунку 9.4.

4. Одночасно натерти обидві кульки аркушем паперу. Обережно, утримуючи за нитки й не давши розгойдатися, відпустіть кулі. Внаслідок того що кулі наелектризувалися і отримали однакові заряди, вони розійдуться на певну віддаль.

5. За допомогою лінійки виміряйте відстань між центрами куль, отримані дані

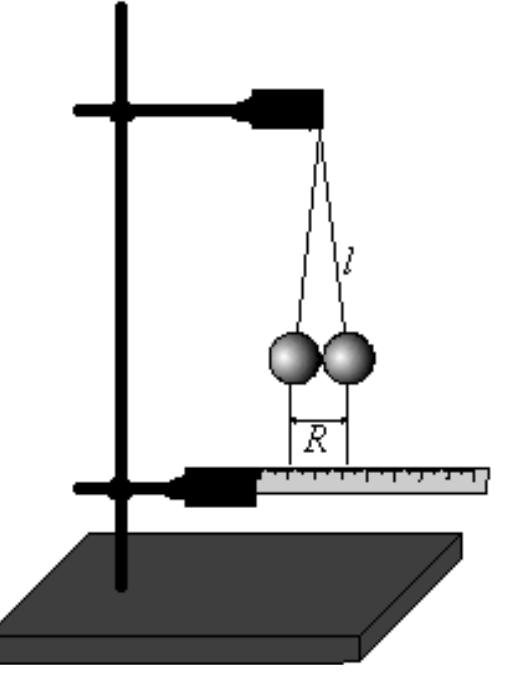

Рисунок 9.4 - установка для вивчення закону кулона

занесіть у таблицю.

6. На терезах визначить масу тенісної кулі.

7. За формулою *kl mgR q* 2 3  $=\sqrt{\frac{mgR}{m}}$  обчисліть заряд тенісної кулі.

8. Дослід повторіть 3 рази, отримані значення занесіть у таблицю 9.1.

9. За формулою 
$$
\Delta q = t_{\gamma,n-1} \sqrt{\frac{\sum_{i=1}^{n} (q - \overline{q})^2}{n(n-1)}}
$$
 знайдіть абсолютну похибку

вимірювання заряду.

Таблиця 9.1 – Експериментальні результати вимірювань

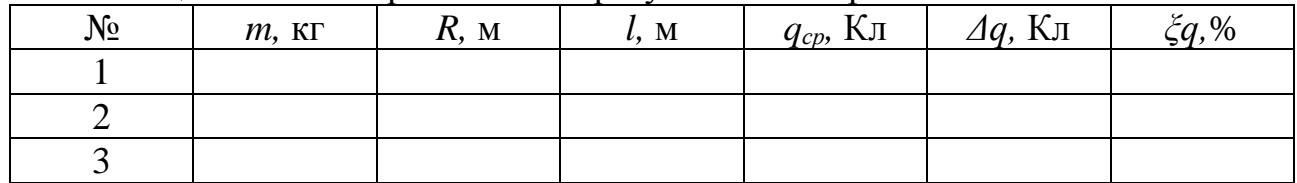

10. Штангенциркулем визначить діаметр тенісної кулі.

11. Розрахуйте напруженість і потенціал електричного поля поблизу поверхні кулі.

12. Зробіть висновки

# **Контрольні запитання**

1. Дві однакові кулі зарядили однаковими за величиною, але різними за знаками зарядами. Яка куля швидше розрядиться? Чому?

- 2. Як формулюється і які межі застосування закону Кулона?
- 3. Чи можна ділити заряд, отриманий на тілі, до нескінченності?

4. Що таке «елементарний заряд» і яке його значення?

# **10 Лабораторна робота № 10 ВИЗНАЧЕННЯ ЕЛЕКТРОРУШІЙНОЇ СИЛИ ДЖЕРЕЛА КОМПЕНСАЦІЙНИМ МЕТОДОМ**

### **Прилади і приладдя:**

1) акумулятор або джерело постійної *ерс* на 2…4 В;

2) акумулятор або джерело з невідомою *ерс*;

3) еталонне джерело – нормальний елемент (елемент Вестона);

4) реохорд з масштабною лінійкою;

5) нуль-гальванометр з чутливістю  $\sim 0.1$  мкА/под;

6) реостат або захисний резистор з опором ~100 кОм;

7) ключ та перемикач.

Компенсаційний метод вимір <sup>2</sup> (зрівнюванні) вимірюваної напруги (ерс) напругою, яка утворюється струмом від допоміжного джерела на відомому опорі. Компенсаційний метод вимірювань застосовують не тільки для електричних величин (ерс, напруг, струмів, опорів, ємностей), але і для інших фізичних величин (механічних, світлових, температури тощо), які попередньо перетворюються в електричні величини. Компенсаційний метод вимірювань є по суті нульовим методом вимірювань - в ньому результуючий ефект дії величин, що порівнюються, на прилад порівнювання (нульовий прилад) доводять до нуля. Компенсаційним методам вимірювань притаманна висока точність, яка залежить від чутливості нульового приладу та від точності визначення еталонної величини, яка компенсує вимірювану величину.

### **10.1 Теоретичні відомості та опис приладів**

Електрорушійну силу джерела на практиці звичайно визначають за допомогою вольтметра, вимірюючи різницю електричних потенціалів на клемах джерела. Але показ вольтметра при таких вимірюваннях лише наближено відповідає справжній величині *ерс* джерела. Тому такий спосіб завжди є неточний.

Причини розбіжностей можна з'ясувати, розглядаючи закон Ома для повного кола:

$$
I = \frac{\xi}{R+r}, \text{ afo } \xi = IR + Ir,
$$
 (10.1)

де *ξ* - *ерс* джерела; *R* - опір вольтметра; *r* - внутрішній опір джерела. В цьому випадку вольтметр розглядається як зовнішня ділянка електричного кола, а величина *IR* = *UV*- є показ вольтметра. З рівняння (10.1) одержимо:

$$
\dot{U}_V = \dot{\xi} - Ir \,,\tag{10.2}
$$

тобто різниця потенціалів на клемах джерела з підключеним навантаженням відрізняється від *ерс* на величину спаду напруги на внутрішньому опорі джерела, і

<sup>2</sup> Компенсація, від лат. *сompensatio –* відшкодування, зрівноваження

лише у тих випадках, коли сила струму в джерелі дорівнює нулю, величина *ІІу*  буде точно дорівнювати *ерс Е* джерела. Отже точне вимірювання *ерс* джерела можливе тільки за умов відсутності струму в ньому

Одним із методів точного вимірювання *ерс* джерела є *компенсаційний метод,* який належить до так званих *порівнювальних* методів вимірювань і зводиться до порівнювання невідомої *ерс* джерела з відомою *ерс* еталонного джерела. В якості еталонного джерела *ерс* у електричних вимірюваннях часто використовують *нормальний елемент* - ртутно-кадмієвий гальванічний елемент Вестона, *ерс* якого відтворюється дуже точно (до *0,0005%),* майже не змінюється в процесі вимірювань, а також з часом (менше *5 мкВ* за рік). Внутрішній опір нормальних елементів не більше *1000 Ом.* При температурі *20 °С ерс* елемента Вестона *ξ = 1,0186 В.* При проходженні значних струмів елемент легко поляризується і його

*ерс* стає нестабільною. Поновлення стабільності потребує значного часу. Нормальний елемент зберігає гарантовану точність при струмах, менших 0,04 мА. Для попередження перевантажень рекомендується послідовно з елементом включати захисний опір (100 кОм), а вимірювання проводити при короткочасних проходженнях струму

Принцип компенсаційного методу вимірювань ерс можна пояснити на прикладі роботи схеми, наведеної на рисунку 10.1.

Акумулятор (джерело) з невідомою *ерс ξ<sup>х</sup>* та допоміжне джерело з *ерс ξ (ξ >* 

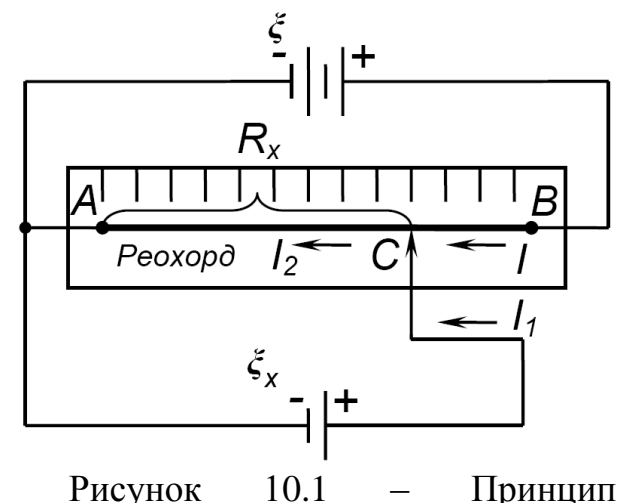

компенсаційного методу вимірювання ерс джерела

*ξх)* підключені до різних ділянок реохорда *АВ.* Реохорд являє собою однорідний дріт, який натягується на лінійку з масштабними поділками. Вздовж реохорда може переміщуватися рухомий контакт *С.* Реохорд, включений як потенціометр, виконує роль подільника напруги*,* тобто величина спаду напруги *UАС* на ділянці АС буде змінюватися в залежності від положення рухомого контакту. Розглядаючи замкнутий контур (А - С - *ξх*), бачимо, що *ерс ξх*, яка підключена до ділянки АС реохорда, і спад напруги *UАС* на цій ділянці діють у протилежних напрямках. Отже, напрямок і величина струму який тече через *ξх*, залежать від співвідношення між величинами  $\xi_x$  та  $U_{AC}$  ( $U_{AC} < \xi_x$ , або  $U_{AC} > \xi_x$ ). Очевидно, за умови *ξ* > *ξ<sup>х</sup>* можна завжди знайти таке положення рухомого контакту на реохорді, при якому *UАС* = *ξ<sup>х</sup>* і сила струму *І<sup>1</sup>* через джерело *ξ<sup>х</sup>* дорівнюватиме нулю. У таких випадках говорять, що спад напруги на ділянці реохорда илс компенсує дію *ерс ξх*.

В умовах компенсації (рисунок 10.1) *І<sup>1</sup>* = 0, звідси *І<sup>2</sup>* = *І.* Позначимо загальний опір реохорда *RАВ* = *R0*, а опір ділянки *АС* - *RАС* = *Rх*. Спад напруги на цій ділянці  $U_{AC} = I \cdot R$ , де струм *І* визначається за формулою (10.1):

$$
U_{AC} = \frac{\xi}{R_0 + r} \cdot R_x
$$

де *r* - внутрішній опір джерела *ξ*.

Оскільки вимірювання виконувались при відсутності струму в джерелі (в умовах компенсації), можна стверджувати, що *ξ<sup>х</sup>* = *UАС*, тобто

$$
\xi_x = \frac{R_x}{R_0 + r} \cdot \xi \,. \tag{10.3}
$$

Одержане рівняння (13.3) дозволяє виразити величину невідомої *ерс ξ<sup>х</sup>* через характеристики допоміжного джерела (*ξ* та *r* і опори ділянок реохорда *R<sup>0</sup>* та *Rx*. Зважаючи на те, що величини *ξ*, *r*, *R<sup>0</sup>* у більшості випадків невідомі, їх намагаються виключити з розрахунків. Для цього дослід повторюють, замінивши у схемі джерело з невідомою *ерс ξ<sup>х</sup>* на допоміжне (еталонне) джерело з відомою *ерс ξ<sup>х</sup>* < *ξ*, залишаючи решту параметрів схеми незмінними. Пересуваючи рухомий контакт С у нове положення, знову врівноважують (компенсують) схему. Позначимо опір ділянки Л;С; реохорда в цьому випадку *R<sup>N</sup>* . Тоді формула (10.3) набуває вигляду:

$$
\xi_N = \frac{R_N}{R_0 + r} \cdot \xi \tag{10.4}
$$

Поділивши рівняння (10.3) на (10.4), отримаємо відношення

$$
\frac{\xi_x}{\xi_N} = \frac{R_x}{R_N} \tag{10.5}
$$

яке не залежить від Е, г, Я0, а залежить лише від опорів *Rx*. та *RN*.

Опір ділянки реохорда можна знайти за відомою формулою для опору однорідного провідника довжиною *L*, площею перерізу *S* та питомим опором :

$$
R = \rho \frac{L}{S}
$$

Відношення опорів двох ділянок *АС* та *А1С<sup>1</sup>* однорідного реохорда ( і *S* сталі величини) дорівнює відношенню відповідних довжин ділянок:

$$
\frac{R_x}{R_N} = \frac{L_x}{L_N} \,. \tag{10.6}
$$

З урахуванням (13.6) формула (13.5) набуває вигляду:

$$
\xi_x = \frac{L_x}{L_N} \cdot \xi_N \tag{10.7}
$$

Отримана формула (10.7) показує, що при наявності еталонного джерела з відомою *ерс ξ<sup>N</sup>* вимірювання невідомої *ерс ξ<sup>х</sup>* зводиться до порівнювання довжин відповідних ділянок реохорда скомпенсованої схеми. Необхідними умовами для *R* 0 *R* 0

застосування методу компенсації є 
$$
\xi_x < \frac{R_0}{R_0 + r} \cdot \xi
$$
та  $\xi_N < \frac{R_0}{R_0 + r} \cdot \xi$ ,  
які при  $r < R_0$  спрощуються до  $\xi_x < \xi$  та  $\xi_N < \xi$ .

## **10.2 Порядок виконання роботи**

1) Скласти електричне коло за схемою (рисунок 10.2). При цьому ключ К розімкнути, перемикач П поставити у нейтральне (середнє) положення, а рухомий контакт С – посередині реохорда.

2) Після перевірки схеми викладачем замкнути ключ К. Ключ К слід замикати перед початком вимірювань першим і вимикати після вимірювань в останню чергу.

3) Підключити за допомогою перемикача П джерело з невідомою ЕРС *ξ<sup>х</sup>* до реохорда. Пересуваючи рухомий контакт С вздовж реохорда, врівноважити схему – встановити стрілку гальванометра на нульову поділку. Записати в таблицю відповідну довжину *L<sup>Х</sup>* ділянки АС реохорда.

4) Підключити за допомогою

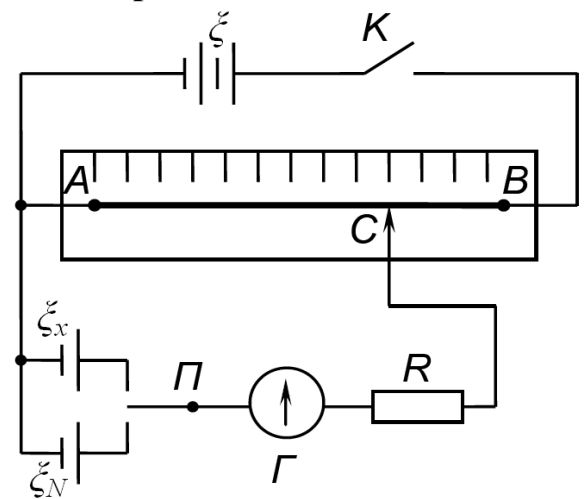

Рисунок 10.2– Електрична схема для вимірювання ерс джерела компенсаційним методом  $K$  – ключ;  $\Pi$  – перемикач;

Г – гальванометр (нуль-індикатор); R – захисний опір в колі

гальванометра, 100 кОм. Решта позначень відповідає розділу 1

перемикача П до реохорда джерело з еталонною ЕРС *ξ<sup>N</sup>* і знову збалансувати схему. Записати в таблицю відповідну величину *LN*.

5) Повторити вимірювання п.п. 3, 4 не менше трьох разів, звертаючи увагу на відтворюваність результатів.

6) Відключити схему від реохорда – перемикач П поставити в нейтральне положення, ключ К - розімкнути.

7) Обчислити величину невідомої ЕРС *ξ<sup>х</sup>* та похибку вимірювань. Записати результат. Зробити висновки.

# **Контрольні запитання**

1) Що таке електрорушійна сила джерела? Поясніть фізичний зміст електро-рушійної сили. В яких одиницях вимірюють ерс?

2) Сформулюйте закон Ома для замкненого кола.

3) Чи співпадають по величині ерс джерела і різниця електричних потенціалів на клемах джерела?

4) В чому полягає компенсаційний метод вимірювання ерс джерела? Які мето-ди вимірювань називають порівнювальними, їх вади і переваги?

5) Які основні характеристики елемента Вестона? Яких правил слід додержува-тись при роботі з елементом?

6) Яким умовам повинні задовольняти величини ерс допоміжного джерела та невідомої ерс при застосуванні компенсаційного методу вимірювань?

## **11 Лабораторна робота № 11 ВИВЧЕННЯ ВИМУШЕНИХ КОЛИВАНЬ МЕХАНІЧНОЇ СИСТЕМИ Прилади і приладдя:**

1) лабораторна установка зі стальною лінійкою та електромагнітом;

2) вимірювальний механізм;

3) звуковий генератор.

*Мета роботи* полягає у дослідженні вимушених коливань механічної системи, вивченні явища резонансу визначенні резонансних властивостей та основних характеристик системи за допомогою експериментально одержаної резонансної кривої.

Резонанс відіграє величезну роль у природних явищах, у фундаментальних і прикладних наукових дослідженнях, у технічній інженерії, технічних засобах вимірювань, обробки та перетворювання інформації тощо. Резонансні методи вимірювань різноманітних фізико-технічних величин широко розповсюджені і належать до найбільш чутливих і точних. У радіотехніці завдяки резонансу можна відокремити сигнали однієї (потрібної) радіо- або телестанції від решти інших. Разом з тим резонанс споруд, машин та механізмів, літальних апаратів може стати причиною руйнування та катастроф.

### **11.1 Теоретичні відомості**

Як відомо, коливання, збуджені у будь-яких реальних коливальних системах, ізольованих від впливу зовнішнього середовища. поступово згасають внаслідок переходу енергії коливань - механічних, електричних - в інші форми енергії, наприклад у теплоту, випромінювання тощо. Для підтримування коливань системи на певному рівні необхідно компенсувати втрати енергії, обумовлені дією внутрішніх факторів опору. Цього можна досягти різними способами. Зокрема, для підтримування коливань у механічних системах достатньо діяти на них зовнішньою періодичною силою, а у електричному колі - підключити коло до зовнішнього джерела змінної *ЕРС*. У таких умовах коливальна система вже не буде ізольованою від зовнішнього оточення і теплові втрати енергії системи можна відновлювати за рахунок надходження енергії ззовні. Коливання системи, які здійснюються під впливом зовнішньої періодичної сили (*ЕРС*), називають вимушеними, а зовнішню силу (*ЕРС*) - примусовою. Характер вимушених коливань визначається як примусовою силою (*ЕРС*). так і властивостями самої системи.

У математиці доведено, що періодичну функцію будь-якої (не синусоїдальної) форми можна розкласти у ряд Фур'є, тобто подати як суму тригонометричних функцій (синус і косинус). Отже, для дослідження властивостей коливальної системи під дією примусової періодичної сили (*ЕРС*) довільної форми треба насамперед з'ясувати, як реагуватиме система на вплив зовнішньої сили, яка змінюється за гармонічним законом (синуса або косинуса).

Розглянемо тіло масою т, прикріплене до пружини, яке, рухаючись поступально, здійснює коливання вздовж осі X. Переміщення тіла від положення

рівноваги позначимо *x*(*t*)  $\overline{a}$ . Будемо вважати, що тіло рухається під дією трьох сил:  $\vec{E}$   $L^2$ 

\*пружної сили  $F_{np} = -k\vec{x}$  $=-k\vec{x}$  , яку створює деформована пружина;

\*сили тертя (опору), яка існує у будь-якій реальній механічній системі і за напрямом протилежна напрямку руху тіла. Домовимося надалі розглядати лише такі сили опору, які змінюються пропорційно швидкості руху тіла:

 $F_{on} = -r\vec{v}$  $\ddot{=}$  , де *r* - коефіцієнт опору рухові тіла у даному середовищі. Така залежність сили опору від швидкості справедлива при малих швидкостях руху тіл у газі або рідині;

\*зовнішньої примусової сили, яка змінюється за гармонічним законом:  $F(t) = F_0 \cos \omega t$  $\cong$  (  $\rightarrow$  30B)<br> $\cong$  (  $\rightarrow$   $\cong$  $=\dot{F}_0 \cos \omega t$ .

У будь-який момент часу другий закон Ньютона для тіла маси т має вигляд:

$$
m\vec{a} = -k\vec{x} - r\vec{v} + \vec{F}_0 \cos \omega t.
$$

Переходячи до проекцій на вісь X і виконавши очевидні перетворення, це рівняння зводиться до вигляду<sup>з</sup>:

$$
\frac{d^2x}{dt^2} + 2\beta \frac{dx}{dt} + \omega_0^2 x = f_0 \cos \omega t
$$
 (11.1)

де *m r* 2  $\beta = \frac{1}{2}$  - коефіцієнт затухання коливань; *m k*  $\omega = \sqrt{\frac{k}{n}}$  - власна частота

коливань системи; *m F*  $f_0 = \frac{F_0}{m}$  - зведена ста (має розмірність прискорення).

Частинний розв'язок диференційного рівняння (11.1), який описує вимушені коливання тіла в у сталому режимі, тобто після завершення початкового процесу розкачки системи, має вигляд:

$$
x(t) = A\cos(\omega t - \psi). \tag{11.2}
$$

Як бачимо, сталі вимушені коливання зміщення *х(t)* тіла відбуваються з частотою *ω* зовнішньої примусової сили і відрізняються від неї за фазою на величину *ψ*

Амплітуда зміщення *А(ω)* та початкова фаза *ψ(ω)* вимушених коливань тіла (за умови, що амплітуда примусової сили *F<sup>0</sup> = соnst*) залежать від співвідношення між частотами ω та ω0, а також від коефіцієнта затухання *β*

$$
A(\omega) = \frac{f_0}{\sqrt{(\omega_0^2 - \omega^2)^2 + 4\beta^2 \omega^2}}; \tag{11.3}
$$

$$
\psi(\omega) = \arctg \frac{2\beta\omega}{\omega_0^2 - \omega^2},\tag{11.4}
$$

За умови малого затухання *β < ω<sup>0</sup>* амплітуда і початкова фаза вимушених коливань будуть суттєво залежати від співвідношення між частотою зовнішньої

 $3$  Легко показати, що диференцшне рівняння, яке описує коливання заряду на обкладинці конденсатора у коливальному контурі з параметрами *L, С, R* під дією зовнішньої гармонічної *ЕРС,* має також вигляд 11.1

сили і частотою власних коливань системи. Відповідні графіки залежностей *А(ω)* та *ψ(ω) <sup>4</sup>* показані на *рисунку 1.1.*

З рисунка видно, що при наближенні частоти *ω* зовнішньої примусової сили до власної частоти *ω<sup>0</sup>* системи амплітуда вимушених коливань різко зростає - настає резонанс. Отже *резонанс* (лат. *геьогю*  звучання у відповідь, відлуння) - **це явище різкого зростання амплітуди вимушених коливань під дією зовнішньої періодичної сили з частотою, близькою до частоти власних коливань системи**. Графік залежності *А(ω)* називається *резонансною кривою.* Частота, при якій амплітуда вимушених коливань стає максимальною, називається *резонансною частотою ω<sup>0</sup>* а відповідна амплітуда *А<sup>0</sup> - резонансною амплітудою.*

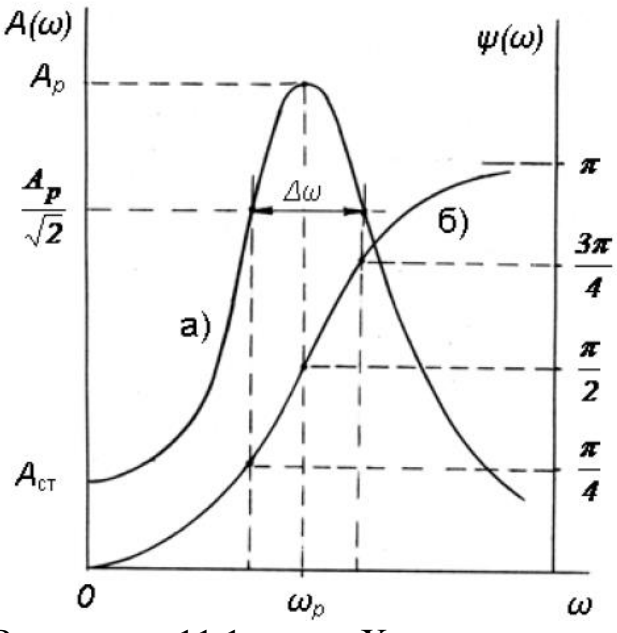

Рисунок 11.1 - Характеристики вимушених коливань системи за умови а)амплітудно-частотна характеристика; б) фазо-частоти а характеристика

Ці резонансні характеристики системи визначаються за формулами

$$
\omega_p = \sqrt{\omega_0^2 - 2\beta} \; ; \tag{11.5}
$$

$$
A_p = A(\omega_p) = \frac{f_0}{2\beta\sqrt{\omega_0^2 - \beta^2}}
$$
(11.6)

Як свідчить формула (11.5), при дуже малому затуханні *β<<ω* резонансна частота майже не відрізняється від частоти власних коливань системи.

Кількісною характеристикою резонансних властивостей системи може бути відношення резонансної амплітуди *А<sup>р</sup>* до апатичного зміщення *Аст*, тобто зміщення тіла під дією сталої сили величиною *F0*. Величину статичного відхилення легко одержати з формули (11.3) при *ω→0*. Відношення

$$
\frac{A_p}{A_{cm}} = Q \tag{11.7}
$$

називається добротністю коливальної системи. При умові *β <sup>2</sup><<ω* <sup>2</sup> формула (11.7) за допомогою співвідношень (11.3), 11.6) легко перетворюється до вигляду

$$
Q = \frac{\pi}{\beta T_0} = \frac{\pi}{Q} \tag{11.8}
$$

<sup>4</sup> Залежності *А(ω)* та *ψ(ω)* називають також відповідно *амплітудно-частотною* та *фазо-частотною*  характеристиками системи.

$$
T_0 = \frac{2\pi}{\omega_0}
$$
де  $T_0$  - період власних коливань системи;  $\theta \approx \beta T_0$  — *логарифмічний*

*декремент* коливань, який, поряд з добротністю, розглядається як характеристика властивостей коливальної системи. Для систем з малим затуханням, тобто при  $\beta^2$ << $\omega^2$ , одержимо  $\theta$ <<1 та  $Q$ >>1. Такі значення декремента та добротності притаманні коливальним системам з високими резонансними якостями. Резонансна крива у цих умовах має вузький і високий максимум.

Для експериментального визначення добротності системи формула (11.7) у більшості випадків непридатна через труднощі, пов'язані з неможливістю точного вимірювання величини *Аст*, яка зазвичай є дуже малою. На практиці добротність визначають по графіку залежності *А(ω)* - резонансній кривій. Позначимо на графіку (рисунок 11.1) через *ω* ширину резонансної кривої на рівні А

$$
A = \frac{A_p}{\sqrt{2}} = 0,707A_p
$$
. При такій амплітуді енергія коливань системи вдвічі

менша порівняно з її енергією у стані резонансу (енергія пропорційна квадрату амплітуди). Можна показати,що при умові малого затухання величина *ω* пов'язана з коефіцієнтом затухання системи співвідношенням

$$
\Delta \omega \approx 2\beta, \tag{11.9}
$$

а з добротністю системи – співвідношенням

$$
Q = \frac{\omega_p}{\Delta \omega} \approx \frac{\omega_0}{\Delta \omega} \qquad (11.10)
$$

### **11.2 Експериментальна частина 11.2.1 Опис установки**

Лабораторна установка (рисунок 11.2) для дослідження резонансу в механічній системі складається із стальної лінійки *Л*, жорстко закріпленої з одного кінця і

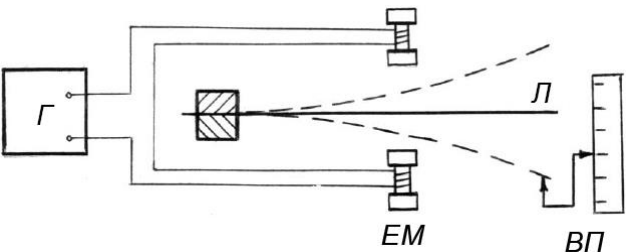

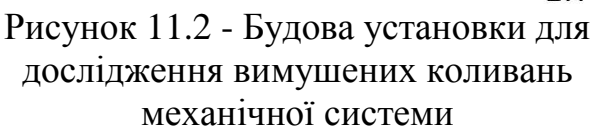

розташованої між полюсами електромагніта *ЕМ*, який живиться від генератора змінного струму *Г* з плавним регулюванням частоти. Зовнішня сила, яка спричиняє вимушені коливання лінійки, створюється дією на лінійку змінного магнітного поля електромагніта. Затухання у системі обумовлене опором повітря під час руху лінійки і розсіюванням енергії у матеріалі лінійки. Амплітуду коливань вимірюють за допомогою вимірювального пристрою *ВП*, оздобленого шкалою ноніуса, що забезпечує точність вимірювань до 0,1 мм.

### **11.2.2 Порядок виконання роботи**

1. Встановити довжину вільної частини лінійки (за вказівкою викладача) такою, щоб резонансна частота у була у межах 23.. .25 Гц.

2. Ретельно виміряти по шкалі вимірювального пристрою і записати відлік х0, який відповідає положенню лінійки у стані рівноваги (нульовий відлік).

3. Підключити електромагніт до виходу «600 Ом» генератора.

4. Підключити генератор до мережі живлення і дати прогрітися 2-3 хвилини.

5. Плавно змінюючи частоту генератора і спостерігаючи коливання лінійки, визначити і записати резонансну частоту у При цьому слід відрегулювати рівень сигналу на виході генератора так, щоб амплітуда коливань лінійки в резонансі була максимально можливою і у той же час лінійка не торкалася полюсів електромагніта.

6. Встановити частоту генератора на 1.. .2 Гц нижче за *υр*. Збільшуючи з малим кроком частоту генератора, виміряти відхилення лінійки в залежності від частоти в інтервалі плюс-мінус 1 ...2 Гц відносно *υр*. Результати вимірювань записати у таблицю.

7. Повторити вимірювання п. 5 не менше 2...З разів, приділяючи особливу увагу вимірюванням поблизу резонансної частоти.

# **11.3 Обробка результатів вимірювань**

1. За одержаними даними розрахувати і записати у таблицю амплітуди коливань лінійки у залежності від частоти: *Аυі =хі-х0*.

2. Побудувати на міліметровому папері резонансну криву - графік залежності *Аυ*. Для цього доцільно нанести спочатку на графік точки, одержані в усіх дослідах, після чого провести оптимальну резонансну криву, ігноруючи «підозрілі» точки, які могли з'явитися внаслідок нестабільності в роботі установки і помилок відліку частоти.

3. Користуючись графіком, визначити ширину резонансної кривої  $\Delta v$ , після чого розрахувати основні характеристики системи: коефіцієнт затухання *β*, логарифмічний декремент коливань *θ*, добротність *Q*, а також частоту та період  $T_0$  власних коливань системи і статичне відхилення  $A_{cm}$  - формули (11.7)-(11.10).

4. Зробити висновки.

# **Контрольні запитання**

1. Які коливання називають вимушеними? Виведіть диференційне рівняння вимушених коливань: а) для механічної системи; б) для коливального контуру.

2. У чому полягає явище резонансу? Наведіть і поясніть кілька прикладів, які свідчать про позитивну або негативну роль резонансу в науково-технічній практиці.

3. Як, користуючись залежністю (11.3), одержати формули (11.5) і (11.6) для резонансної частоти *ω<sup>р</sup>* та резонансної амплітуди *Ар*?

4. Покажіть на одному графіку наближений вигляд амплітудних характеристик *А(ω)* системи для двох значень коефіцієнта затухання *β<sup>1</sup> < β<sup>2</sup> < ω0*.

5. Що таке добротність коливальної системи? Який фізичний зміст добротності? Покажіть, що при умові *β<<ω<sup>0</sup>* добротність *Q>>l*, а формула (11.7) перетворюється у формулу (11.8).

6. При якій умові добротність системи *Q*=1? Як виглядає при цьому амплітудна характеристика *А(ω)* системи? Чому дорівнює у цьому випадку *ωр*?

# **12 Лабораторна робота №12 ДОСЛІДЖЕННЯ МЕХАНІЧНИХ ХВИЛЬ Прилади й приладдя:**

1) штатив універсальний з муфтою та лапкою;

2) дві канцелярські скріпки;

3) залізна кулька з отвором;

4) нитки різної товщини;

5) вимірювальна дротина;

6) секундомір,

7) вимірна лінійка з міліметровими поділками.

## **12.1 Теоретичні відомості**

Явище поширення механічних коливань у пружних середовищах називають механічними хвилями.

Пружне середовище - це середовище, що складається з великої кількості зв'язаних одна з одною частинок.

Для виникнення хвиль необхідно а) наявність джерела механічних хвиль (тіла, що здійснює коливання); б) наявність пружного середовища (у вакуумі хвилі не поширюються).

До основних характеристик хвиль відносять: довжину хвилі *λ*; частоту хвилі *ν*; швидкість поширення хвилі *v*.

Рисунок 12.1 - Довжина хвилі

Частота хвилі – це кількість коливань (*N*), що здійснюють точки хвилі за 1 секунду. Це скалярна величина, яку можна знайти за формулою *ν=N/t.*  Одиниця вимірювання частоти Герц (Гц) – частота, при якій за 1 с точки хвилі здійснюють 1 повне коливання.

Довжина хвилі – це відстань між двома найближчими точками хвилі, що здійснюють коливання в однаковій фазі (Рисунок 12.1).

Швидкість поширення хвиль – це швидкість розповсюдження коливань у пружному середовищі. Швидкість поширення хвилі можна знайти за формулою

$$
v = \lambda v. \tag{12.1}
$$

### **12.2 Порядок виконання роботи**

1. З кулі й нитки виготовте маятник довжиною 10 см і підніміть його до найбільшої з можливої висоти (див. рисунок 12.2).

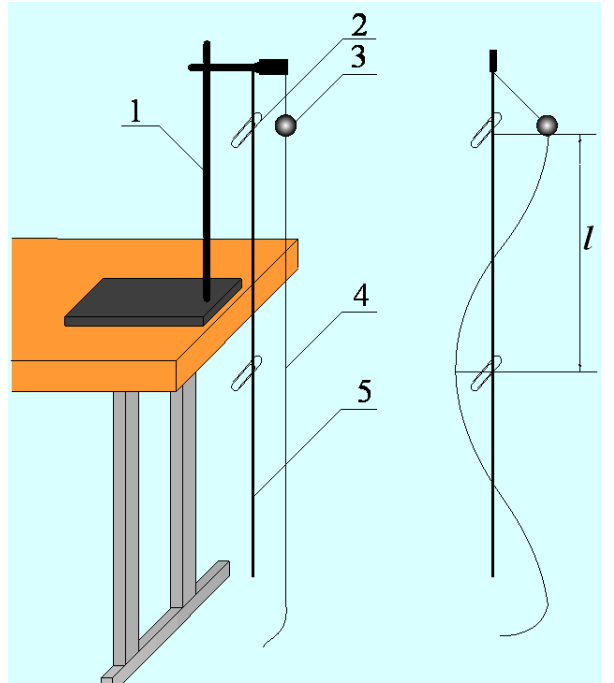

Рисунок 12.2 *-* Опис установки: 1 – штатив з лапкою та муфтою; 2 канцелярська скріпка; 3 – маятник; 4 – нитка; 5 - вимірювальна дротина.

2. До маятника прив'яжіть тонку нитку так, щоб вона при коливаннях маятника не відривалася від підлоги.

3. Проти кульки маятника на вимірювальній дротині прикріпіть канцелярську скріпку.

4. Відведіть маятник убік і відпустіть. Маятник, здійснюючи коливання, утворить хвилю, що буде рухатися вздовж нитки.

5. Визначте місце на нитці, що заходиться на віддалі півхвилі від маятника, і проти цього місця на вимірювальній дротині прикріпіть другу канцелярську скріпку.

6. Виміряйте відстань між двома скріпками на дротині. Ця відстань буде приблизно дорівнювати довжині півхвилі *l=λ/2*. Звідки *λ=2l.*

Повторіть дослід тричі і за формулою 3  $\lambda_m = \frac{\lambda_1 + \lambda_2 + \lambda_3}{\lambda_3}$  $c_{cp} = \frac{v_1 + v_2 + v_3}{2}$  знайдіть середнє значення дожини хвилі для першого випадку. Отримані дані занесіть до таблиці 12.1.

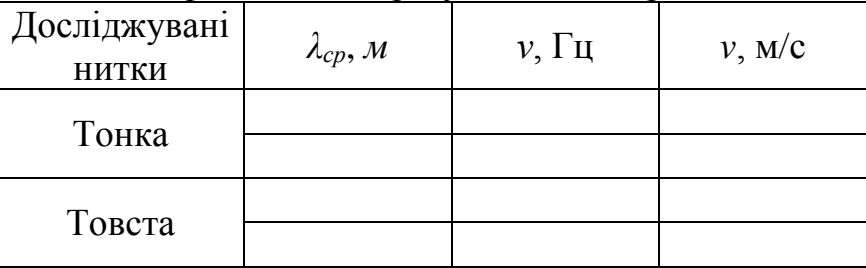

Таблиця 12.1 – Експериментальні результати вимірювань

8. Знайдіть частоту коливань маятника. Для цього порахуйте кількість повних коливань маятника за 20 сек. і за формулою *ν=N/t* обчисліть частоту коливань. Отримане дане занесіть до таблиці 1.

9. За формулою *v=λсрν* обчисліть швидкість поширення хвилі вздовж нитки. Отримані дані занесіть до таблиці 1.

10. Уменшіть довжину маятника до 5см і повторіть дослідження.

11. Замініть тонку нитку на більш товсту і проведіть з нею такі самі дослідження, як і з тонкою ниткою.

12. Проаналізуйте, від чого і як залежить швидкість поширення хвиль у пружному середовищі та зробіть висновки.

13. Зробіть висновки з роботи.

### **Контрольні запитання**

1. Які умови виникнення механічних хвиль?

2. Яка хвиля, поперечна чи поздовжня поширюється ниткою у даній роботі.

3. Що таке довжина хвилі?

4. Як залежить довжина механічної хвилі від частоти джерела хвилі?

5. Від чого залежить швидкість поширення механічних хвиль?

6. Які характеристики хвиль змінюються при переході хвилі з одного середовища в інше?

# **13 Лабораторна робота №13 ВИЗНАЧЕННЯ РАДІУСА КРИВИЗНИ ЛІНЗИ МЕТОДОМ ІНТЕРФЕРЕНЦІЙНИХ КІЛЕЦЬ НЬЮТОНА**

### **Прилади й приладдя:**

1) прилад для спостереження кілець Ньютона;

2) вимірювальний пристрій;

3) світлофільтр;

4) освітлювач.

Метою роботи є вивчення на прикладі кілець Ньютона явища інтерференції світла у тонких плівках та методики інтерференційних вимірювань.

### **13.1 Теоретичні відомості**

Підготовку до даної лабораторної роботи рекомендується починати з повторення загальних положень та основних співвідношень теорії інтерференції, які викладені у вступній частині методичних вказівок.

### **13.1.1 Кільця Ньютона**

Якщо на прозору плівку (або тонку скляну пластинку) падає паралельний пучок монохроматичного світла (плоска світлова хвиля), то на обох поверхнях плівки - верхній і нижній відбувається часткове відбивання і часткове заломлення світла. Промені, відбиті верхньою та нижньою поверхнями плівки, будуть когерентні, і, перекриваючись, утворюють інтерференційну картину. Різниця ходу хвиль у точках спостереження буде залежати від товщини плівки, кута падіння променів на поверхню плівки, оптичної густини (показників заломлення) плівки та оточуючого середовища.

Кільця Ньютона спостерігаються при освітленні паралельними світловими променями опуклої скляної лінзи великого радіуса кривизни *R*, яка стикається з плоскою поверхнею скляної пластинки (рисунок 13.1). При цьому між опуклою поверхнею лінзи та поверхнею скляної пластинки утворюється невеликий повітряний зазор - тонка повітряна плівка змінної товщини.

Розглянемо один з променів паралельного пучка світла, який падає в напрямку нормалі до скляної пластинки на відстані *АС = r* від точки стикання *О<sup>1</sup>*

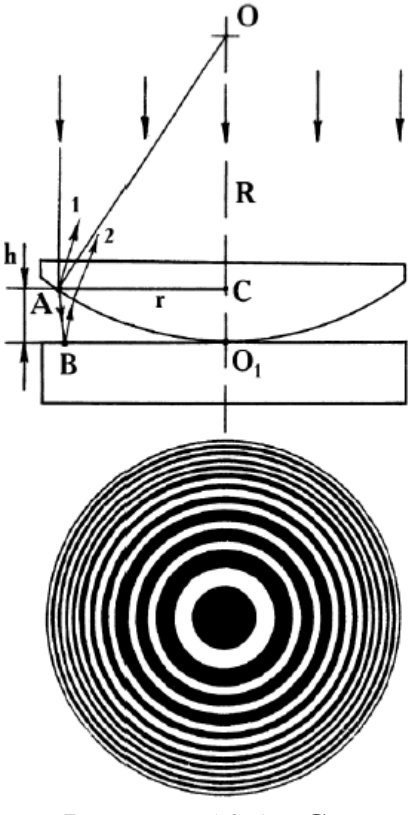

Рисунок 13.1 - Схема установки для спостереження кілець Ньютона та загальний вигляд інтерференційної картини.

лінзи з пластинкою. Проходячи крізь систему «лінза – пластинка», цей промінь частково відбивається від верхньої та нижньої границь повітряного проміжку (точки *А* і *В* на рисунку 13.1). Відбиті промені *1* та *2* когерентні і при накладанні

інтерферують між собою. Для розрахунку інтерференційної картини, яка буде спостерігатися у відбитому світлі, знайдемо оптичну різницю ходу цих променів. Промінь *1,* утворений в точці *А,* не проходить крізь повітряний зазор, а промінь 2, відбитий пластинкою в точці *В,* проходить його двічі - у прямому та зворотному напрямі. Якщо промені падають нормально до поверхні пластинки, то можна вважати, що на невеликих відстанях від осі вони відбиваються від пластинки теж по нормалі. Звідси геометрична різниця ходу променів:

$$
\Delta = 2h,
$$

де *h* - товщина повітряного прошарку між точками А і В.

З трикутника *АСО*, за теоремою Піфагора, враховуючи що *ОА = ОО<sup>1</sup> = R*, знайдемо

$$
r^2 = R^2 - (R - h)^2
$$

Оскільки лінза має великий радіус кривизни *R >> h* , при подальших перетвореннях цього рівняння знехтуємо величиною *h <sup>2</sup>* порівняно з *2Rh*. Тоді, розкривши дужки спростивши отриманий вираз, одержимо:

$$
h = \frac{r^2}{2R}
$$

а геометрична різниця ходу буде дорівнювати

$$
\Delta = 2h = \frac{r^2}{R}
$$

Показник заломлення повітря у зазорі між лінзою і пластинкою *п = 1,* і тому оптична різниця ходу променів у даному випадку співпадає з геометричною різницею ходу.

Для правильного обчислення повної різниці ходу хвиль необхідно враховувати також можливість зміни фази електромагнітної хвилі при її відбиванні від поверхні поділу двох діелектриків. Як відомо, при відбиванні електромагнітної хвилі від діелектрика з більшим значенням оптичної густини фаза коливань вектора *Е* у відбитій хвилі змінюється додатково на радіан, тобто в точці відбивання утворюється вузол електричного поля хвилі. У разі відбивання світла від діелектрика з меншим значенням показника заломлення фаза коливань вектора *Е* у відбитій хвилі не змінюється, що відповідає утворенню пучності електричного поля хвилі в точці відбивання. У нашому прикладі бачимо, що при відбиванні світла від межі «лінза – зазор» (точка *А*) фаза коливань не зміниться, а на межі «зазор – пластинка» (точка *В*) відбувається зміна фази на  $\pi$ , внаслідок чого різниця фаз коливань у променях *1* і 2 додатково зміниться на  $\pi$  Зміні різниці фаз на  $\pi$  відповідає зміна різниці ходу хвиль на половину довжини хвилі. Якщо при відбиванні світла виникає така додаткова різниця фаз, її слід врахувати, змінивши одержану раніше розрахункову різницю ходу хвиль на *λ0/2*. Отже, у нашому випадку правильно визначена повна різниця ходу хвиль буде мати вигляд:

$$
\Delta = \frac{r^2}{R} + \frac{\lambda_0}{2} \tag{13.1}
$$

Бачимо, що різниця ходу променів залежить лише від відстані *r* між точкою

спостереження та віссю системи «лінза - пластинка», оскільки довжина хвилі *λ<sup>0</sup>* та радіус кривизни *R* поверхні лінзи вважаються сталими. Це означає, що в усіх точках спостереження, розташованих на однакових відстанях *r* від осі системи, результат інтерференції буде також однаковий, тобто інтерференційна картина буде мати вигляд системи концентричних світлих та темних кільцевих смуг (рисунок 13.1).

Для розрахунку радіусів світлих або темних інтерференційних кілець слід підставити у формулу (13.1) відповідно умову максимуму  $\Delta = \lambda_0 m$  або мінімуму 2  $\Delta = (2m + 1) \frac{\lambda_0}{2}$  інтерференції. Наприклад, радіуси темних кілець знайдемо з

рівняння:

 $(2m+1)$ 2  $\frac{0}{-}$  (2m + 1) $\frac{\lambda_0}{-}$  $\frac{2}{2} + \frac{\lambda_0}{2} = (2m+1)\frac{\lambda_0}{2}$ *R r*

Звідки отримаємо

$$
r_m^2 = \lambda_0 \cdot R \cdot m \tag{13.2}
$$

2

де значення  $m = 0, \pm 1, \pm 2, \dots$  - порядок мінімуму - розглядається як номери темних кілець, відраховані від центру інтерференційної картини.

Формула (13.2) дозволяє на основі вимірювань радіусів інтерференційних кілець визначати радіуси кривизни *R* сферичних поверхонь, наприклад, лінз, контролювати відхилення поверхні від ідеально сферичної форми, оцінювати якість (чистоту) обробки поверхні тощо.

Однак при практичних вимірюваннях виникають труднощі, пов'язані з неможливістю домогтися ідеально щільного контакту лінзи з пластинкою в точці стикання, що зрештою впливає на точність результатів. Тому для поліпшення точності розрахунку радіус кривизни лінзи Я краще визначати через радіуси одразу двох інтерференційних кілець. Запишемо формулу (13.2) для двох темних кілець з номерами *m* та *k*:

$$
r_m^2 = \lambda_0 \cdot R \cdot m \qquad r_k^2 = \lambda_0 \cdot R \cdot k
$$

і віднімемо друге рівняння від першого. Після перетворень одержимо робочу формулу для експериментального визначення радіуса кривизни лінзи: *R*

$$
R = \frac{r_m^2 - r_k^2}{(m-k)\lambda_0}
$$

або – через діаметри та відповідних кілець: *d<sup>m</sup>* і *d<sup>k</sup>*

$$
R = \frac{(d_m - d_k) \cdot (d_m + d_k)}{4(m - k)\lambda_0}
$$
 (13.3)

### **13.2 Експериментальна частина**

### **13.2.1 Опис установки**

Будова приладу для вимірювань інтерференційних кілець Ньютона показана на рисунку 13.2*.* Паралельний пучок світла від розташованого збоку освітлювача S проходить крізь світлофільтр *СФ* і падає на напівпрозору скляну пластинку *НП,* встановлену під кутом *45°* до оптичної осі приладу Частково відбиваючись від нахиленої пластинки, світло падає на систему «лінза – пластинка» і утворює інтерференційну картину, яка спостерігається через окуляр *ОК* мікроскопа.

Лінзу з пластинкою, а разом з ними і інтерференційну картину, можна переміщувати у полі зору мікроскопа за допомогою вимірювального пристрою, оздобленого лінійкою зі шкалою ноніуса.

Спостереження інтерференційної картини у немонохроматичному (білому) світлі ускладнюється тим, що однакові за номерами інтерференційні кільця, які відповідають різним довжинам хвиль, мають неоднакові радіуси, а отже у полі зору різнобарвні кільця різних порядків будуть накладатися одне на одне. Для усунення цього недоліку при вимірюваннях застосовують світлофільтр *СФ,* за допомогою якого виділяють світло в певному спектральному інтервалі (монохроматичне світло). В даній лабораторній роботі використовується червоний світлофільтр, який пропускає світло в області Рисунок 12.2 - Оптична схема довжин хвиль *λ0*=700 нм.

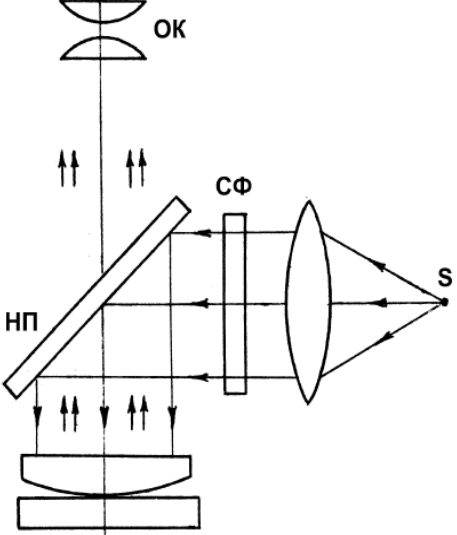

приладу для вимірювань кілець Ньютона

### **13.2.2 Порядок виконання роботи**

1. Встановити в освітлювач червоний світлофільтр. Ввімкнути освітлювач. Поворотом гвинта вимірювального пристрою перемістити центр інтерференційної картини у поле зору окуляра і при необхідності сфокусувати зображення.

2. Перевірити, що лінія візиру розташована перпендикулярно до напряму переміщення інтерференційної картини. При необхідності поворотом окуляру встановити візирну лінію в потрібне положення.

3. Перемістити візирну лінію на шосте або сьоме кільце зліва від центру інтерференційної картини. Записати у таблицю номер кільця і відповідний відлік по лінійці.

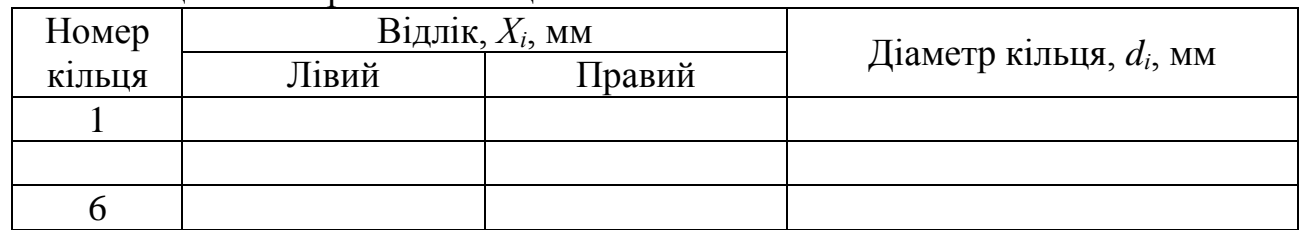

Таблиця 13.1 - Зразок таблиці

Для зменшення похибок вимірювань, що виникають через наявність люфту у мікрометричному гвинті, візирну лінію від початку до кінця вимірювань треба переміщувати в одному напрямку, наприклад, зліва направо.

Поступово пересуваючи візирну лінію зліва направо, виміряти і записати у таблицю номери та відповідні відліки для усіх кілець з лівого боку від центра.

Продовжуючи переміщення лінії візиру в тому ж напрямку (зліва направо), виміряти і записати в таблицю номери та відліки для тих самих кілець з правого боку від центра.

# **13.3 Обробка результатів вимірювань**

За вимірюваннями згідно п.п. 4, 5 розділу 1.2.2 розрахувати діаметри інтерференційних кілець як різницю правих і лівих відліків відповідних кілець:  $d_i$   $d_i = X_i^{npas} - X_i^{nis}$  $d_i = X_i^{npas} - X_i^{nis}$  . Записати результати у відповідну колонку таблиці.

Обчислити за формулою 12.3 кілька значень радіуса кривизни *Rmk* лінзи, обираючи кожного разу для розрахунку довільну пару кілець з порядковими номерами відповідно *m* і *k*. При цьому не рекомендується обирати для розрахунків діаметр першого кільця, як найбільш спотвореного, а також діаметри будь-яких суміжних кілець.

Обчислити похибки вимірювань і записати кінцевий результат. Зробити висновки.

# **Контрольні запитання**

1. Що таке світло з точки зору теорії електромагнітного поля? Що таке оптичне випромінювання?

2. Які хвилі називають монохроматичними? когерентними?

3. Якими способами можна одержати когерентні світлові хвилі від природних джерел світла? Який з цих способів застосовується у даній роботі?

4. У чому полягає явище інтерференції світла? За яких умов можна спостерігати стійку (стаціонарну) інтерференційну картину?

5. Що називається оптичною довжиною шляху променя? В яких випадках оптична та геометрична довжини шляху будуть однакові?

6. Що називається оптичною різницею ходу світлових хвиль? При яких значеннях оптичної різниці ходу інтенсивність світла в точці спостереження буде максимальною? мінімальною?

7. Як змінюється фаза коливань вектора (світлового вектора) при відбиванні електромагнітної хвилі від поверхні діелектрика? Як це враховується при визначенні оптичної різниці ходу світлових хвиль, відбитих тонкою прозорою плівкою? E

8. Наведіть приклади, коли при відбиванні світла від тонкої плівки виникає або не виникає додаткова зміна різниці фаз.

9. Поясніть, як виникають кільця Ньютона? Як розрахувати радіуси інтерференційних кілець? Чому інтерференційні кільця Ньютона називають смугами рівної товщини?

10. Чи змініться вигляд формули (13.3) для визначення радіуса кривизни лінзи, якщо замість діаметрів темних інтерференційних кілець взяти діаметри світлих кілець?

11. Чи зміниться вигляд інтерференційної картини кілець Ньютона, якщо простір між лінзою та пластинкою заповнити прозорою рідиною?

12. Для чого в даній роботі застосовується світлофільтр? Який вигляд буде мати картина інтерференційних кілець за відсутності світлофільтра?

13. Чим може бути спричинене викривлення інтерференційних кілець? Який вигляд матиме інтерференційна картина, якщо сферичну лінзу замінити циліндричною?

# **14 Лабораторна робота №14 ПЕРЕВІРКА ЗАКОНУ МАЛЮСА. ВИЗНАЧЕННЯ КОНЦЕНТРАЦІЇ РОЗЧИНУ ЦУКРУ ЗА ДОПОМОГОЮ САХАРИМЕТРА**

#### **Прилади й приладдя:**

1) два поляроїди;

2) лімб із шкалою  $0 - 360^{\circ}$ ;

3) люксметр;

4) освітлювач;

5) сахариметр універсальний СУ-4;

6) кювети з розчинами цукру.

Властивість світла бути поляризованим і особливості взаємодії поляризованого світла з речовиною знайшли виключно широке застосування у наукових дослідженнях структури та оптичних властивостей кристалів, структури біологічних об'єктів, у кристалохімії, органічній та аналітичній хімії, у мікроскопії, а також для одержання інформації про віддалені об'єкти (зокрема, в астрофізиці).

Поляризоване світло також широко використовується у багатьох областях техніки, наприклад, в лазерній техніці, в системах оптичного зв'язку, в оптичній локації, у фотометрії для плавного регулювання інтенсивності світлового променя (закон Малюса), для дослідження механічних напружень конструкціях, у швидкісній фото та кінозйомці, для створення стереоскопічного ефекту у кіно і телебаченні, підсилення контрасту та усунення світлових відблисків у фотографії тощо.

Поляризаційні методи вимірювань в оптиці відносяться до виключно точних. Наприклад, при визначенні показників заломлення речовин вони у 10 000 разів перевищують за чутливістю інтерференційні методи.

В історії фізики задовго до створення електромагнітної теорії світла (Максвелл, 1866) дослідження поляризації вперше навело на думку, що світло це поперечна хвиля (Гук, 1672). Суттєво проявилася поляризація світла у явищах інтерференції і, зокрема, той факт, що світлові промені із взаємно перпендикулярними площинами поляризації не утворюють інтерференційних картин (Юнг, 1817).

Мета даної роботи полягає у вивченні властивостей плоскополяризованого світла та його застосування.

### **14.1 Теоретичні відомості**

### **14.1.1 Поляризоване світло**

Як відомо, світло - це електромагнітні хвилі довжина яких лежить у межах від 390 до 770 нм (частота коливань  $\sim 10^{14}$  Гц). Електромагнітні хвилі утворюються внаслідок взаємопов'язаних періодичних коливань електричного та магнітного полів у просторі. Електричне поле світлової хвилі характеризується вектором *Е* напруженості електричного поля, а магнітне вектором *В* індукції магнітного поля. Напрям поширення хвилі у просторі прийнято вказувати за допомогою хвильового вектора *k* , який за напрямом співпадає з вектором *v* швидкості поширення хвилі і має величину *v*  $k = \frac{\omega}{\sqrt{2}}$ , де

*ω* - циклічна частота хвилі. Електричне та магнітне поля в електромагнітній хвилі (вектори *Е* та *В*) змінюються у взаємно перпендикулярних напрямках і у той же час обидва перпендикулярні до напряму поширення світлової хвилі - вектору *k* (рисунок 14.1). Тобто в електромагнітній хвилі $\overline{E} \perp \overline{B} \perp \overline{k}$ . Отже, світлова хвиля - це поперечна хвиля .

В залежності від поведінки вектора *Е* у часі електромагнітні хвилі розрізняють за

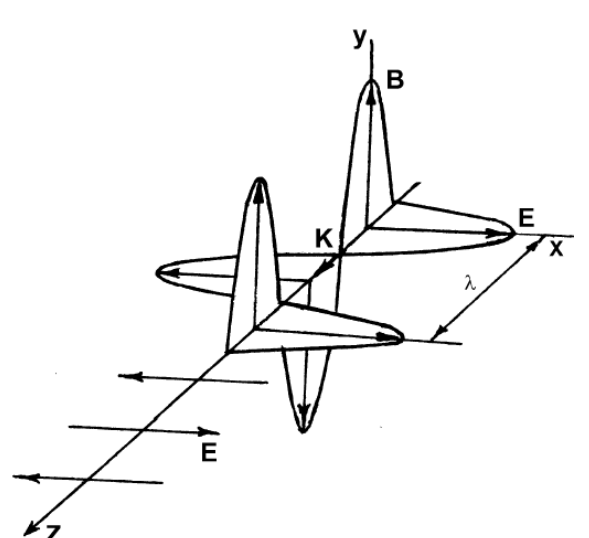

Рисунок 14.1 - Електромагнітна хвиля, яка поширюється у вільному просторі вздовж напрямку осі z

станами поляризації. Так, наприклад, якщо при поширенні хвилі вектор *Е*  електричного поля, змінюючись, лежить весь час в одній площині, світлова хвиля називається плоскополяризованою (або лінійно поляризованою). У таких випадках площина, яка проходить через напрямок коливань вектора *Е* та напрямок поширення хвилі - вектор *k*, називається площиною поляризації хвилі. Наприклад, хвиля, зображена на рисунку 14.1, поляризована у горизонтальній

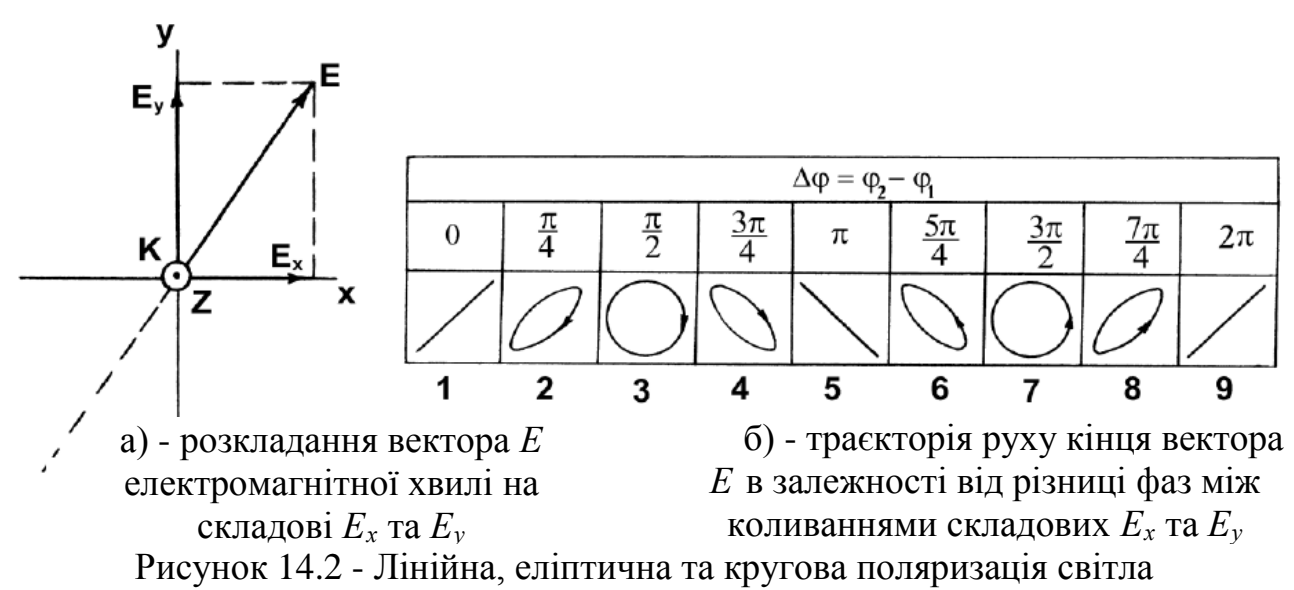

площині.

Якщо площина коливань вектора *Е* електромагнітної хвилі не співпадає з осями *x* або *y* обраної системи координат, то вектор *Е* можна розкласти на дві взаємно перпендикулярні складові *Е<sup>х</sup>* та *Еу*, як показано на рисунку 14.2, а. Якщо складові *Е<sup>х</sup>* і *Е<sup>у</sup>* змінюються в однакових (або протилежних) фазах, то результуючий вектор *Е* буде коливатися в одній площині, що відповідає хвилі з лінійною поляризацією. Інакше кажучи, коливання вектора *Е* у плоскополяризованій хвилі завжди можна подати як суперпозицію двох взаємно

перпендикулярних коливань однакової частоти, фази яких або співпадають,*φ*= 0, або протилежні,  $\Delta \varphi = \pi$ .

Проте у багатьох випадках різниця фаз коливань складових *Е<sup>х</sup>* та *Е<sup>у</sup>* може набувати інших значень, і тоді світлова хвиля не буде плоскополяризованою. При інших значеннях різниці фаз результуючий рух кінця вектора Е відбувається по еліпсу або по колу {рисунок 14.2). У таких випадках електромагнітна хвиля називається еліптично поляризованою. *Еліптична поляризація - це найбільш загальний стан поляризації світла*, який за певних умов може вироджуватись у лінійну поляризацію або поляризацію по колу. У свою чергу, серед електромагнітних хвиль з еліптичною поляризацією розрізняють хвилі з правою та лівою поляризацією. Якщо при спостереженні назустріч хвилі обертання вектора *Е* у фіксованій площині *Z* = const відбувається проти руху стрілки годинника, то поляризація вважається лівою, і навпаки. На рисунку 14.2, б показані приклади поляризації електромагнітних хвиль: (1, 5, 9) - лінійної; (2, 4) правої еліптичної; (6, 8) - лівої еліптичної; (3 та 7) - кругової, правої та лівої відповідно. Зауважимо, що для отримання світла, поляризованого по колу, амплітуди коливань складових *Е<sup>х</sup>* і *Е<sup>у</sup>* мають бути однаковими.

циркулярно поляризовану хвилю завжди можна представити як суперпозицію двох хвиль, поляризованих у взаємно перпендикулярних напрямках;

плоскополяризовану хвилю завжди можна представити у вигляді суперпозиції двох циркулярно поляризованих хвиль з правою і лівою поляризацією;

плоскополяризовану хвилю завжди можна перетворити на циркулярно поляризовану, і навпаки, змінивши певним чином різницю фаз між складовими  $E_x$  та  $E_y$ .

Залежно від характеру задачі, що розглядається, віддають перевагу тому чи іншому представленню.

## **14.1.2 Природне (неполяризоване) світло**

Розглянемо тепер випромінювання природних джерел світла. У природних джерелах - Сонце, полум'я, лампи розжарення, електричні розряди, люмінесцентні джерела тощо - світло випромінюється одночасно величезною кількістю елементарних випромінювачів - атомів або молекул речовини. Тривалість окремого процесу випромінювання дуже мала:  $\sim 10^{-10}...10^{-8}$  с. Хвиля, яку випромінює будь-який окремо взятий елементарний випромінювач у кожному акті випромінювання, завжди лінійно поляризована у тій або іншій площині. Орієнтації у просторі площин поляризації окремих хвиль, початкові фази та моменти їх випромінювання окремими атомами мають нерегулярний, хаотичний характер. Тому світло від природного джерела являє собою сукупність величезної кількості некогерентних, тобто не пов'язаних між собою електромагнітних хвиль з непередбачуваними змінами амплітуди, фази, площини поляризації. Подібне випромінювання називають неполяризованим або природним світлом (рисунок14.3, а).

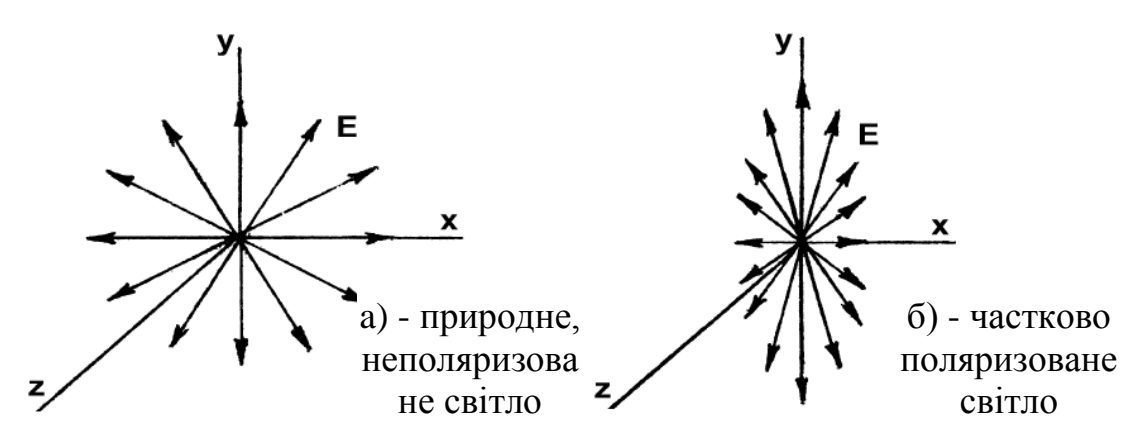

Рисунок 14.3 - Природне і поляризоване світло

У випадках, коли в світловому промені можна вказати переважний напрямок коливань вектора *Е,* світло називають *частково поляризованим* (рисунок 14.3, б). Частково поляризоване світло можна умовно розглядати як суперпозицію неполяризованого і лінійно поляризованого світла.

### **14.1.3 Поляризатори. Закон Малюса**

Лінійно поляризоване світло одержують, пропускаючи природне світло через спеціальні пристрої - поляризатори. Існує багато типів таких пристроїв, заснованих на різноманітних фізичних принципах. Зокрема, дуже зручні у використанні поляризаційні світлофільтри - поляроїди.

*Поляроїд* - один з основних типів оптичних лінійних поляризаторів. Він являє собою прозору синтетичну плівку, в яку впресовано величезну кількість мікроскопічних анізотропних кристалів, оптичні осі яких орієнтовані однаково (паралельні між собою). Властивість таких кристалів полягає у тому, що вони неоднаково поглинають складові вектора Ё лінійно поляризованого світла, площини поляризації яких орієнтовані паралельно та перпендикулярно до осі симетрії кристала (дихроїзм). Різниця у поглинанні така, що поляроїдна плівка товщиною 0,05 - 0,10 мм майже повністю поглинає складові векторів Ё, напрямлені паралельно оптичним осям кристалів, і практично не поглинає складові, поляризовані у площині, перпендикулярній до осей кристалів. Для захисту від механічних ушкоджень та дії атмосферної вологи поляроїдну плівку розміщують між двома тонкими скляними пластинками.

Отже, у будь-якому поляризаторі існує виділений напрямок, який називається площиною пропускання або головною площиною поляризатора. Світло, лінійно поляризоване у площині, паралельній площині пропускання поляризатора, проходить крізь поляризатор без поглинання, а світло, поляризоване у площині, перпендикулярній до цього напрямку, поглинається у поляризаторі повністю. В решті випадків поляризоване світло, проходячи крізь поляризатор, буде по-різному змінювати свою інтенсивність залежно від кута (*φ* між площиною поляризації світла та площиною пропускання поляризатора. Залежність інтенсивності світла від кута (*р* підпорядковується закону Малюса.

### **14.1.4 Закон Малюса**

1. Закон Малюса встановлює, як змінюється інтенсивність світла, що

пройшло через дві однакові поляроїдні пластинки (поляризатор і аналізатор), при повороті аналізатора відносно поляризатора (рисунок 14.4)

2. Визначення. **Інтенсивність світла** *I***, що пройшло через аналізатор, прямо пропорційна добутку інтенсивності падаючого плоскополяризованого світла** *I***<sup>0</sup> і квадрату косинуса кута** *φ* **між площиною падаючого світла й площиною аналізатора.**

$$
3. I = I_0 \cos^2 \varphi \tag{14.1}
$$

Якщо на поляризатор падає природне світло, то інтенсивність світла, що вийшло поляризатора *I*0, дорівнює половині *Iприр*, і тоді з аналізатора вийде  $I_0 = \frac{1}{2} I_{n p u p}$ 2 1  $_0 = \frac{1}{2} I_{npup}$  (14.2)

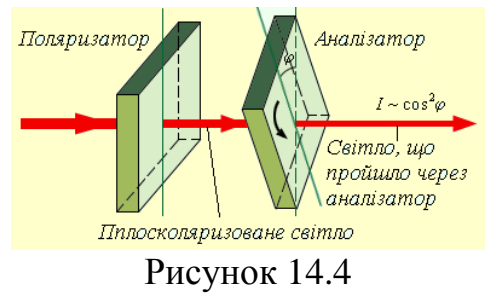

До пояснення закону Малюса

4. Закон використовують для опису явища поляризації світла під час його проходження крізь поляризатор і аналізатор.

### **14.1.5 Оптично активні речовини.**

При проходженні плоскополяризованого світла крізь деякі речовини (скипидар, камфора, розчин цукру, ментол, кристалічний кварц, виннокам'яна та яблучна кислоти, нікотин тощо) виявляється, що площина коливань вектора *Е* поступово обертається за стрілкою годинника або у протилежному напрямку. Такі речовини одержали назву оптично активних. Кожна окремо взята оптично активна речовина завжди існує у двох формах - правій та лівій, в залежності від напрямку повороту площини поляризації відносно ходу променя б.

Оптична активність обумовлена специфічною просторовою будовою молекул або кристалів речовини. При цьому обидві форми оптично активних молекул (кристалів) - права та ліва - дзеркально симетричні, тобто ніякими поворотами та переміщеннями вони не можуть бути суміщені у просторі (як ліва та права рукавички, лівий та правий гвинти тощо). Фізичні та хімічні властивості правої та лівої форм однакові.

Молекули цукру мають гвинтову структуру. Усі молекули цукру природного (рослинного) походження, зробленого, наприклад, з цукрового буряку або цукрової тростини, мають однаковий напрям закручування гвинта (однакову *спіральність).* Спіральність гвинта не залежить від того, з якого боку ми на нього дивимося. Тому розчин, в якому молекули цукру орієнтовані хаотично, матиме у будь-якому напрямку таку саму спіральність, як і окрема молекула<sup>5</sup>. В оптично активних речовинах швидкості поширення світла з правою та лівою циркулярною поляризацією (а отже і показники заломлення для світла з різними станами кругової поляризації) будуть різні. Як відмічалося вище (розділ 14.1.1),

<sup>5</sup> Відмітимо обставину, для якої досі не знайдено задовільного пояснення – молекулярну хіральність властивість живої природи будувати білки з оптично активних амінокислот тільки одного типу спіральності. Дев'ятнадцять з двадцяти життєво важливих амінокислот є оптично активні. Усі молекули ДНК мають структуру правої спіралі. Штучно синтезований цукор, молекули якого дзеркально симетричні до тих, що утворюються природним шляхом, не засвоюється живими організмами, а бактерії нездатні перетворювати такий цукор у спирт або оцет. Одна з дзеркальних форм нікотину у кілька разів більш отруйна, ніж інша, і т. ін. Цей дивовижний феномен може мати фундаментальне значення для з'ясування шляхів зародження та еволюції життя на Землі.

пучок лінійно поляризованого світла можна розглядати як результат додавання (суперпозицію) двох пучків з правою та лівою циркулярною поляризацією, які поширюються у спільному напрямку. Якщо швидкості поширення двох таких пучків різні, то це призводить до повороту площини поляризації сумарного пучка.

Кут повороту *φ* площини поляризації світлового пучка у розчинах визначається за законом Біо:

# **14.1.6 Закон Біо**

1. Закон Біо - визначає кут *φ* обертання площини поляризації лінійно поляризованого світла, що проходить через шар не кристалічної речовини (рідини або розчину в неактивному розчиннику), що має природну оптичну активність. Закон Біо використовують у сахариметрах – приладах для визначення концентрації цукру у воді.

2. Визначення. **Кут обертання площини поляризації лінійно поляризованого світла пропорційній числу молекул на шляху світлового променя.**

3.  $\varphi = [\alpha] \cdot d \cdot n,$  (14.3)

де *α* - постійна обертання або питома оптична активність, *d* - товщина шару речовини, *n* - його концентрація.

4. Значення постійної обертання визначається природою речовини, вона залежить від структури активних молекул і чисельно дорівнює куту повороту (у кутових градусах) площини поляризації світла на шляху довжиною 1 дм при концентрації активної речовини у розчині 1 г/см<sup>3</sup>. За загальним узгодженням, для позначення питомої активності розчинів активних речовин у неактивних розчинниках використовують квадратні дужки. Для не концентрованих розчинів сахарози С<sub>12</sub>Н<sub>22</sub>О<sub>11</sub>. У воді при кімнатній температурі  $\alpha$ =66,5 град см<sup>3</sup>/(г дм).

# **14.2 Експериментальна частина**

# **14.2.1 Опис установки для перевірки закону Малюса**

Установка для перевірки закону Малюса складається з розміщених на підставках вздовж спільної осі джерела світла, двох поляроїдів - поляризатора *Р* та аналізатора *А*, селенового фотоелемента (фотодіода) *D*, закріпленого на спільній з аналізатором підставці. Конструкція підставок дає можливість обертати поляризатор та аналізатор навколо оптичної осі системи.

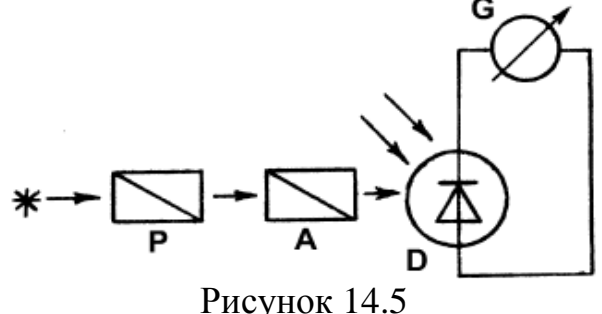

Схема установки для поляризаційних вимірювань

Кут повороту аналізатора (у кутових градусах) вимірюється за допомогою лімба. Інтенсивність світла після аналізатора визначається за показами люксметра, який вимірює освітленість активної площадки фотоелемента (освітленість пропорційна інтенсивності світла). Принцип дії люксметра заснований на явищі внутрішнього фотоефекту.

При освітленні активної поверхні фотоелемента, яка являє собою область р-п - переходу*,* у фотоелементі створюється фото - ЕРС, внаслідок чого в замкнутому колі «фотоелемент - гальванометр» виникає електричний струм, який контролюється за відхиленням стрілки гальванометра *G.* Шкала гальванометра градуйована у люксах*.* Між величинами освітленості фотоелемента та відповідним фотострумом існує лінійна залежність. Оптична та електрична схеми вимірювальної установки показана на*.*

# **14.3 Вимірювання концентрації розчину цукру**

Обертання площини поляризації світла можна спостерігати, помістивши кювету з оптично активною речовиною (розчином цукру) між поляризатором та аналізатором. Якщо головні площини поляризатора і аналізатора взаємно перпендикулярні (схрещені поляризатори), то при відсутності між ними оптично активної речовини плоскополяризоване світло, яке виходить з поляризатора, цілком поглинається аналізатором і поле зору на виході системи буде темним. Введення оптично активної речовини призводить до того, що площина поляризації світлового пучка в речовині повернеться на деякий кут, завдяки чому поле зору на виході системи просвітліє. Обертаючи аналізатор навколо світлового променя так, щоб поле зору знову стало темним, можна знайти приблизно кут повороту площини поляризації світла в активній речовині.

Проте визначення кута повороту таким способом пов'язане зі значними похибками, оскільки через обмежену чутливість ока важко знайти досить точно положення аналізатора, якому відповідає максимальне затемнення поля зору. В той же час людське око здатне дуже точно помічати навіть незначну різницю в освітленості двох суміжних ділянок у полі зору, якщо ця освітленість не дуже велика. Тому при поляризаційних вимірюваннях зазвичай застосовують більш чутливий напівтіньовий метод, в якому під час вимірювань домагаються не максимально темного поля зору, а однакової яскравості двох половин поля зору полів порівняння.

Принцип поляризаційних вимірювань напівтіньовим методом пояснює рисунок 14.6. Будемо вважати, що світловий промінь проходить крізь поляризатори у напрямку, перпендикулярному до площини рисунка, тобто у напряму осі *z*. Нехай поляризатор *П* складається з двох поляроїдів (двох половин), головні площини *Р<sup>1</sup>* і *Р<sup>2</sup>* яких утворюють між собою невеликий кут 2 (рисунок 13.6, а). Природне світло, проходячи крізь такий поляризатор, розділиться на два однакові за інтенсивністю плоскополяризовані пучки, площини поляризації котрих утворюють між собою такий самий кут  $2\alpha$ . Після проходження через аналізатор інтенсивності обох пучків будуть залежати від орієнтації головної площини аналізатора відносно напрямів коливань світлового вектора у кожному з цих пучків. Амплітуди коливань світлового вектора в пучках, що пройшли аналізатор, дорівнюють проекціям векторів *Е<sup>1</sup>* та *Е<sup>2</sup>* на напрям *А* головної площини аналізатора (рисунок 13.6, а). У загальному випадку ці проекції будуть різні за величиною. Тому і інтенсивності обох пучків будуть

відрізнятися одна від одної, а отже будуть різні яскравості полів порівняння, які спостерігають у полі зору аналізатора. Поле зору аналізатора має вигляд двох половин крута, яскравості яких змінюються при обертанні аналізатора навколо оптичної осі системи. Для вирівнювання інтенсивностей пучків (яскравостей полів порівняння) досить встановити аналізатор у таке положення, при жому його головна площина буде орієнтована симетрично відносно напрямів *Р<sup>1</sup>* та *Р<sup>2</sup>* тобто у положення *А<sup>1</sup>* або *А2*, як показано на рисунку 14.6, б.

При введенні між поляризатором та аналізатором оптично активної речовини

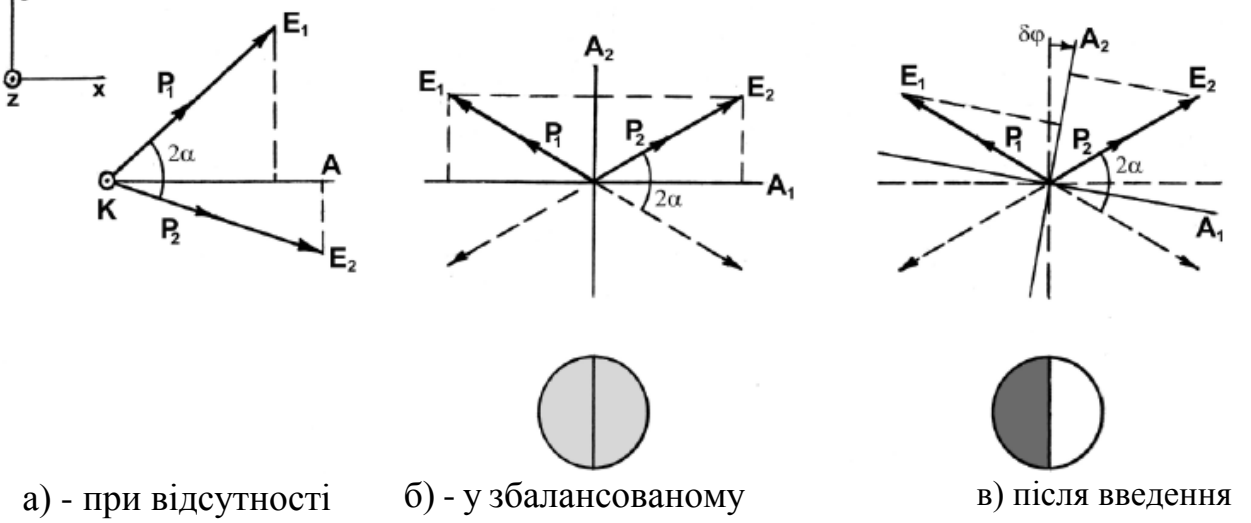

балансу яскравостей

стані

оптично активної речовини

# Рисунок 14.6

Амплітуди і напрями площин поляризації променів після проходження аналізатора

(розчину цукру) площини поляризації обох пучків повернуться на деякий кут *φ*і яскравості полів порівняння зміняться - одна збільшиться, друга зменшиться. Кут *φ* легко визначити - він дорівнює куту, на який слід повернути аналізатор, аби відновити однакові яскравості обох полів.

З рисунка14.6б двох взаємно перпендикулярних орієнтаціях головної площини аналізатора – *А<sup>1</sup>* або *А<sup>2</sup>* У будь-якому з цих положень яскравості обох полів порівняння будуть рівні між собою, але у положенні *А1*вони обидві значно більші, ніж у положенні *А2.* Якщо кут *2* достатньо малий, то похибка встановлення обох полів порівняння на однакову яскравість у положенні *А<sup>1</sup>* (світле поле) буде значно більша, ніж у положенні *А<sup>2</sup>* (напівтемне поле). Дійсно, поворот аналізатора з положень *А<sup>1</sup>* та *А<sup>2</sup>* на однаковий малий кут *δφ* (рисунок 14.6, в) у разі напівтемного поля призводить до значно більшої відносної зміни амплітуд коливань у пучках, ніж у разі світлого поля.

Користуючись законом Малюса (формула 14.1), можна показати, що відносна зміна інтенсивності *I I* обох пучків при повороті аналізатора на малий кут *δφ* поблизу положення *А<sup>2</sup>* дорівнює

$$
\frac{\Delta I}{I} = 4ctg\alpha \cdot \delta\varphi \tag{14.4}
$$

Звідси видно, що при заданій відносній похибці *I I* , яка залежить, наприклад, від суб'єктивних властивостей ока людини порівнювати інтенсивності полів, похибка *δφ 8* в установці аналізатора буде тим менша, чим менший кут 2*.* Саме тому кут 2*а* обирають невеликим (кілька кутових градусів), а вимірювання проводять у *напівтемному* полі. Звідси і назва методу напівтіньовий.

Прилади для вимірювань кутів повороту площини поляризації світла називають *поляриметрами.* В окрему групу поляриметрів виділяють *сахариметри,* які призначені для відповідних вимірювань у розчинах цукру.

Принципова схема напівтіньового сахариметра універсального СУ-4, який використовується в лабораторній роботі, подана на рисунку 14.7.

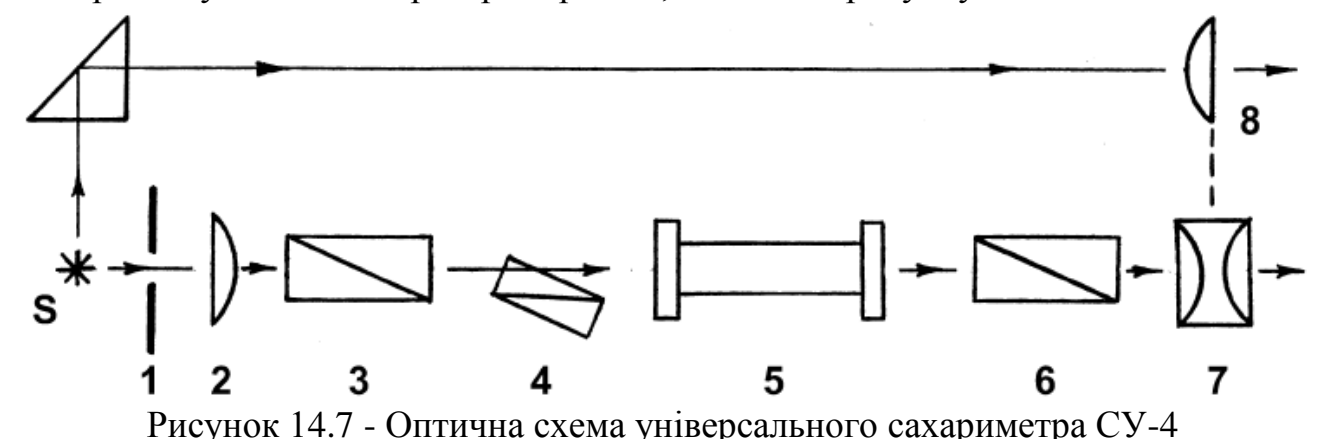

Світловий потік від джерела *S*, утворений діафрагмою *1* та конденсорною лінзою *2,* падає на напівтіньовий поляризатор *3, 4,* який перетворює його у два пучки, лінійно поляризовані під малим кутом  $2\alpha$  один до одного. Обидва пучка, поширюючись вздовж оптичної осі системи, проходять крізь кювету *5* з розчином цукру, внаслідок чого їх площини поляризації повертаються в один бік на однаковий кут *φ*, величина якого, згідно з формулою 13.3*,* залежить від концентрації розчину та довжини кювети. При цьому кут  $2\alpha$  між площинами поляризації пучків зберігається. При плавному повороті аналізатора *6,* сполученого з відліковим пристроєм, можна спостерігати через окуляр 7 зорової труби зміну яскравості полів порівняння. Вимірювання кута повороту *φ* зводиться до вирівнювання яскравості двох половин поля зору аналізатора і фіксації (через окуляр *8*) відповідного показу по кутовій шкалі, оснащеній ноніусом.

У сахариметрі СУ-4, як і в інших сахариметрах, вимірювальна шкала, по якій відлічують кути повороту площини поляризації світла, градуйована у *градусах міжнародної сахарної шкали,* які позначаються °S. У цій шкалі *100* °S дорівнюють 34,62° - звичайних кутових градусів<sup>6</sup>. Отже, для перерахунку відліку кута по шкалі сахариметра у відлік звичайної кутової шкали слід користуватися співвідношенням: *1* °S = *0,3462°.*

<sup>6</sup> Кут 100 °S відповідає повороту площини поляризації світла у водному розчині чистої сахарози концентрацією 260 г/дм<sup>3</sup> при *t* = 20 °С та довжині кювети 200 мм.

# **14.4 Порядок виконання роботи 14.4.1 Перевірка закону Малюса**

1. Ознайомитись з експериментальною установкою для поляризаційних вимірювань, схема якої зображена на рисунку 13.5, в. Встановити лімб аналізатора на нульовий відлік (позначка «00»).

2. Увімкнути освітлювач в електричну мережу і, плавно обертаючи поляризатор, знайти за показами люксметра таке його положення, при якому інтенсивність світла після аналізатора буде максимальною. Очевидно, у такому положенні головні площини поляризатора і аналізатора паралельні між собою. Впевнитись, що при цьому стрілка люксметра не виходить за межі шкали.

3. Повернути аналізатор на кут 90° і, обертаючи поляризатор вправо - вліво на невеликі кути, знайти більш точно таке його положення, при якому інтенсивність світла після аналізатора буде мінімальною. У цьому випадку головні площини поляризатора та аналізатора взаємно перпендикулярні (схрещені поляризатори).

4. Знов встановити аналізатор у положення «0°». Записати показ по шкалі люксметра.

5. Обертаючи аналізатор щоразу на кут  $\Delta \varphi = 15^\circ$  в інтервалі від 0° до 360°, зняти експериментальну залежність інтенсивності світла на виході системи від кута повороту аналізатора *I = Iφ*. Повторити вимірювання, обертаючи аналізатор у протилежному напрямку. Результати вимірювань записати в таблицю.

6. Розрахувати за формулою 13.1 для всіх кутів φ теоретичну залежність

 $I_{meop} = I_{\text{omeop}}$ . вважаючи  $I_0 = I_{\text{max}}$ . Результати розрахунків записати в таблицю.

7. Побудувати на міліметровому папері криву теоретичної залежності

*Iтеор = Iφтеор*, після чого нанести на графік також експериментально одержані точки.

8. Проаналізувати результати. Зробити висновки.

# **14.4.2 Визначення концентрації розчину цукру**

1. Ознайомитись з будовою сахариметра, схема якого показана на рисунку 14.7. Не встановлюючи кювету у прилад, закрити кришку камери для встановлення кювет. Ввімкнути прилад у мережу живлення.

2. Відрегулювати окуляри зорової труби і відлікового пристрою на максимальну різкість зображень лінії поділу полів порівняння та відлікової шкали.

3. Плавним поворотом рукоятки компенсатора зрівняти яскравості полів порівняння у полі зору зорової труби. Впевнитись у тому що існують два таких положення - світле поле та напівтемне поле. Подальші вимірювання виконуються у напівтемному полі.

4. Обертанням рукоятки компенсатора вирівняти яскравості полів порівняння і визначити по шкалі відлікового пристрою нульовий відлік. Повторити вимірювання 2...З рази. Результати вимірювань записати в протокол роботи.

5. Помістити кювету з розчином цукру відомої концентрації *с<sup>0</sup>* у камеру для кювет і, обертаючи кювету навколо осі, знайти таке її положення, при жому лінія поділу полів порівняння ділитиме поле зору на дві приблизно рівні половини. В разі потреби скоректувати різкість зображення.

6. Обертанням рукоятки компенсатора знов зрівняти яскравості полів порівняння і визначити по шкалі відлікового пристрою кут *φ<sup>0</sup>* повороту площини поляризації (з врахуванням нульового відліку). Повторити вимірювання 2-3 рази. Результати вимірювань записати в протокол роботи.

7. Встановити кювету з розчином цукру невідомої концентрації *сх1* і визначити відповідний кут *φx1*, повторивши вимірювання згідно п.6. Аналогічні вимірювання виконують і для другого розчину з невідомою концентрацією *сх2*.

8. Розрахувати значення невідомих концентрацій *сх1* та *сх2* Для цього, враховуючи, що обидві кювети мають однакову довжину *l*, запишемо за законом Біо (формула 14.3): *φ0*= *с0l* та *φ<sup>х</sup>* = *схl*. Звідки, поділивши одне рівняння на друге, дістанемо формулу для визначення невідомої концентрації:

$$
c_x = c_0 \frac{\varphi_x}{\varphi_0}
$$

9. За результатами вимірювань п. 6 розрахувати сталу обертання а для розчину цукру у воді.

10. Оцінити точність вимірювань. Зробити висновки.

## **Контрольні запитання**

1. Чим відрізняється поляризоване світло від природного? Які існують стани поляризації світла?

2. Яке значення мало відкриття поляризації для з'ясування природи світла?

3. Як одержати плоскополяризоване світло? Як на досліді можна визначити, чи є світло плоскополяризованим?

4. У чому полягає дія поляризатора на світлову хвилю? Що таке поляроїд? Що означають терміни «поляризатор» та «аналізатор»?

5. Сформулюйте закон Малюса. Доведіть, що у разі проходження через поляризатор природного світла інтенсивність світла на виході зменшується удвічі.

6. Як буде змінюватись інтенсивність світла після аналізатора (дивись рисунок 14.5), якщо при падінні на поляризатор природного світла:

а) обертати аналізатор навколо осі при нерухомому поляризаторі:

б) обертати поляризатор навколо осі при нерухомому аналізаторі;

в) обертати поляризатор та аналізатор в один бік з однаковою кутовою швидкістю?

7. Які середовища називають оптично активними? Яка причина оптичної активності деяких речовин?

8. Сформулюйте закон Біо. Що називають питомим обертанням розчину оптично активної речовини?

9. У чому полягає напівтіньовий метод вимірювання кутів повороту площини поляризації світла? Опишіть принципову будову сахариметра.

# **15 Лабораторна робота № 15 ВИЗНАЧЕННЯ СТАЛОЇ СТЕФАНА – БОЛЬЦМАНА ЗА ДОПОМОГОЮ ПІРОМЕТРА**

Прилади та приладдя:

1) пірометр ОППИР-09 (ОППИР-017);

2) лампа розжарення;

3) джерело живлення – випрямляч ВС-24М;

4) амперметр до 5 А та вольтметр до 15 В.

Як відомо, до основних процесів переносу теплової енергії між тілами відносять теплопровідність, конвекцію та променевий (радіаційний) теплообмін. Суттєва відмінність променевого теплообміну від конвекції та теплопровідності полягає у тому, що він може відбуватися як за відсутності безпосереднього контакту між тілами, так і при відсутності матеріального середовища між поверхнями тіл, оскільки електромагнітне випромінювання поширюється і у вакуумі. Променевий теплообмін відбувається у природі повсякчасно. Найбільш важливою складовою частиною променевого теплообміну є теплове випромінювання. Кожне тіло складається із заряджених частинок, тепловий рух яких призводить до випромінювання енергії у вигляді електромагнітних хвиль. Тепловим (температурним) випромінюванням називають електромагнітне випромінювання, що виникає у кожному тілі при будь-якій температурі за рахунок його внутрішньої енергії (на відміну, наприклад, від люмінесценції, яка збуджується зовнішніми джерелами енергії). В процесі променевого теплообміну на будь-якій частині поверхні тіла відбувається як випромінювання електромагнітних хвиль даним тілом, так і поглинання та відбивання теплового випромінювання від інших тіл. Розподіл енергії (інтенсивності) випромінювання в залежності від довжини хвилі або частоти називають спектральним розподілом, або спектром випромінювання. Спектр  $E(A,T)$  1650 к

теплового випромінювання з відкритої поверхні залежить не тільки від температури, але і від матеріалу тіла та стану його поверхні.

Теплове випромінювання тіл має суцільний спектр з одиноким широким піком. Положення максимуму у спектрі випромінювання тіла залежить від температури речовини. З підвищенням температури загальна енергія теплового випромінювання тіла зростає, а спектральний максимум зсувається в область малих довжин хвиль (рисунок 15.1).

Теплове випромінювання – єдиний вид випромінювання, яке може перебувати у стані термодинамічної рівноваги з оточуючими тілами; при цьому внаслідок обміну променевою енергією тіла

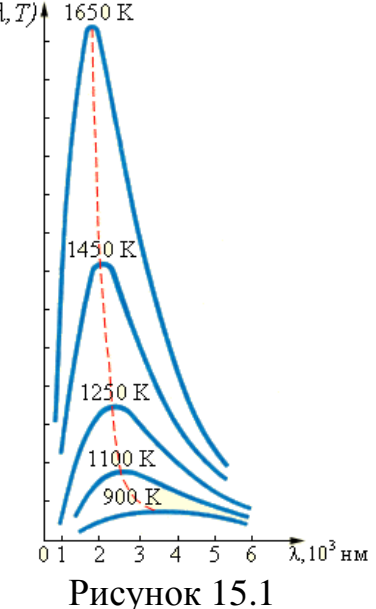

Спектри теплового випромінювання тіла при різних температурах

67

досягають однакової, спільної для всіх температури. Теорія теплового випромінювання являє собою сполучну ланку між термодинамікою та оптикою. Об'єднання на початку ХХ ст. статистичної термодинаміки та електромагнітної теорії в проблемі теплового випромінювання започаткувало одну з найбільш великих революцій у фізиці і призвело до появи квантової механіки.

## **15.1 Теоретичні відомості**

### **15.1.1 Основні характеристики випромінюючих тіл**

Основною характеристикою здатності тіла випромінювати енергію в тому чи іншому інтервалі довжин хвиль є *спектральна випромінювальна здатність Е(λ,Т)*, під якою розуміють відношення електромагнітної енергії *dWвипр*, яку випромінює при температурі *T* в усіх напрямках одинична площадка поверхні тіла за одиницю часу в певному (вузькому) інтервалі довжин хвиль від *λ* до *λ+d λ* при ширині інтервалу *d λ*:

$$
E(\lambda, T) = \left(\frac{dW_{\text{sup}}}{d\lambda}\right)_{|\lambda + d\lambda} \tag{15.1}
$$

Підкреслимо, що *Е(λ,Т)* є індивідуальною функцією для кожного тіла і характеризує виключно теплове випромінювання тіла. Для даного тіла вид функції E ,T залежить тільки від температури тіла і не залежить від його оточення, зокрема від того, перебуває тіло в рівновазі з випромінюванням чи ні.

Наступною характеристикою випромінювальної властивості тіла є *інтегральна (повна) випромінювальна здатність E(T)* тіла. За визначенням, інтегральна випромінювальна здатність *E(T)* – це величина, яка чисельно дорівнює повній енергії теплового випромінювання з одиниці площі поверхні тіла за одиницю часу при температурі T в усьому інтервалі довжин хвиль: 0<λ<∞

Згідно визначення,  $E(T)$  $S \cdot t$ *W*  $E(T) = \frac{W_{\text{gump}}}{T}$ .  $=\frac{m_{\text{gump}}}{g}$  і вимірюється у  $M^2 \cdot C$ *Дж*  $\frac{20}{2}$ . Величині E(T) можна

надати і іншого тлумачення, врахувавши, що *Вт с Дж*  $= Bm$  . Тоді можна сказати так:

*E(T)* – це величина, яка чисельно дорівнює потужності теплового випромінювання з одиниці площі поверхні тіла при температурі *T* в усьому інтервалі довжин хвиль. Згідно такого визначення, одиницю вимірювання

$$
E(T) = \frac{W_{\text{eump}}}{S \cdot t} = \frac{P_{\text{eump}}}{S} \text{ можна записати у вигляді } \frac{\Delta \text{H}}{\Delta^2 c} = \frac{Bm}{M^2}.
$$

У даній роботі ми будемо спиратися саме на такий міст інтегральної здатності тіла. випромінювальної здатності тіла.

Величину *E(T)* можна одержати інтегруванням функції, *E(T)* по повному інтервалу довжин хвиль при незмінній температурі *T = const:*

$$
E(T) = \frac{W_{\text{eump}}}{S \cdot t} = \frac{P_{\text{eump}}}{S} = \int_{0}^{\infty} E(\lambda, T) d\lambda
$$
 (15.2)

На рисунку 15.1 величині *E(T)* відповідає площа під кривою *E(T).*

Одночасно з випромінюванням електромагнітної енергії на поверхні тіла відбуваються і інші процеси: теплове випромінювання, що падає на поверхню будь-якого тіла, частково відбивається або розсіюється поверхнею тіла і частково поглинається. Поглинання, як правило, має селективний характер (тобто залежить від частоти світла) і змінюється з температурою поверхні. Так, наприклад, тонкий шар сажі практично повністю поглинає видиме світло, але значно менше інфрачервоне випромінювання. Плавлений кварц прозорий в широкому інтервалі довжин хвиль, але починає помітно поглинати світло при температурі близько 1500 °С. Характеристикою поглинальних властивостей різних тіл є *спектральна поглинальна здатність A(λ,T)*, під якою розуміють *відношення енергії випромінювання, що поглинається одиничною площею поверхні тіла за одиницю часу dWпогл* до енергії *dWпад*, що падає на ту саму площадку за той же час, за умови, що обидві величини розглядаються при даній температурі в певному (вузькому) інтервалі довжин хвиль від *λ*,*λ+d λ*

$$
A(\lambda, T) = \left(\frac{dW_{noz\lambda}}{dW_{na\lambda}}\right)_{|\lambda, \lambda + d\lambda}
$$
 (15.3)

Згідно з означенням (15.3), для будь-якого реального тіла *A(λ,T)* <1, тобто реальне тіло поглинає лише частку енергії, що падає на його поверхню.

Важливішим поняттям теорії теплового випромінювання є поняття *абсолютно чорного тіла*. Під абсолютно чорним тілом (АЧТ) розуміють ідеалізоване тіло, яке при всіх температурах поглинає повністю енергію електромагнітного випромінювання, що падає на його поверхню. Тобто, спектральна поглинальна здатність АЧТ, відповідно до (15.3), дорівнює одиниці незалежно від *λ* і *Т*.

Домовимося надалі позначати характеристики реальних (нечорних) тіл латинськими літерами – *Е(λ,Т), Е(Т)* та *А(λ,Т)*, а відповідні характеристики АЧТ – грецькими літерами –  $\varepsilon(\lambda, T)$ ,  $\varepsilon(T)$  та  $\alpha(\lambda, T)$ . Зрозуміло, що  $\alpha(\lambda, T) = 1$ .

Абсолютно чорних тіл, як і інших ідеалізованих об'єктів, у природі не існує. Властивості природних тіл щодо здатності випромінювати або поглинати енергію відрізняються від АЧТ, і лише в окремих випадках (для певних тіл в обмежених інтервалах довжин хвиль та температури) можуть наближатися до властивостей АЧТ. Підкреслимо, що ідеалізація АЧТ стосується лише його здатності повністю поглинати будь-яке електромагнітне випромінювання своєю поверхнею. В усіх інших відношеннях, зокрема у процесах теплообміну або здатності перебувати у стані термодинамічної рівноваги з тепловим випромінюванням, АЧТ не відрізняється від реальних, нечорних тіл.

#### **15.1.2 Закони теплового випромінювання тіл**

*Закон Кірхгофа*, встановлений у 1859 р., є одним з основних законів теплового випромінювання і не поширюється на інші види випромінювання. Цей закон пов'язує випромінювальні та поглинальні здатності нечорних тіл з випромінювальною здатністю абсолютно чорного тіла. Закон Кірхгофа записують і формулюють так:

$$
\frac{E(\lambda, T)}{A(\lambda, T)} = \varepsilon(\lambda, T) \tag{15.4}
$$

**– відношення спектральної випромінювальної здатності реального тіла до його спектральної поглинальної здатності, взятих у певному інтервалі довжин хвиль** *λ***,***λ+d λ* **при даній температурі** *T***, не залежить від природи тіла і дорівнює спектральній випромінювальній здатності абсолютно чорного тіла при тій самій температурі і у тому ж спектральному інтервалі.**

У різних тіл величини *Е(λ,Т)* і *А(λ,Т)* можуть змінюватися надзвичайно сильно, але відношення цих величин у даному спектральному інтервалі при даній температурі однакове для усіх тіл, тобто є універсальною функцією і *T* .

Згідно з (15.4), тіло, яке при даній температурі краще поглинає випромінювання у певному інтервалі довжин хвиль, буде, відповідно, і випромінювати краще, причому за однакових умов випромінювальна здатність абсолютно чорного тіла буде найвища, аніж решти нечорних тіл.

 $(\lambda, T)$ <br>  $(\lambda, T)$ <br>  $(\lambda, T)$ <br>  $(\lambda, T)$ <br>  $\overline{(\lambda, T)}$ <br>  $\overline{(\lambda, T)}$ <br>  $\overline{(\lambda, T)}$ <br>  $\overline{(\lambda, T)}$ <br>  $\overline{(\lambda, T)}$ <br>  $\overline{(\lambda, T)}$ <br>  $\overline{(\lambda, T)}$ <br>  $\overline{(\lambda, T)}$ <br>  $\overline{(\lambda, T)}$ <br>  $\overline{(\lambda, T)}$ <br>  $\overline{(\lambda, T)}$ <br>  $\overline{(\lambda, T)}$ <br>  $\overline{(\lambda, T)}$ <br>  $\overline{(\lambda, T)}$ <br>  $\over$ *Закон Стефана – Больцмана.* Повна енергія теплового випромінювання тіл, а отже і їх інтегральна випромінювальна здатність *E(T)* , зростає при підвищенні температури тіл. На рисунку 15.1 величині *E(T)* відповідає площа під кривою *Е(λ,Т)*. Експериментальні дослідження (Й. Стефан, 1879) показали, що повна енергія теплового випромінювання тіл зростає пропорційно  $T^4$  де  $T$  – абсолютна температура тіла. Згодом, у 1884 р., Л. Больцман, на основі загальних термодинамічних міркувань, довів, що така залежність виконується строго лише для АЧТ. Цей висновок і сформульовано у законі: *інтегральна випромінювальна здатність абсолютно чорного тіла пропорційна його абсолютній температурі у четвертому степені*:

$$
\varepsilon(T) = \sigma T^4,\tag{15.5}
$$

Де  $\sigma$  = 5,67 · 10<sup>-8</sup>  $\frac{pm}{\mu^2 \mu^2}$  $5,67 \cdot 10^{-8}$  $M^2 \cdot K$ *Вт*  $\ddot{\phantom{0}}$  $\sigma = 5.67 \cdot 10^{-8} \frac{Bm}{r^2}$  - стала Стефана – Больцмана

Для реальних (нечорних) тіл закон Стефана – Больцмана виконується наближено і потребує у кожному разі уточнень, пов'язаних з необхідністю враховувати поглинальні властивості конкретного тіла. Тому для нечорних тіл замість (15.5) записують:

$$
E(T) = A(T) \cdot \varepsilon(T) = A(T) \cdot \sigma T^4 \tag{15.6}
$$

де множник *А(Т)* залежить від температури тіла і називається *коефіцієнтом поглинання* поверхні тіла, або ступенем чорноти. Зміна *А(Т)* з температурою веде до того, що залежність (15.6), в цілому, буде відрізнятися від *Т 4 .* Очевидно, при будь-якій температурі *А(Т)* < 1.

*Перший закон Віна* (закон зміщення): *довжина хвилі λТ, на яку припадає максимальне значення спектральної випромінювальної здатності АЧТ, обернено пропорційна абсолютній температурі тіла:*

$$
\lambda_T = \frac{b}{T} \tag{15.7}
$$

де b = 2,9·10-3 м·К - *стала Віна.*

**Другий закон Віна:** максимальне значення  $\varepsilon_{\text{T}}$  спектральної випромінювальної здатності АЧТ змінюється пропорційно п'ятому степеню його абсолютної температури:

$$
\varepsilon_T = \varepsilon(\lambda_T, T) = C' \cdot T^5
$$

де константа 
$$
C'=1,3\cdot 10^{-5} \frac{Bm}{m^2 \cdot K^5}
$$

### **15.2 Експериментальна частина 15.2.1 Методика вимірювань**

У даній роботі для визначення сталої Стефана – Больцмана використовується випромінювання нечорного тіла – спіралі лампи розжарення.

Повна електрична потужність *Р*, яку споживає лампа розжарення, складається з потужності теплового випромінювання спіралі *P'*,та потужності *P''*, яка витрачається на теплообмін з оточуючим середовищем внаслідок теплопровідності тримачів спіралі та конвекції повітря навколо лампи (теплові втрати):

$$
P = P' + P'' \tag{15.8}
$$

Згідно з (15.2), інтегральна випромінювальна здатність *E(T)* спіралі чисельно дорівнює потужності теплового випромінювання з одиниці площі її поверхні:

$$
E(T) = \frac{P'}{S},
$$

де *S= DL* - площа бічної поверхні спіралі (циліндрична поверхня). Беручи до уваги формулу (15.6), подамо *Р'* у вигляді:

$$
P' = A(T) \cdot \sigma \cdot S \cdot T^4
$$

Будемо вважати надалі, що потужність втрат *Р"* при зміні температури спіралі у відносно невеликих межах лишається майже незмінною. Тоді для двох різних режимів роботи лампи можна записати рівняння:

$$
P_1 = P'_1 + P''
$$
,  $\text{ra } P_2 = P'_2 + P''$ 

звідки, віднімаючи одне рівняння від другого, позбавляємося невідомої величини потужності теплових втрат *Р"*:

$$
P_1 - P_2 = P_1' + P_2'
$$

або, враховуючи (15.6),

$$
P_1 - P_2 = A(T_1) \cdot \sigma \cdot S \cdot T_1^4 - A(T_2) \cdot \sigma \cdot S \cdot T_2^4
$$

З останнього рівняння знаходимо:

$$
\sigma = \frac{P_1 - P_2}{\left(A(T_1) \cdot T_1^4 - A(T_2) \cdot T_2^4\right) \cdot S}
$$

Повну електричну потужність Р, яку споживає лампа, знайдемо за законом Джоуля - Ленца:

$$
P=UI,
$$

де величини напруги *U* та сили струму *І* встановлюють за показами вольтметра і амперметра у колі лампи.

Враховуючи сказане, робоча формула для визначення сталої Стефана - Больцмана набуває вигляду:

$$
\sigma = \frac{U_1 \cdot I_1 - U_2 \cdot I_2}{\left(A(T_1) \cdot T_1^4 - A(T_2) \cdot T_2^4\right) \cdot S}
$$
\n(15.9)

### **15.2.2 Вимірювання температури спіралі**

Температуру спіралі лампи розжарення в даній роботі вимірюють за допомогою оптичного пірометра. Пірометрами (від грец.  $\pi$ υρόζ – полум'я μετρέω – вимірюю) називають оптичні прилади для безконтактних (дистанційних) вимірювань температури розжарених тіл. Майже усі пірометричні методи базуються на вимірюванні інтенсивності теплового випромінювання. Оскільки інтенсивність теплового випромінювання різко спадає при зменшенні температури тіл, методи пірометрії застосовують для вимірювання відносно високих температур (розплавів металів, полум'я плазми, розряду електричної дуги, поверхні зірок тощо). Пірометричні методи вимірювання температури: при *t* < 1000 °С відіграють, в цілому, другорядну роль, при *t* > 1000 °С стають головними, а при *t* > 3000 °С – практично єдиними. До недоліків методів пірометрії слід віднести невелику точність ~ 3 – 10%.

У даній роботі для вимірювання температури нитки розжарення лампи застосовується пірометр яскравості ОППИР-017 із зникаючою ниткою. Пірометри такого типу забезпечують найбільшу точність вимірювань у діапазоні від  $10^3$  до  $10^4$  К. У простіших візуальних пірометрах із зникаючою ниткою об'єктив фокусує зображення поверхні досліджуваного тіла (спіралі лампи) на площину, в якій розташоване зображення нитки спеціальної (допоміжної) пірометричної лампи розжарення, якою оздоблений пірометр. Через окуляр пірометра цю нитику розглядають на фоні зображення досліджуваного тіла і, змінюючи струм розжарювання нитки, домагаються, аби яскравості нитки пірометричної лампи і досліджуваного тіла зрівнялися (тобто нитку не можна розрізнити на фоні тіла). Шкалу електровимірювального приладу пірометра, який реєструє силу струму розжарювання пірометричної нитки, градуюють зазвичай у *°С* або у *К*, і в момент зрівнювання яскравості нитки та тіла прилад показує температуру тіла.

Відмітимо, що при використовуванні візуальних пірометрів помітні похибки вимірювань можуть вносити індивідуальні особливості ока спостерігача. При вимірюваннях температур *t* > 3000 °С слід користуватися спеціальним червоним світлофільтром (λ ≈ 600 нм), а відлік температури виконувати по другій, паралельній шкалі.

### **15.3 Порядок виконання роботи**

1. Ознайомитись з лабораторною установкою та будовою пірометра. Встановити межі вимірювань електровимірювальних приладів у колі лампи: амперметра – 5 А, вольтметра – 7,5…10 В. Для підключення пірометра використовується спеціальне гніздо на передній панелі випрямляча ВС-24М.
2. Встановити лампу розжарення та пірометр на відстані 1…1,5 м один від одного. Спрямувати зорову трубу пірометра на віконце у захисному кожусі лампи.

3. Поставити регулятори напруги випрямляча ВС-24М та пірометра у крайні ліві положення. Ввімкнути живлення.

4. Поступово збільшуючи регулятором випрямляча напругу на лампі, домогтися розжарення спіралі до температури ~ 800 °С (жовтогарячий колір).

5. Навести об'єктив пірометра на розжарену спіраль та домогтися фокусуванням об'єктиву різкого її зображення.

6. Зміщуючи окуляр пірометра, дістати різке зображення нитки пірометричної лампи, яке розташоване в полі зору пірометра.

7. Сумістити верхню частину зображення нитки пірометра з серединою зображення спіралі лампи і, змінюючи регулятором пірометра силу струму пірометричної лампи, домогтися вирівнювання їх яскравості.

8. Зафіксувати показ температури по шкалі пірометра, а також відповідні покази амперметра та вольтметра. Дані записати у таблицю.

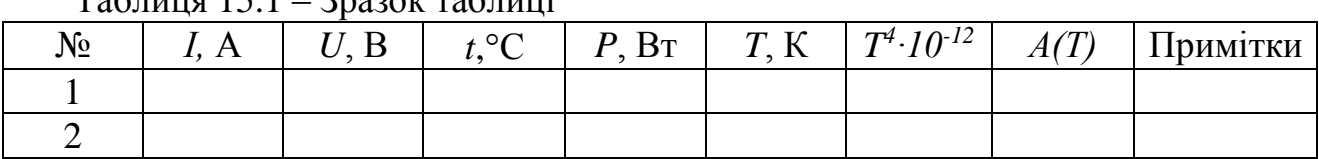

Таблиця 15.1 – Зразок таблиці

9. Змінюючи щоразу температуру розжарення спіралі, повторити 4…5 разів вимірювання згідно з п.8 в інтервалі температур 800 – 1100 °C. Результати вимірювань записати у таблицю.

#### **15.4 Обробка результатів вимірювань**

1. Заповнити усі графи таблиці, виконавши необхідні розрахунки. Значення коефіцієнта поглинання *A(T)* для кожної температури слід брати з графіка, який знаходиться на робочому місці. На тому ж графіку вказані розміри спіралі лампи розжарення.

2. За формулою (15.9) обчислити 4…5 разів значення сталої Стефана – Больцмана, вибираючи щоразу для розрахунку результати вимірювань у двох (довільних) дослідах.

3. За результатами розрахунків п.2 знайти середнє значення сталої Стефана – Больцмана та оцінити похибки вимірювань.

4. Записати кінцевий результат. Зробити висновки.

#### **Контрольні запитання**

1. Назвіть основні види теплообміну між тілами. Що називають тепловим випромінюванням? Яка його відмінність від інших видів випромінювання?

2. Дайте визначення величин, які характеризують випромінювальні та поглинальні властивості нагрітих тіл. У яких одиницях вимірюють ці величини?

3. Що таке абсолютно чорне тіло? Сформулюйте закон Кірхгофа для теплового випромінювання.

4. Сформулюйте і поясніть закони випромінювання абсолютно чорного тіла?

5. Поясніть на основі закону Кірхгофа, чим відрізняються випромінювальні та поглинальні властивості нечорних тіл порівняно з абсолютно чорним тілом.

6. Що таке оптична пірометрія? Назвіть переваги та недоліки пірометричних методів вимірювань.

7. Яка будова та принцип дії оптичного пірометра яскравості із зникаючою ниткою?

8. Оцініть відносно інтервалу довжин хвиль ділянки видимого спектра (380 - 760 нм) положення максимуму спектра теплового випромінювання чорного тіла при температурі:

\*тіла людини;

\*волоска розжарення електричної лампи, *t* ~ 2500 °С;

\*кратера вуглецевої дуги,  $t \sim 4000$  °С;

\*поверхні Сонця, *t* ~ 5800 °С;

зони термоядерної реакції, *t* ~ 10<sup>8</sup> °С.

9. Поясніть, чому лампи розжарення відносять до неекономних джерел світла?

10. Наведіть наближений графік залежності спектральної поглинальної здатності *А(Т)* поверхні тіла у видимій області при кімнатній температурі, якщо при освітленні білим світлом поверхня має

\*червоний колір;

\*зелений колір;

\*синій колір?

11. Який колір матиме зелена поверхня при освітленні її червоним світлом?

12. Для запобігання надмірного нагріву деяких елементів електричних схем, наприклад, потужних діодів, транзисторів, їх закріплюють на мідних або алюмінієвих радіаторах ребристої форми, а поверхню радіатора піддають чорнінню. Дайте обґрунтування:

\*вибору матеріалу для виготовлення радіаторів;

\*вибору форми поверхні радіаторів;

\*доцільності чорніння поверхні радіаторів.

### **16 Лабораторна робота № 16**

### **ДОСЛІДЖЕННЯ СПЕКТРА ВИПРОМІНЮВАННЯ АТОМАРНОГО ВОДНЮ. ВИЗНАЧЕННЯ СТАЛОЇ РІДБЕРГА ТА МАСИ ЕЛЕКТРОНА**

Прилади та приладдя:

- 1) розрядна трубка з воднем;
- 2) котушка Румкорфа з джерелом живлення ВС4-12;
- 3) спектроскоп СЛП-1;

4) газорозрядна ртутно-кварцова лампа ДРТ-200 з джерелом живлення.

У другій половині XIX ст. на основі численних і ретельних досліджень спектрів випромінювання тіл було встановлено, що випромінювання речовини у газоподібному стані, тобто ізольованих атомів, складається з окремих, різко означених ліній. У зв'язку з цим спектри випромінювання атомів були названі лінійчатими. Атоми кожного хімічного елемента випромінюють притаманний тільки їм лінійчатий спектр. Вид спектрів не залежить від способу їх збудження, тобто цілком визначається внутрішньою будовою атомів.

Першим успішним кроком у напрямку з'ясування внутрішньої будови атомів стали досліди Резерфорда (1911), в яких він спостерігав розсіювання *α*-частинок атомами речовини. Результати цих експериментів стали основою відомої планетарної (ядерної) моделі атома, згідно з якою атом складається з малого за розмірами,  $\langle 10^{-14} \text{m} \rangle$ , позитивно зарядженого ядра, в якому зосереджена майже уся, > 99,95%, маса атома, та негативно заряджених легких електронів, які обертаються навколо ядра по замкнутих орбітах. Проте, з точки зору класичної електродинаміки, такий атом не може існувати у незмінному (стабільному) стані, оскільки електрони, внаслідок руху з прискоренням, повинні випромінювати енергію у вигляді електромагнітних хвиль, частота яких співпадає з частотою обертання електрона навколо ядра. Втрачаючи енергію на випромінювання, електрони повинні поступово наближатися до ядра і атоми дуже швидко припинили би своє існування (за розрахунками час падіння електронів на ядро ~10<sup>-8</sup>с). Разом з тим і частота обертання електронів за таких умов мала би безперервно зростати, і спектр випромінювання атомів був би суцільний, а не лінійчатий. Отже, перші спроби застосувати закони класичної фізики до атомних систем свідчили про неспроможність такого підходу.

У 1913 р. Н. Бор, працюючи над проблемою будови атома, дійшов висновку, що, залишаючись на позиціях класичної електродинаміки, неможливо розробити теорію будови атома, яка пояснювала би і результати дослідів Резерфорда, і спектральні закономірності, і ряд інших дослідних фактів. Тому Бор, взявши за основу модель атома, запропоновану Резерфордом, доповнив її новими гіпотезами (Бор назвав їх постулатами – недоведеними твердженнями), котрі суттєво суперечили класичній електродинаміці.

Модель атома Бора відіграла виключно важливу роль у розвитку основних ідей сучасної квантової теорії.

## **16.1 Теоретичні відомості**

#### **16.1.1 Постулати Бора. Походження лінійчатих спектрів**

В теорії Бора розглядається будова та процеси випромінювання найпростіших *атомних систем* – атома водню та водне подібних атомів, тобто іонів, які складаються з ядра, та одного електрона  $(He^+, Li^{2+}, Be3^+ ...)$ . Як відомо, заряд атомного ядра дорівнює +*Ze*, де *Z* – атомний номер елемента, *e* – елементарний заряд. У простішому варіанті теорії Бора вважається, що електрон рухається у полі ядра по круговій орбіті під дією кулонівської сили, яка надає електрону доцентрового прискорення. Повна енергія електрона у полі ядра – потенціальна + кінетична – і складає енергію атома. Згідно з законами класичної механіки, електрон може обертатися навколо ядра по круговій орбіті будь-якого радіуса, тобто ніяких обмежень на орбітальний рух електрона не існує, отже, і повна механічна енергія електрона в атомі може набувати довільних значень. Але Бор, всупереч таким твердженням класичної механіки, сформулював постулати про існування певних обмежень на рух електрона в атомі, стверджуючи, по суті, існування деяких додаткових, не класичних, законів руху та випромінювання в атомних системах.

#### **Постулати Бора**

1. Постулати Бора описують умови існування й випромінювання атомної системи (атомна система - це ядро, навколо якого обертаються електрони) .

2. Визначення. 1-й постулат **- атомна система може знаходитись тільки в особливих стаціонарних станах (квантових станах), яким відповідає певна енергія** *W<sup>n</sup>* **. У стаціонарному стані атом електромагнітні кванти не випромінює.**

2-й постулат **- атом випромінює електромагнітні кванти під час переходу з одного стаціонарного стану з енергією** *W<sup>m</sup>* **в інший з енергією** *Wn***. Енергія кванта, що випроменився, дорівнює різниці енергії** 

**стаціонарних станів.** (рисунок 16.1)

3. Математичний опис.  $hv_{mn} = W_m - W_n$  (16.1)

4. Межі застосування. Постулати Бора описують тільки атом з одним електроном, тобто атом водню, додатній іон гелію і двічі іонізований атом літію. Усі інші атоми описуються квантовою механікою.

Рівняння (16.1) дозволяє зайти частоту кванта, який випромінюється у тому чи іншому переході, і називається рівнянням частот. Рівняння частот написано на основі закону збереження енергії.

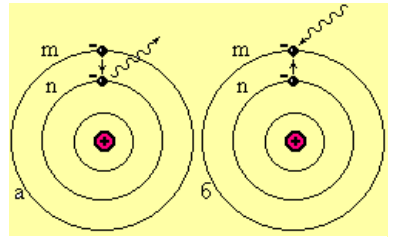

Рисунок 15.1.12 Пояснення постулатів Бора

При квантовому переході у зворотному напрямку,  $W_m \rightarrow W_n$  атом поглинає відповідну кількість енергії. Набір усіх можливих частот *υmn* при квантових переходах і визначає лінійчатий спектр випромінювання атома.

**Третій постулат (умова квантування).** Для вирішення питання про те, які саме електронні орбіти в атомі є дозволеними, Бор сформулював ще одну, додаткову гіпотезу, яку називають умовою квантування, а саме: орбітальний момент імпульсу електрона на стаціонарній (дозволеній) орбіті повинен бути кратним величині  $2\pi$ *h* :

 $2\pi$ *h mvr*

 $(16.2)$ 

де *m* – маса електрона; *v* – швидкість його руху по орбіті; *r* – радіус орбіти*; h* – стала Планка; *1,2,3,...n* – номер стаціонарної орбіти, якщо вести відлік від ядра атома.

#### **16.1.2 Теорія Бора для водне подібних атомів**

В теорії Бора вважається, що рух електрона по круговій стаціонарній орбіті відбувається за законами класичної механіки під дією сили Кулона F*Кул*, яка відіграє роль доцентрової сили. Оскільки маса електрона *m* значно менша від маси ядра атома, можна вважати ядро нерухомим. Розмістимо ядро у початку системи координат і запишемо другий закон Ньютона для електрона, який рухається зі швидкістю *v* навколо ядра по круговій орбіті радіуса *r*:

$$
ma = F_{Kyn}; \to m\frac{v^2}{r} = \frac{Ze^2}{4\pi\varepsilon_0 r^2}
$$
 (16.3)

Повна енергія W електрона на відстані r від ядра буде дорівнювати сумі його кінетичної 2  $W_{k} = \frac{mv^{2}}{2}$  і потенціальної *r*  $W_n = -\frac{Ze}{4\pi r}$ 0 2  $4\pi\varepsilon$  $=-\frac{2\epsilon}{4}$  енергій: *r*  $W = W_{\kappa} + W_{n} = \frac{mv^{2}}{2} - \frac{Ze}{4\pi r}$ 0  $= W_{\kappa} + W_{n} = \frac{mv^{2}}{2} - \frac{Ze^{2}}{4\pi\varepsilon_{0}r}$  (16.4)

Від'ємне значення потенціальної енергії електрона відповідає характеру взаємодії між електроном і ядром: електрон притягується до ядра.

Рівняння (16.2), (16.3), (16.4) утворюють систему, розв'язавши яку відносно r і W , можна знайти радіуси стаціонарних орбіт та енергію атома у відповідних стаціонарних станах. Для цього, вилучаючи швидкість v з рівнянь (16.2) та (16.3), знайдемо радіуси стаціонарних орбіт:

$$
r_n = -\frac{\varepsilon_0 h^2}{\pi n e^2} \cdot \frac{n^2}{Z}
$$
 (16.5)

Для визначення енергії стаціонарних станів атома *Wn* виключимо *v 2* з рівнянь (16.3) та (16.4), і в одержане таким чином співвідношення:

$$
W = -\frac{Ze^2}{8\pi\varepsilon_0 r}
$$

підставимо замість *r* значення *r<sup>n</sup>* з формули (16.5). Після очевидних перетворень отримаємо:

$$
W_n = -\frac{me^4}{8\pi\varepsilon_0^2 h^2} \cdot \frac{Z^2}{n^2}
$$
 (16.6)

Ми одержали дискретний набір значень енергії електрона в атомі водню – енергетичний спектр атома. При *Z*=1 та  $n=1$  формули (16.5) та (16.6) приводять до значень *r<sup>1</sup>* і *W<sup>1</sup>* – радіуса першої, найближчої до ядра, стаціонарної орбіти в атомі водню та енергії атома водню у найнижчому енергетичному стані, який називають *основним станом*. Величину *r=*0,529·10-10 м називають *борівським* радіусом, а *W<sup>1</sup>* – енергією основного стану атома водню. Легко бачити, що, використовуючи значення *r<sup>1</sup>* та *W1*, формули (16.5) та (16.6) можна подати у вигляді:

$$
r_n = r_1 \cdot \frac{n^2}{Z}; \ W_n = W_1 \cdot \frac{Z^2}{n^2}
$$

В атомній фізиці при вимірюваннях енергії частинок, атомів, молекул користуються більш зручною, аніж джоуль, позасистемною одиницею – електрон-вольт: *1еВ= 1,6·10-19Дж*. У таких одиницях енергія основного стану атома водню *W1=-*13,6 *еВ*. Отже, радіуси стаціонарних орбіт, а також енергетичні рівні атома водню та будь-якого водне подібного атома легко розраховуються через борівський радіус *r<sup>1</sup>* та енергію *W<sup>1</sup>* основного стану атома водню.

#### **16.1.3 Спектри випромінювання водне подібних атомів. Формула Бальмера – Рідберга**

Для визначення частот *υkn* спектральних ліній випромінювання водне подібних атомів звернімося до рівняння частот (16.1). Підставивши у це рівняння замість величин *W<sup>k</sup>* і *W<sup>n</sup>* їх значення згідно з (16.6), одержимо:

$$
v_{kn} = \frac{me^4}{8\varepsilon_0^2 h^3} \cdot Z^2 \left(\frac{1}{n^2} - \frac{1}{k^2}\right), k > n
$$
 (16.7)

Або

$$
v = R \cdot Z^2 \left(\frac{1}{n^2} - \frac{1}{k^2}\right),\tag{16.8}
$$

де *R* – постійна Ридберга  $R = \frac{me}{8\pi^2 h^3}$ 0  $8\varepsilon_0^2 h$  $R = \frac{me}{2}$  $\mathcal E$ (*R*=3,29∙10<sup>15</sup>Гц) *k* і *n* – енергетичні рівні

атому водню.

Формула (17.8), одержана Бором у 1913 р. теоретично, була встановлена експериментально у 1885 р. за результатами спектральних вимірювань і відома як формула Бальмера – Рідберга.

Для з'ясування деяких важливих понять, які використовуються при обговоренні атомних спектрів, розглянемо діаграму енергетичних рівнів атома водню (рисунок 16.1).

Дискретні значення енергії атома *W1, W2,… W<sup>n</sup>* показані на схемі горизонтальними лініями, а переходи атома між енергетичними рівнями – вертикальними стрілками. Згідно з (16.5) і (16.6), чим більше *n*, тим далі від ядра знаходиться електрон і тим вище лежить відповідний енергетичний рівень на діаграмі. Загалом в атомі існує нескінченна кількість можливих стаціонарних станів між основним рівнем з енергією *W1*=13,6 еВ і рівнем n *W∞*=0, який відповідає стану *іонізації* атома водню (при n→∞ радіус *rn→∞*). Енергію іонізації атома водню *W<sup>i</sup>* , тобто мінімальну енергію, потрібну для вилучення електрона з атома водню, який перебував у основному стані, легко знайти:

$$
W_i = W_{\infty} \cdot W_i = 13,6 \text{ eB}
$$

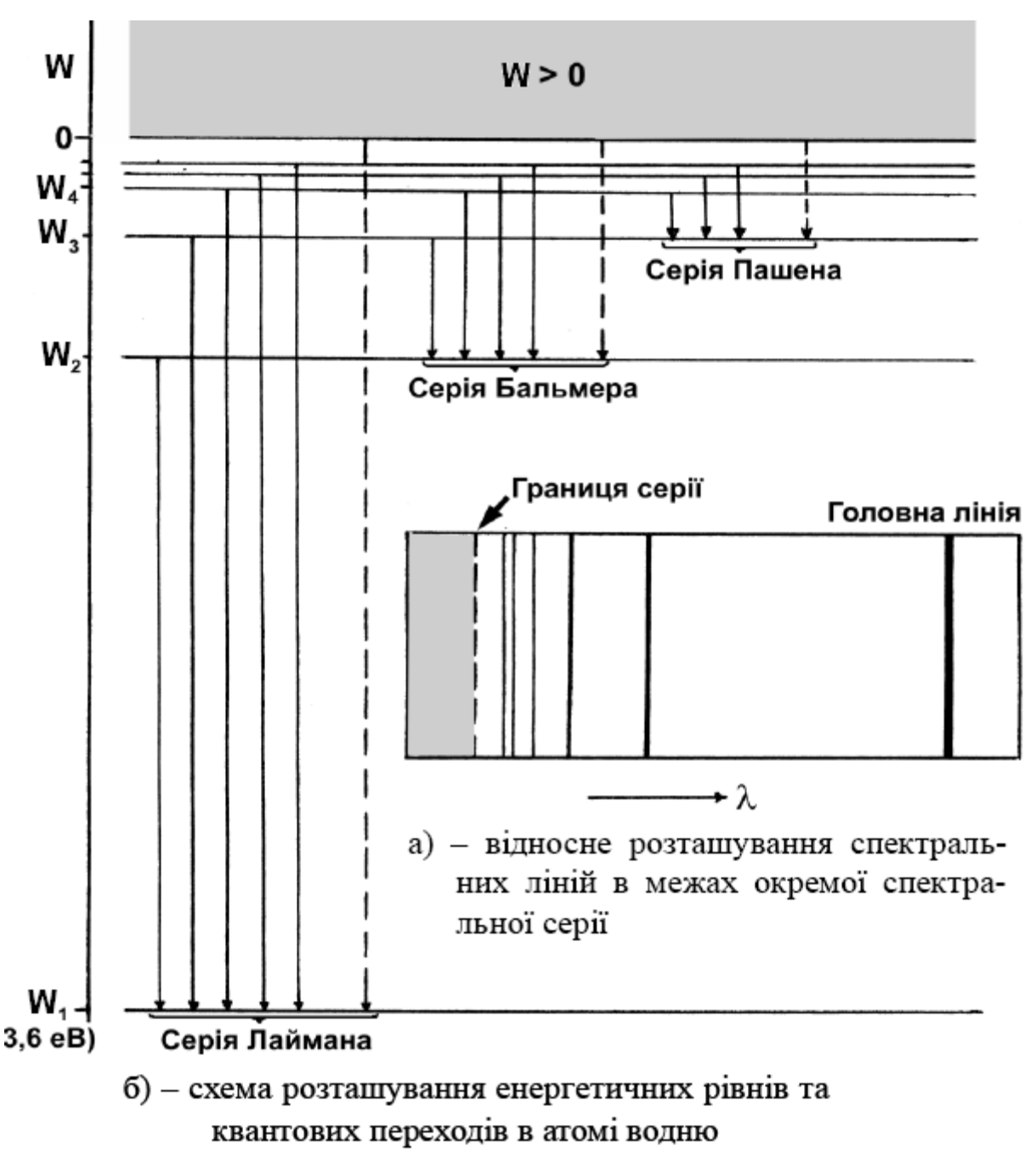

Рисунок 15.1 - Енергетичні рівні та спектр атома водню

Область енергій *W<0*, на діаграмі відповідає електрону, який знаходиться на одній із стаціонарних орбіт у атомі, тобто перебуває у зв'язаному стані. У цій області енергія електрона може змінюватися лише дискретно. В області енергій *W>0* електрон втрачає зв'язок з ядром атома (наприклад, в результаті іонізації атома) і стає вільним електроном. Енергія електрона у такому випадку може набувати будь-яких довільних значень, тобто може змінюватись неперервно.

За відсутності зовнішніх впливів атом завжди перебуває у основному стані *n=1*. Всі енергетичні рівні атома, розташовані вище основного, називаються збудженими, оскільки для переходу електрона на такі рівні атому необхідно надати певну кількість енергії *W=Wn-W<sup>1</sup>* – енергію збудження. Таку енергію атом може одержати, поглинувши квант випромінювання відповідної частоти від зовнішнього джерела (радіаційне збудження), або внаслідок не пружного зіткнення з іншим атомом або електроном (збудження ударом). Час існування атома у збуджених станах (час життя)  $\Delta t=10-8$  с, після чого атом самовільно (спонтанно) переходить на один з нижче розташованих енергетичних рівнів, висвітлюючи квант випромінювання, частота якого, згідно з (1.7), залежить від номерів верхнього та нижнього рівнів.

Спектр випромінювання атома поділяється на відокремлені одна від одної групи спектральних ліній, які мають схожий вигляд, але розташовані у різних областях шкали електромагнітних хвиль. Такі групи називають спектральними серіями. Лінії окремої спектральної серії виникають при переходах електрона на один, певний, нижній рівень з різних, розташованих вище, енергетичних рівнів. Кожна серія починається з головної лінії – першої і найбільш яскравої у даній серії спектральної лінії. Далі розташування ліній у серії ущільнюється і вони поступово «сходяться» до границі серії, яка має мінімальну для даної серії довжину хвилі (рисунок 16.1. а).

Перші три серії спектра випромінювання водню такі (рисунок 33.1, б):

Серія Лаймана – була відкрита у 1906 р. в ультрафіолетовій області. Спектральні лінії серії Лаймана виникають при переходах атома з будь-яких збуджених станів у основний стан. У формулі (33.7) переходам серії Лаймана відповідають значення *n* = 1 і *k* = 2,3,4,...

Серія Бальмера – відкрита у 1885 р першою з решти спектральних серій. Утворена переходами атома на енергетичний рівень n = 2 з усіх розташованих вище рівнів (*k* = 3,4,5...). Серія Бальмера починається у видимій області з головної лінії червоного кольору і закінчується у ближній ультрафіолетовій області.

Серія Пашена (*n* = 3 і *k* = 4,5,6...) – відкрита у 1908 р. і лежить у інфрачервоній області.

#### **16.2 Експериментальна частина**

Для спектральних вимірювань у даній роботі використовується призмо-вий спектроскоп СЛП-1. Основним елементом спектроскопа є скляна тригранна призма, яка розгортає досліджуване випромінювання у спектр. Джерело досліджуваного випромінювання розміщується перед вхідною щілиною об'єктива спектроскопа (коліматора) – оптичної системи для створення паралельного пучка променів. Проходячи крізь призму, промені внаслідок дисперсії відхиляються на той чи інший кут в залежності від довжини світлової хвилі. Спостереження ведуть через окуляр зорової труби. В спектроскопах з великою дисперсією досліджуване випромінювання розгортається призмою у великому інтервалі кутів, тому в полі зору окуляра можна спостерігати лише ту чи іншу ділянку спектра. У таких випадках конструкція спектроскопа передбачає можливість плавним поворотом призми переміщувати зображення спектра у полі зору окуляра. Поворот призми здійснюється за допомогою рукоятки барабана, оздобленого вимірювальною шкалою.

Перш ніж починати спектральні вимірювання, кожний спектроскоп необхідно проградуювати, тобто встановити залежність показів шкали барабана даного спектроскопа від довжини хвилі випромінювання: *N=Nλ*. Таку залежність зазвичай подають у графічній формі і називають *дисперсійною кривою*. На практиці дисперсійну криву приладу можна побудувати, виконавши попередньо вимірювання будь-якого *відомого* лінійчатого спектра, який містить достатню кількість яскравих спектральних ліній у видимій області. Зручним для градуювання є, наприклад, спектр випромінювання атомів ртуті, який і використовується у даній роботі.

Спектр випромінювання ртуті одержують за допомогою ртутно-кварцової лампи ДРТ-200 (дугова ртутна трубка потужністю 200 Вт). Кварцова трубка лампи заповнена аргоном до тиску в кілька мм. рт. ст. Всередину трубки додають невелику кількість рідкої ртуті, дозовану таким чином, щоб при робочій температурі лампи уся ртуть випаровувалася і при цьому створювався парціальний тиск ртутних парів ~1,0…1,2 атм. При подачі напруги в лампі виникає електричний (дуговий) розряд, в якому починається процес збудження атомів ртуті електронними ударами. Під час роботи кварцова трубка нагрівається до 700…750 К, а температура розряду в лампі сягає 6000…6500 К. Спектр випромінювання ртуті містить ряд інтенсивних ультрафіолетових та видимих ліній (таблиця 33.1). Для захисту очей від шкідливої дії ультрафіолетового випромінювання лампу розміщують у металевому кожусі.

| Колір лінії | Відносна яскравість<br>(візуальна оцінка) | Довжина хвилі. нм |
|-------------|-------------------------------------------|-------------------|
| Жовтогаряча | $<$ 1                                     | 612.4             |
| Жовта       | 10                                        | 579.1             |
| Жовта       |                                           | 577.0             |
| Зелена      | 10                                        | 546.1             |
| Блакитна    |                                           | 491.6             |
| Синя        | 8                                         | 435.8             |
| Фіолетова   |                                           | 407.8             |
| Фіолетова   |                                           | 404.8             |

*Таблиця 16.1 – Довжини хвиль найбільш яскравих ліній в спектрі випромінювання ртутної лампи ДРТ-200* 

При дослідженнях спектра водню у видимій області джерелом світла служить воднева газорозрядна трубка. Трубку (скляну або кварцову) заповнюють воднем до тиску ~5…10 мм. рт. ст. і герметизують. З обох кінців у трубку введені електроди, до яких через зовнішні контакти підводять імпульсну високу напругу від котушки Румкорфа – багатовиткової індукційної котушки, в якій при періодичних перериваннях електричного струму виникає ерс самоіндукції ~10…15 кВ. У середній частині водневої трубки її внутрішній діаметр роблять дуже малим (капіляр), за рахунок чого густина розрядного

струму в капілярі зростає і при виникненні електричного розряду ця частина трубки світиться найбільш яскраво.

### **16.3 Порядок виконання роботи**

1. Ознайомитись з лабораторною установкою для спектральних вимірювань. Звернути увагу на будову спектроскопа та котушки Румкорфа, з'ясувати місця розміщення на робочому столі ртутної і водневої трубок та джерел їх живлення. Перевірити надійність підключення з'єднувальних провідників.

2. Спрямувати об'єктив коліматорної трубки спектроскопа на вертикальне віконце у захисному кожусі ртутної трубки, встановивши його на одному рівні з віконцем на відстані 1…2 см від нього.

3. З дозволу та під керівництвом викладача або лаборанта ввімкнути ртутну трубку.

**Увага! Джерело живлення ртутної трубки слід підключати до мережі з напругою 127 В.** 

4. Плавно обертаючи рукоятку барабана спектроскопа, встановити у полі зору окуляра зображення зеленої лінії спектра ртуті, після чого, зміщуючи вхідну щілину коліматорної трубки «вправо-вліво», домогтися максимальної яскравості лінії у полі зору. Впевнитись, що спектральні лінії розташовані у полі зору вертикально. В разі потреби відрегулювати положення вхідної щілини спектроскопа.

5. Повільно обертаючи рукоятку барабана, переглянути увесь спектр випромінювання ртутної трубки, після чого перейти до вимірювань дисперсійної кривої. При вимірюваннях середину кожної спектральної лінії (дивись Таблицю 16.1) слід сумістити із спеціальною трикутною позначкою в полі зору окуляра, після чого записати відповідний відлік по шкалі барабана. Після закінчення вимірювань відключити ртутну трубку від джерела живлення.

6. Побудувати на міліметровому папері градуювальну (дисперсійну) криву спектроскопа.

7. З дозволу та під керівництвом викладача або лаборанта ввімкнути водневу трубку. Пам'ятайте, що котушка Румкорфа, від якої живиться розряд у тру-бці, підключається до низьковольтного випрямляча (6 – 12 В), але напруга на виході котушки сягає 10 – 15 кВ!

8. Наведіть об'єктив спектроскопа на середню частину водневої трубки (капіляр) і знайдіть лінії спектра водню. Починати пошук ліній треба з найбільш інтенсивної червоної лінії (головної лінії серії Бальмера). Для кожної з спектральних ліній водню записати відповідний відлік по шкалі барабана. Слід відзначити, що в спектрі водневої трубки поряд з окремими лініями атомного спектра спостерігається смугастий спектр молекулярного водню, на який під час вимірювань не слід звертати уваги.

### **16.4 Обробка результатів вимірювань**

1. За допомогою градуювальної кривої знайти для кожного відліку п.8 розділу 3.3 довжину хвилі для червоної, блакитної та фіолетових ліній в спектрі водню.

2. Для кожної із знайдених ліній визначити на діаграмі (рисунок 16.1) номери енергетичних рівнів відповідних квантових переходів і, користуючись формулою (16.7), розрахувати значення сталої Рідберга.

3. Знайти середнє значення сталої Рідберга *R* і оцінити похибку вимірювань.

4. За одержаним середнім значенням , на основі формули (33.8), розрахувати масу електрона *m*.

5. Записати кінцеві результати вимірювань. Зробити висновки.

#### **Контрольні запитання**

1. Назвіть найбільш суттєві положення моделі атома Резерфорда. Поясніть, які саме спостереження у дослідах Резерфорда підтверджують ці положення.

2. Чому атоми, побудовані за моделлю Резерфорда, не можуть бути стабільними з класичної точки зору? Як це протиріччя вирішується у теорії Бора?

3. Як теорія Бора пояснює походження лінійчатих спектрів випромінювання атомів?

4. Поясніть, чому теорію Бора іноді називають напівкласичною, а саме, які положення теорії:

\*узгоджуються із законами класичної фізики;

\*не можуть бути обґрунтовані законами класичної фізики?

5. Які атоми називають водне подібними? У чому схожі та у чому відмінні спектри випромінювання атомарного водню та водне подібних атомів?

6. Чи будуть спостерігатися у спектрах атомарного водню та водне подібного гелію He<sup>+</sup> деякі лінії з однаковими частотами?

7. Що таке основний стан атома? Чому дорівнює мінімальна енергія, яку здатен поглинути атом водню в основному стані?

8. Що таке енергія іонізації атома? Чому дорівнює енергія іонізації водне подібного гелію *He<sup>+</sup>* ; літію *Li<sup>+</sup>* ?

9. Нехай атом здійснює випромінювальний квантовий перехід між енергетичними рівнями з номерами *k* та *n k>n*. Виходячи з формули (16.7), напишіть відповідні формули для визначення:

\*частоти *υkn* та циклічної частоти *ωkn* кванта випромінювання;

\*енергії та імпульсу кванта випромінювання.

10. Що таке спектральна серія; головна лінія серії; границя серії? Скільки спектральних ліній містить (теоретично) спектральна серія? Скільки спектральних серій містить (теоретично) спектр випромінювання водню?

11. Які процеси призводять до збудження випромінювання ртутної або водневої трубки електричним розрядом? З якою метою використовується у даній роботі ртутно-кварцова трубка?

# **Додатки**

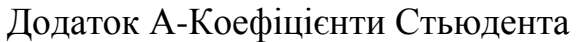

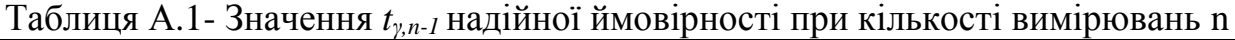

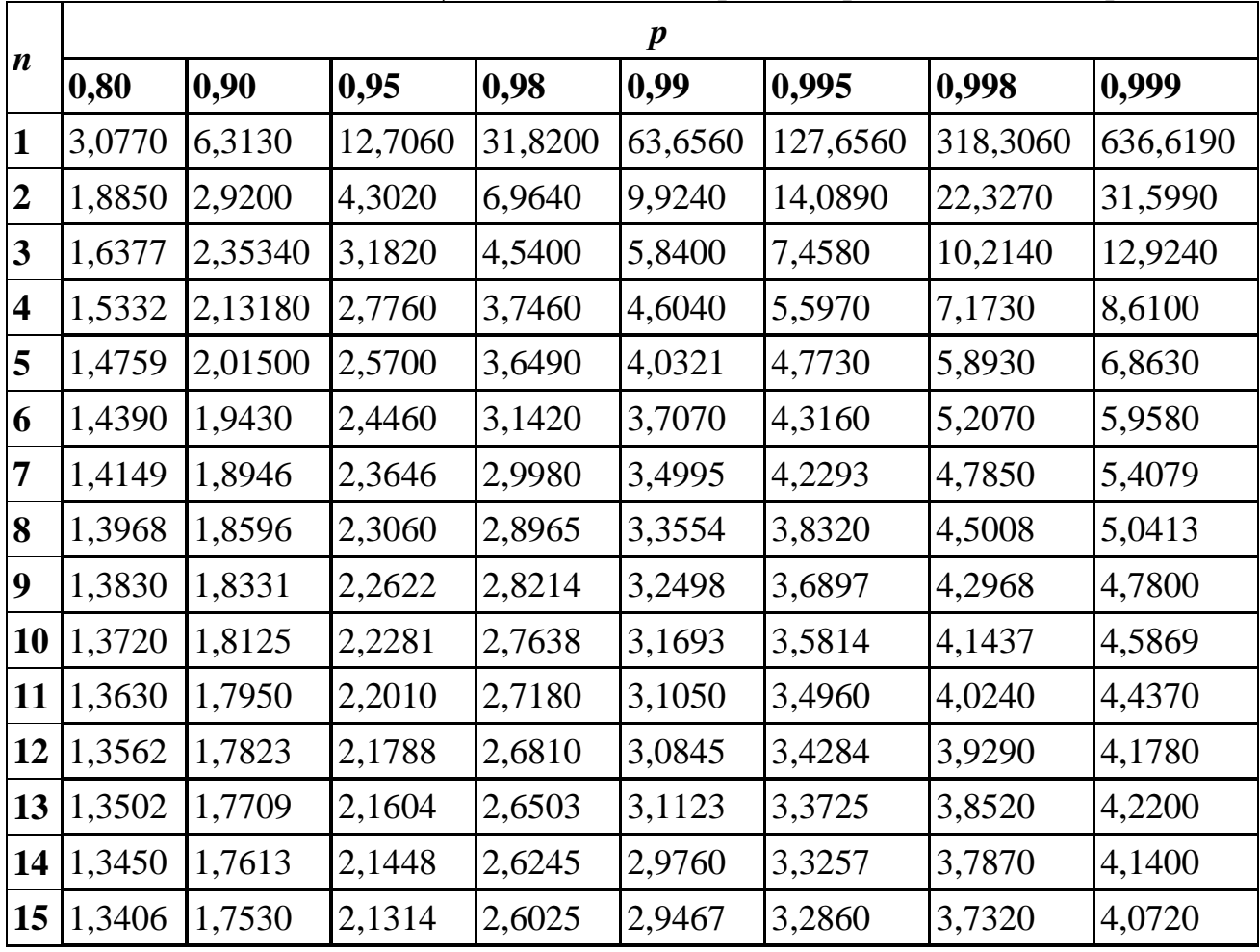

Додаток Б - Довідникові таблиці

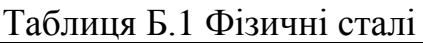

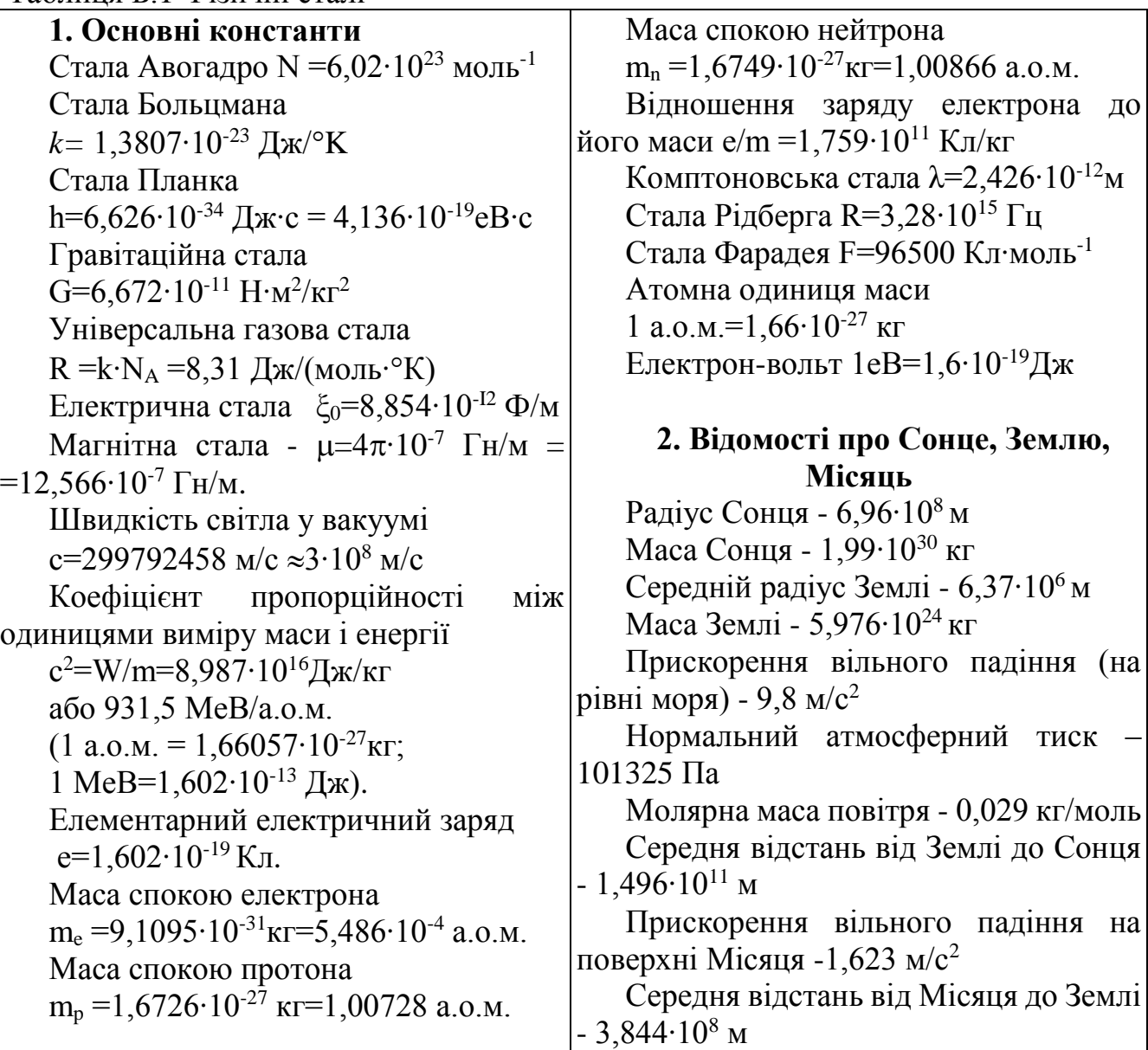

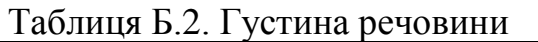

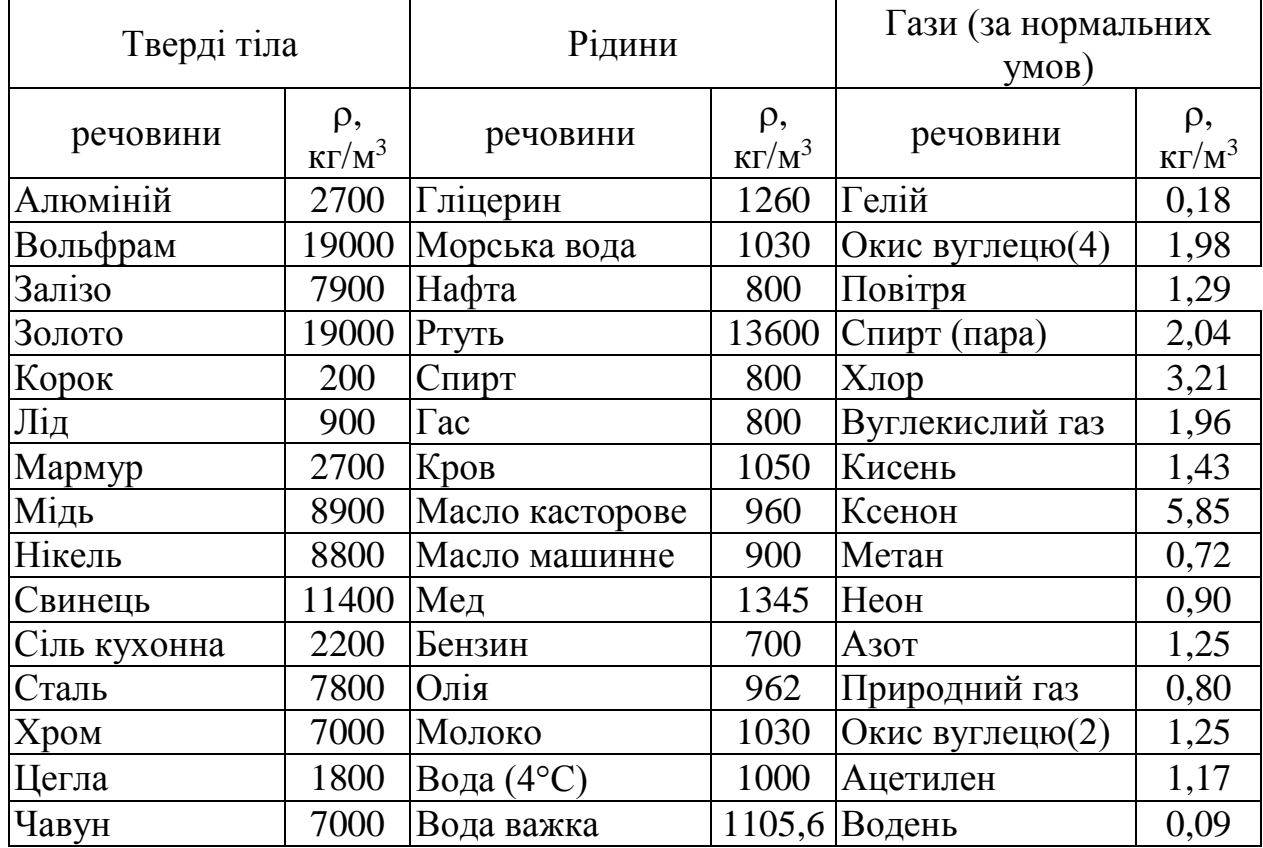

#### Таблиця Б.3 Тиск насиченої водяної пари (мм рт. ст.) і його густина $(\mathbf{r}/\mathbf{M}^3)$

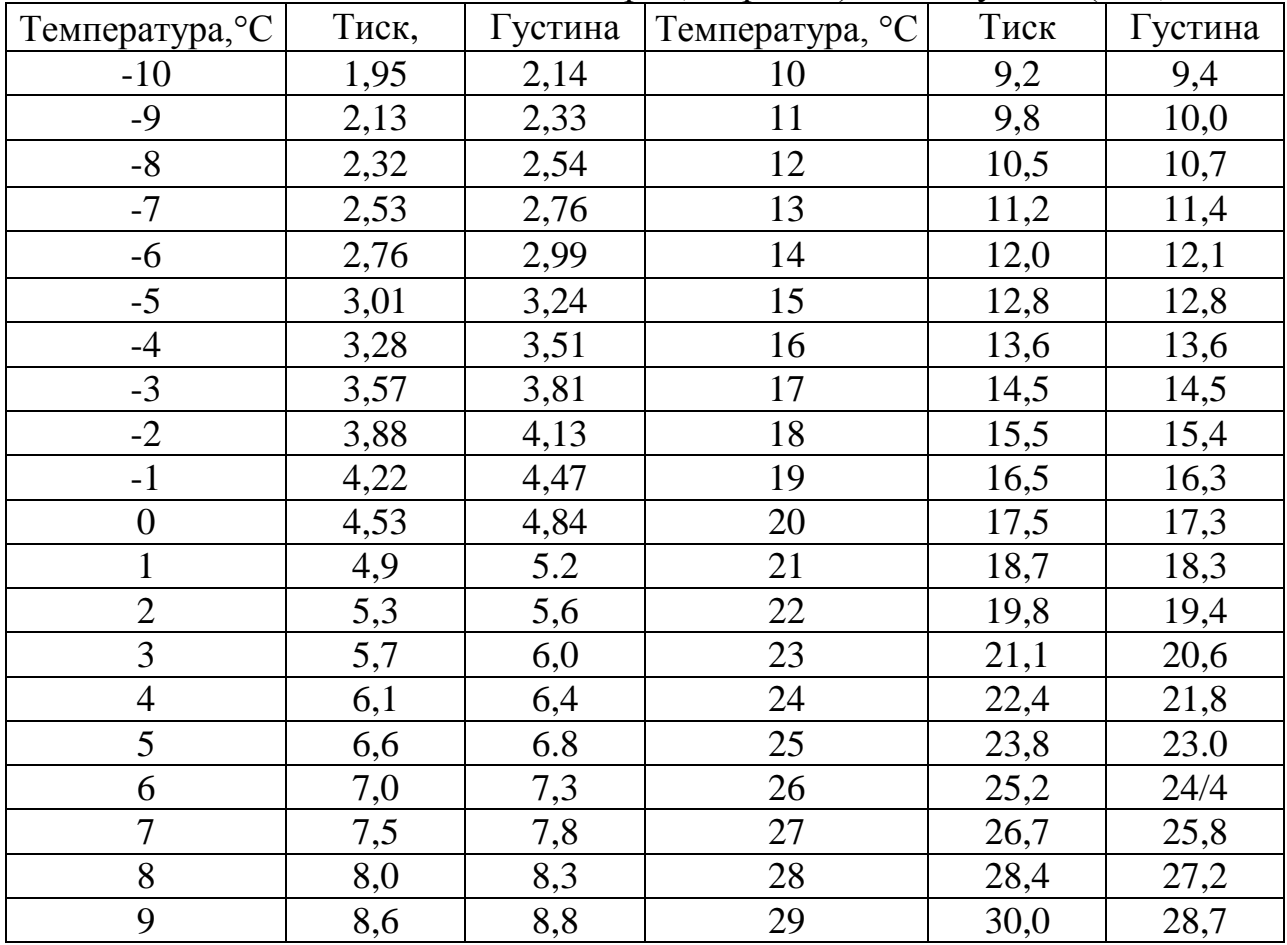

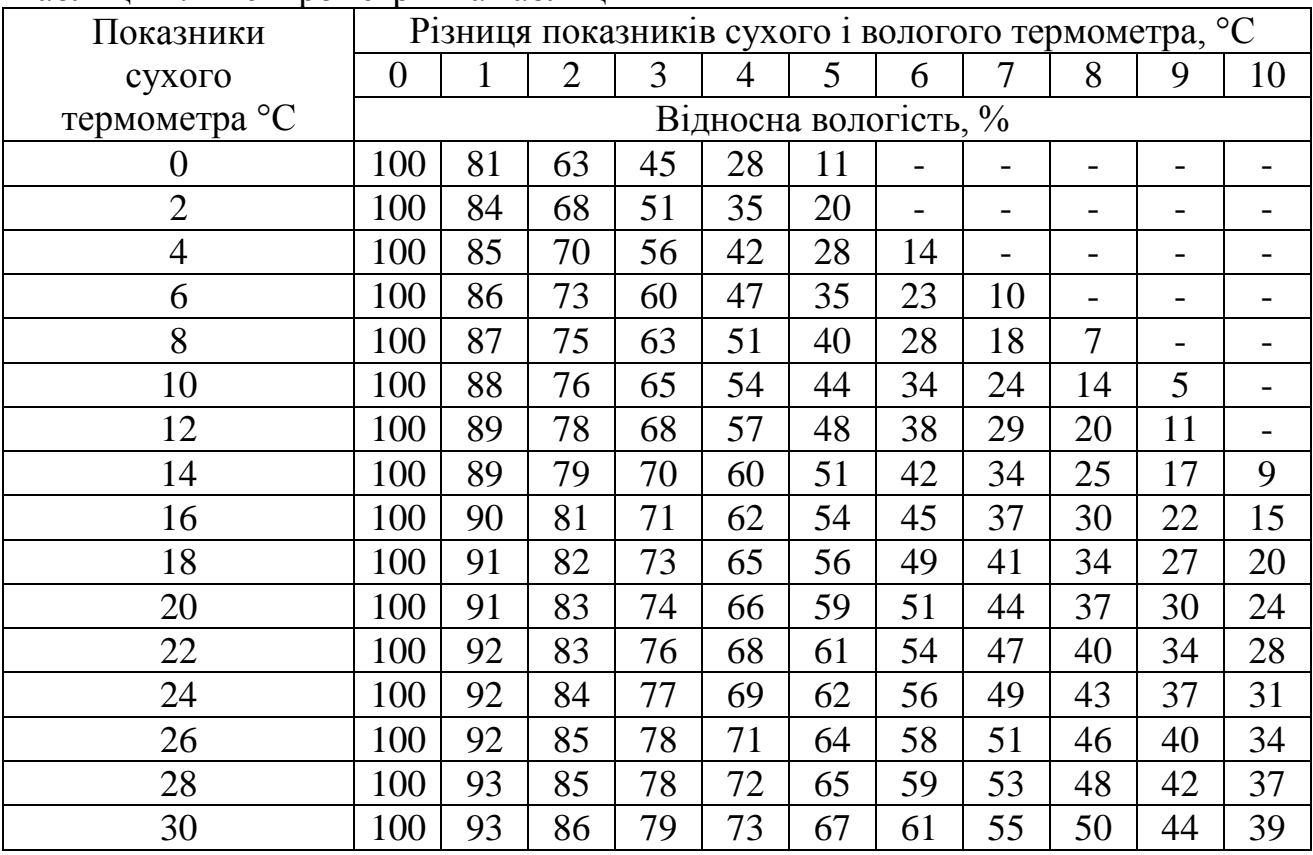

## Таблиця Б.4 Психрометрична таблиця

# Таблиця Б.5 Теплові властивості речовин

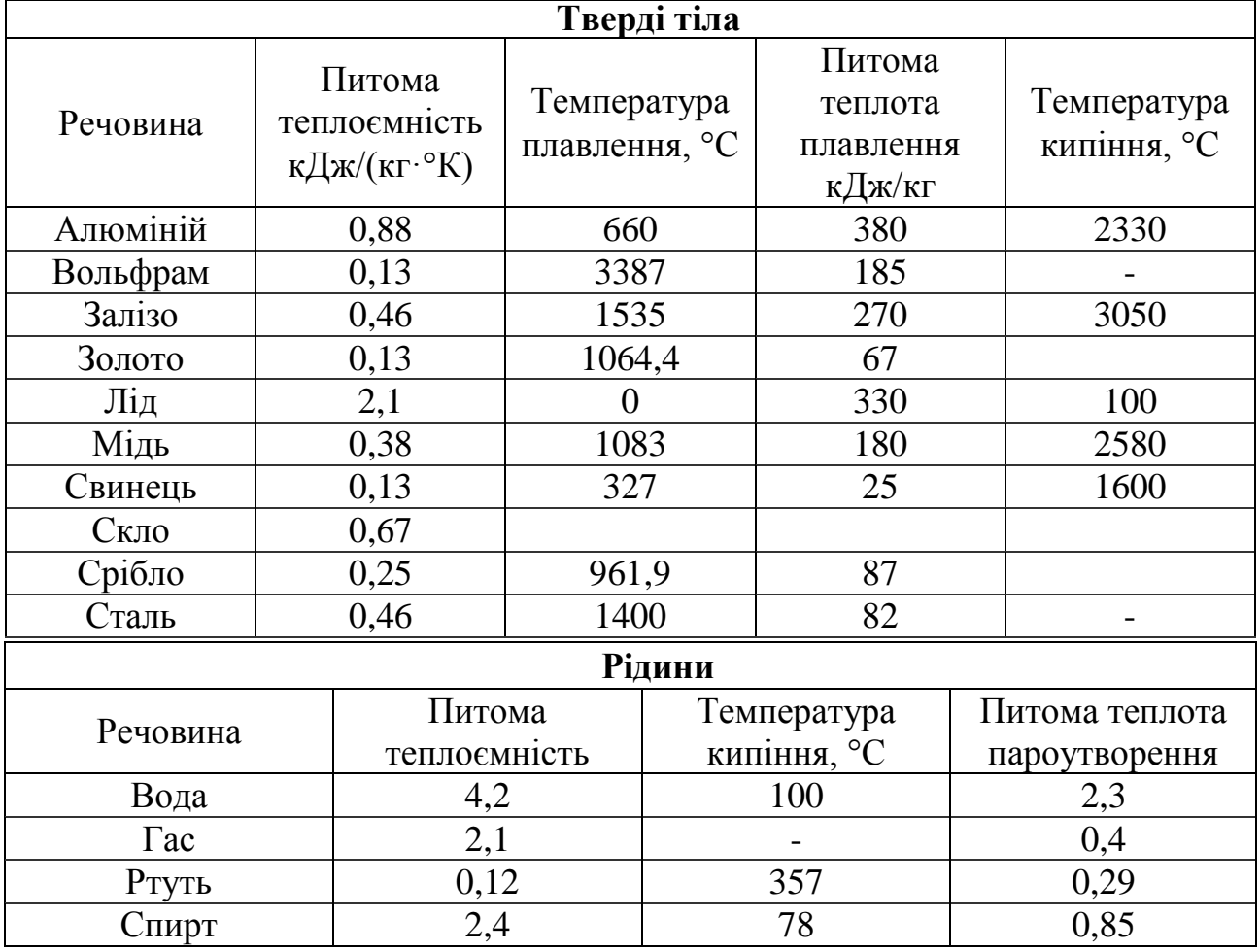

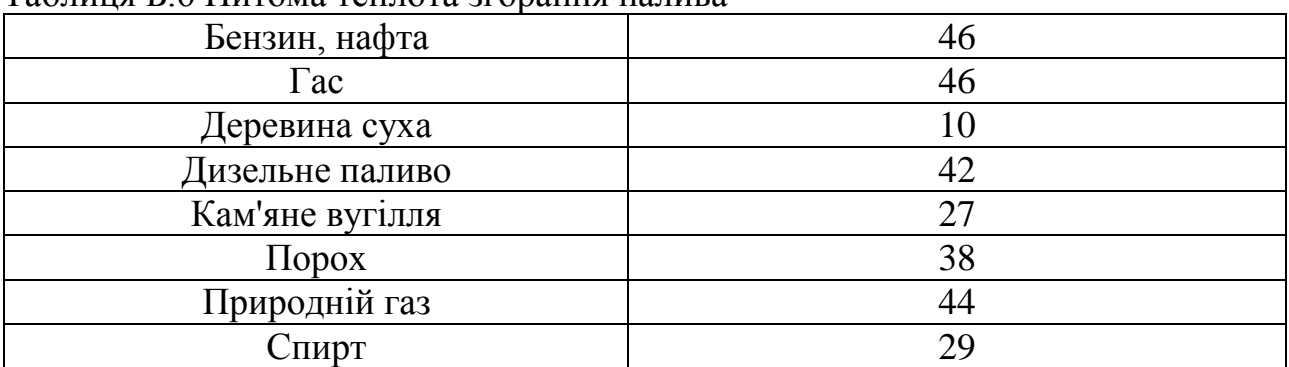

## Таблиця Б.6 Питома теплота згорання палива

Таблиця Б.7 Коефіцієнт поверхневого натягу рідин

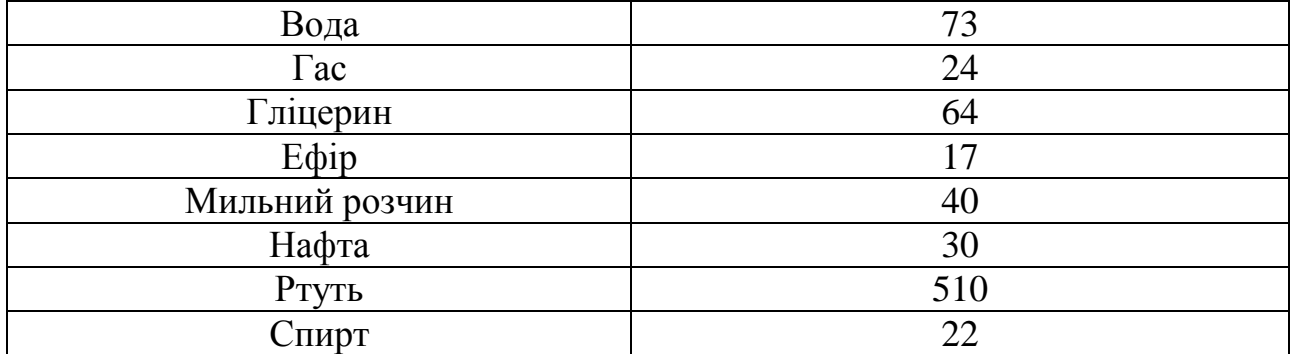

Таблиця Б.8 Границя міцності на розтяг  $\sigma_{\text{inj}}$  і модуль пружності Е

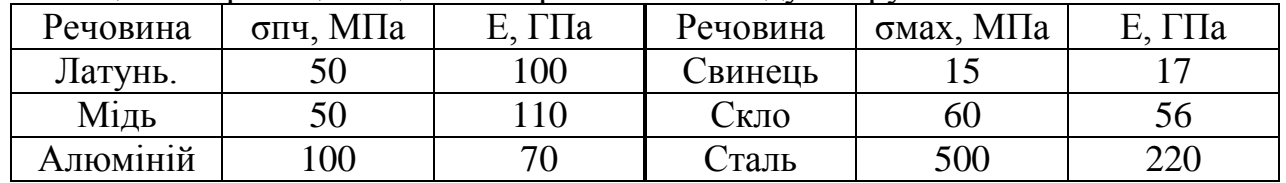

Таблиця Б.9 Температурний коефіцієнт лінійного розширення твердих тіл  $\alpha$  10<sup>-5</sup> K<sup>-1</sup>

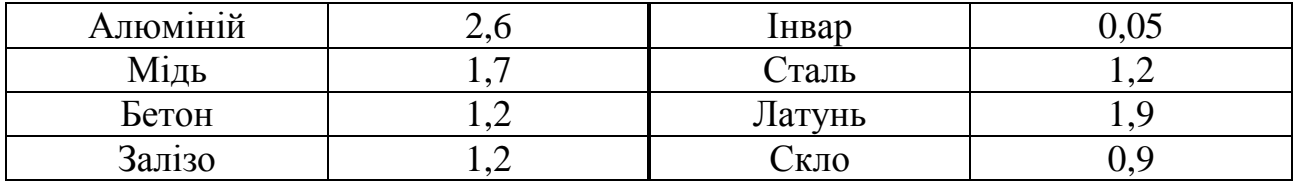

Таблиця Б.10. Температурний коефіцієнт об'ємного розширення рідин  $β·10<sup>-3</sup> K<sup>-1</sup>$ 

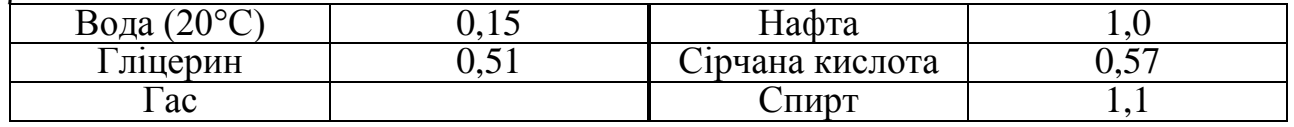

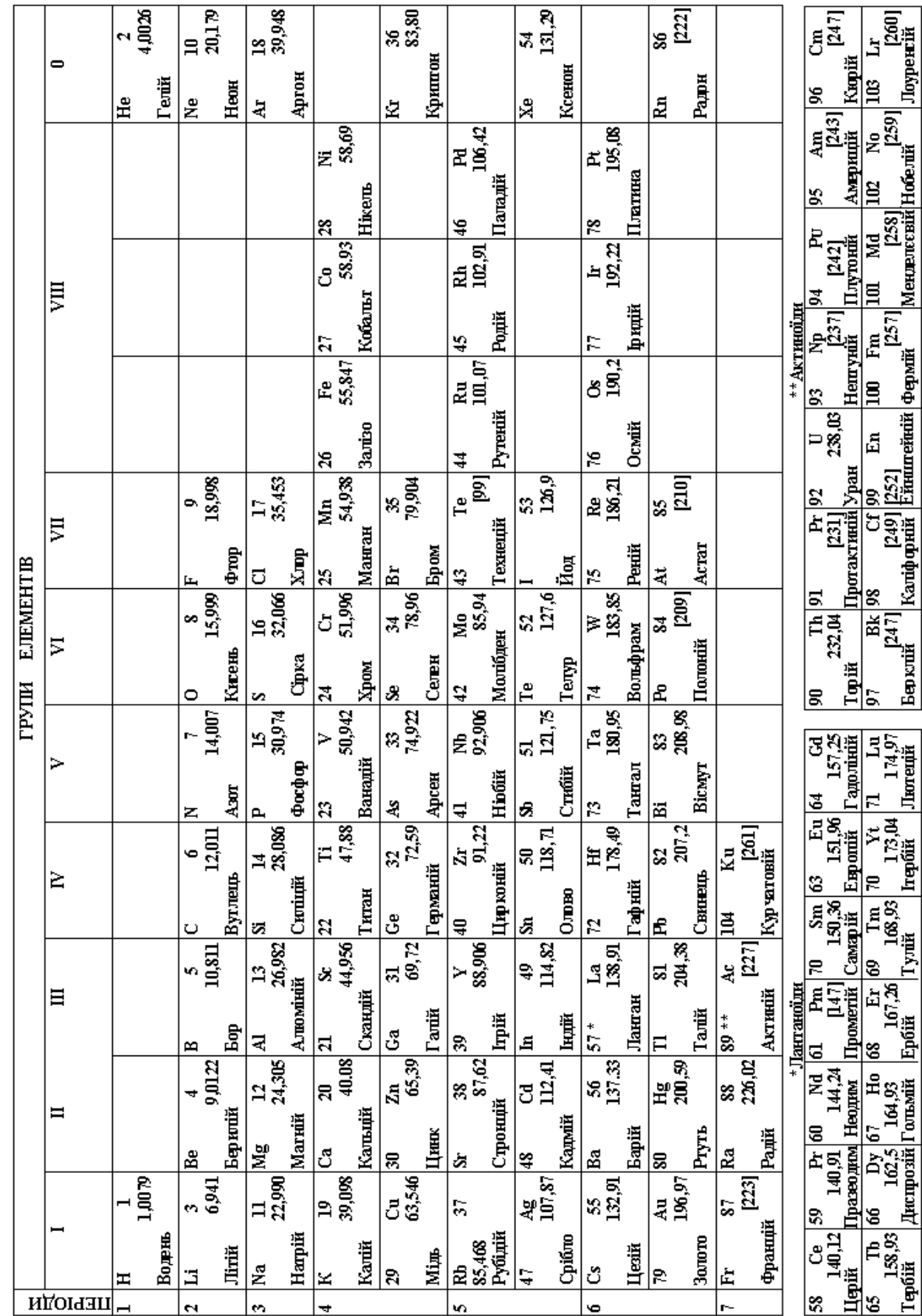

# **Додаток В – Періодична система хімічних елементів Д.І Менделєєва**

### **ВИКОРИСТАНА ЛІТЕРАТУРА**

- 1. Наумчик П.І. Лабораторна робота «дослідження залежності вологості повітря від температури» П.І. Наумчик // Наукові записки. - Випуск 9. - Серія: Проблеми методики фізико-математичної і технологічної освіти. Частина 1. - Кіровоград: РВВ КДГІУ ім. В.Винниченка, 2016 - C. 126 - 133.
- 2. Наумчик П.І. Фізика. Методичні вказівки до виконання лабораторних робіт з фізики для студентів напряму підготовки 6.030510 – «Товарознавство і торгівельне підприємництво» / Укл.: Наумчик П.І. – Чернігів: ЧНТУ, 2015 – 40с.
- 3. Ушаков В.Г. Електрика і магнетизм. Методичні вказівки до виконання лабораторних робіт з фізики для студентів технічних спеціальностей денної та заочної форми на-вчання /Укл.: Ушаков В.Г. – Чернігів: ЧНТУ, 2014. – 60 с.
- 4. Ушаков В.Г. Механіка. Методичні вказівки до виконання лабораторних робіт з фізики для студентів технічних спеціальностей денної та заочної форм навчання /Укл.: Ушаков В.Г. – Чернігів: ЧНТУ, 2014. – 36 с.
- 5. Ушаков В.Г. Механіка. Методичні вказівки до виконання лабораторних робіт з фізики для студентів технічних спеціальностей денної та заочної форм навчання /Укл.: Ушаков В.Г. – Чернігів: ЧНТУ, 2014. – 36 с.
- 6. Ушаков В.Г. Фізика атома, атомного ядра та фізика твердого тіла. Методичні вказівки до ви-конання лабораторних робіт з фізики для студентів технічних спеціальностей денної та заочної форм навчання /Укл.: Ушаков В.Г., Сатюков А.І. – Чернігів: ЧНТУ, 2014. – 62 с.
- 7. Ушаков В.Г. Хвильова оптика. Методичні вказівки до виконання лабораторних робіт з фізи-ки для студентів технічних спеціальностей денної та заочної форм навчання /Укл.: Ушаков В.Г., Панченко Л.Б. – Чернігів: ЧНТУ, 2014. – 38 с.